# **INDICE DE CONTENIDO**

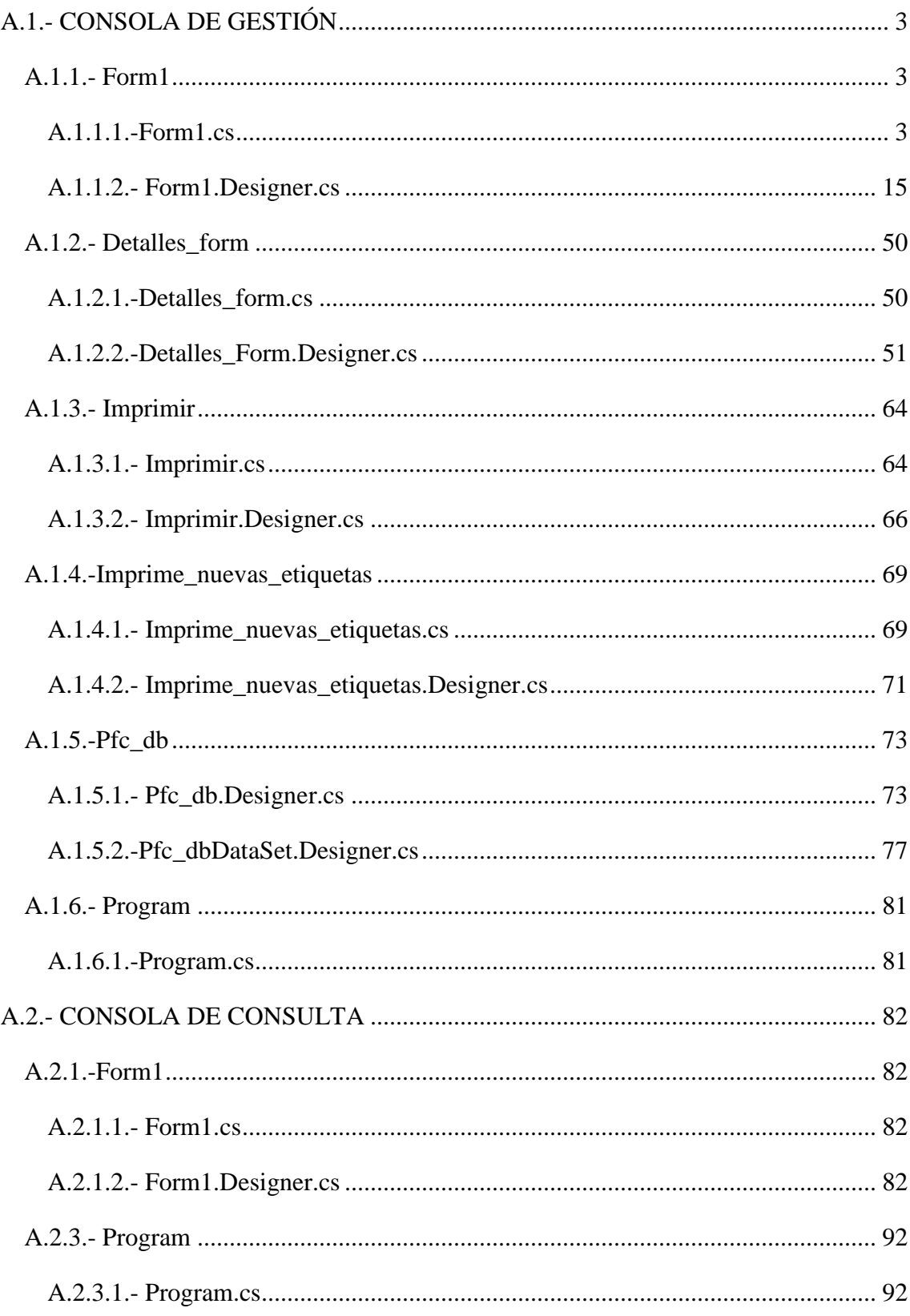

## **A.1.- CONSOLA DE GESTIÓN**

### **A.1.1.- Form1**

### **A.1.1.1.-Form1.cs**

{

```
using System; 
using System.Collections.Generic; 
using System.ComponentModel; 
using System.Data; 
using System.Drawing; 
using System.Ling;
using System.Text; 
using System.Windows.Forms; 
using System.Runtime.Serialization; 
using System. Runtime. Serialization. Formatters. Binary;
using System.Runtime.Serialization.Formatters.Soap; 
using System.Runtime.InteropServices;
using System.Threading; 
using System.IO.Ports; 
using System.Collections; 
using Org.LLRP.LTK.LLRPV1; 
using Org.LLRP.LTK.LLRPV1.DataType;
using Org.LLRP.LTK.LLRPV1.Impinj;
namespace Aplicacion_CATEC 
     public partial class Form1 : Form 
\{ public static string numero_concepto_detalle; 
        public static string info_imprime_etiqueta;
         public static string codigo_catec; 
         UInt32 tiempo_barrido; 
        string bloque1 = "AAAA";
        string bloque2 = "FFFF";
        string bloque3 = "XXXXXXXXXXXXXXXX";
         int indiceTest = 0; 
         string entsal = "incompleto"; 
         int cont_ant; //contadores auxiliares para el registro de usuario
         int cont_ant2; 
         //Crear un cliente nuevo LLRP. 
         LLRPClient reader = new LLRPClient(); 
         //Recoger todos los mensajes(avisos) de error 
         MSG_ERROR_MESSAGE msg_err; 
         public Form1() 
\{ InitializeComponent(); 
 } 
         private void button3_Click(object sender, EventArgs e) 
            { //Boton para conectar con el lector (Pestaña Inicializacion) 
             Console.Beep(); 
             if (button3.Text == "Ejecutar") 
\{ ENUM_ConnectionAttemptStatusType status; 
                 bool ret = reader.Open(comboBox7.Text, 5000, out status);
```

```
 if (!ret || status != ENUM_ConnectionAttemptStatusType.Success) return; 
                //subscribe to reader event notification and ro access report 
                reader.OnReaderEventNotification += new
delegateReaderEventNotification(reader_OnReaderEventNotification); 
                reader.OnRoAccessReportReceived += new
delegateRoAccessReport(reader_OnRoAccessReportReceived); 
                button3.Text = "Apagar"; 
                Delete_Rospec(); //Borramos las configuraciones que tenia el lector 
            Set_Reader_Config(); //Configuramos las opciones del lector
 } 
            else 
\{ reader.Close(); 
           button3.Text = "Ejecutar";<br>}
 } 
        } 
private void button1_Click(object sender, EventArgs e) 
        { //Boton para la lectura de etiquetas 
            Console.Beep(); 
            button9.Enabled = true; 
            leer.Enabled = false; 
            if (comboBox5.Text.ToString() == "Leer etiquetas" || 
comboBox5.Text.ToString() == "Control de accesos") 
            { 
                comboBox5.Enabled = false; 
                if (comboBox5.Text.ToString() == "Leer etiquetas") 
\{ //Realiza una lectura en un instante de tiempo (durante el tiempo 
seleccionado) y capta todos las etiquetas que encuentra 
                    if (numericUpDown2.Value > 0) 
\{ numericUpDown2.Enabled = false; 
                       label5.Enabled = false; 
                       Timer_modo_leer.Interval = Convert.ToInt32(numericUpDown2.Value) 
* 1000; 
                       Timer_modo_leer.Enabled = true; 
                        //Configuracion del lector 
                       Add_RoSpec(); 
                        // Habilitar Rospec (Read_Operation_Spec) 
                        Enable_RoSpec(); 
                       //Comenzar Rospec
                   Start_RoSpec();
 } 
                    else 
{1 \over 2} MessageBox.Show("Seleccione el tiempo de barrido"); 
                        leer.Enabled = true; 
                   comboBox5.Enabled = true;
 } 
 } 
                else if (comboBox5.Text.ToString() == "Control de accesos") 
\{ numericUpDown2.Enabled = false; 
                    Add_RoSpec(); 
                    Enable_RoSpec(); 
                    Start_RoSpec(); 
                    tim_registro.Enabled = true; //Temporizador utilizado actualizacion 
del registro de usuario de equipos 
 } 
 }
```

```
 else 
\{ MessageBox.Show("Seleccione un modo de funcionamiento"); 
                 leer.Enabled = true; 
 } 
 } 
         private void Delete_Rospec() 
\{ MSG_DELETE_ROSPEC msg = new MSG_DELETE_ROSPEC(); 
             msg.ROSpecID = 0; 
             MSG_DELETE_ROSPEC_RESPONSE rsp = reader.DELETE_ROSPEC(msg, out msg_err, 
12000); 
 } 
         private void Add_RoSpec() 
\{ MSG_ADD_ROSPEC msg = new MSG_ADD_ROSPEC(); 
             msg.ROSpec = new PARAM_ROSpec(); 
             msg.ROSpec.CurrentState = ENUM_ROSpecState.Disabled; 
             msg.ROSpec.Priority = 0x00; 
             msg.ROSpec.ROSpecID = 123; 
             msg.ROSpec.ROBoundarySpec = new PARAM_ROBoundarySpec(); 
             msg.ROSpec.ROBoundarySpec.ROSpecStartTrigger = new
PARAM_ROSpecStartTrigger();
             msg.ROSpec.ROBoundarySpec.ROSpecStartTrigger.ROSpecStartTriggerType = 
ENUM_ROSpecStartTriggerType.Immediate; 
             msg.ROSpec.ROBoundarySpec.ROSpecStopTrigger = new PARAM_ROSpecStopTrigger(); 
             msg.ROSpec.ROBoundarySpec.ROSpecStopTrigger.ROSpecStopTriggerType = 
ENUM_ROSpecStopTriggerType.Null;
             msg.ROSpec.ROReportSpec = new PARAM_ROReportSpec(); 
             msg.ROSpec.ROReportSpec.ROReportTrigger = 
ENUM_ROReportTriggerType.Upon_N_Tags_Or_End_Of_ROSpec; 
             msg.ROSpec.ROReportSpec.N = 1; 
             msg.ROSpec.ROReportSpec.TagReportContentSelector = new
PARAM_TagReportContentSelector();
             msg.ROSpec.ROReportSpec.TagReportContentSelector.EnableAccessSpecID = true; 
             msg.ROSpec.ROReportSpec.TagReportContentSelector.EnableAntennaID = true; 
             msg.ROSpec.ROReportSpec.TagReportContentSelector.EnableChannelIndex = true; 
             msg.ROSpec.ROReportSpec.TagReportContentSelector.EnableFirstSeenTimestamp = 
true; 
msg.ROSpec.ROReportSpec.TagReportContentSelector.EnableInventoryParameterSpecID = true; 
             msg.ROSpec.ROReportSpec.TagReportContentSelector.EnableLastSeenTimestamp = 
true; 
             msg.ROSpec.ROReportSpec.TagReportContentSelector.EnablePeakRSSI = true; 
             msg.ROSpec.ROReportSpec.TagReportContentSelector.EnableROSpecID = true; 
             msg.ROSpec.ROReportSpec.TagReportContentSelector.EnableSpecIndex = true; 
             msg.ROSpec.ROReportSpec.TagReportContentSelector.EnableTagSeenCount = true; 
             msg.ROSpec.SpecParameter = new UNION_SpecParameter(); 
             PARAM_AISpec aiSpec = new PARAM_AISpec(); 
            aiSpec.AntennaIDs = new UInt16Array();
             aiSpec.AntennaIDs.Add(1); 
             aiSpec.AntennaIDs.Add(2); 
            aiSpec.AISpecStopTrigger = new PARAM_AISpecStopTrigger();
             aiSpec.AISpecStopTrigger.AISpecStopTriggerType = 
ENUM_AISpecStopTriggerType.Null; 
             aiSpec.InventoryParameterSpec = new PARAM_InventoryParameterSpec[1]; 
             aiSpec.InventoryParameterSpec[0] = new PARAM_InventoryParameterSpec(); 
             aiSpec.InventoryParameterSpec[0].InventoryParameterSpecID = 1234; 
             aiSpec.InventoryParameterSpec[0].ProtocolID = 
ENUM_AirProtocols.EPCGlobalClass1Gen2; 
             msg.ROSpec.SpecParameter.Add(aiSpec); 
             MSG_ADD_ROSPEC_RESPONSE rsp = reader.ADD_ROSPEC(msg, out msg_err, 12000); 
         }
```

```
5
```

```
 private void Set_Reader_Config() 
\{ MSG_SET_READER_CONFIG msg = new MSG_SET_READER_CONFIG(); 
           msg. AntennaConfiguration = new PARAM AntennaConfiguration[1];
           mg.AntennaConfiguration[0] = new PARAM AntennaConfiguration();
            msg.AntennaConfiguration[0].AirProtocolInventoryCommandSettings = new
UNION_AirProtocolInventoryCommandSettings(); 
            msg.AntennaConfiguration[0].RFReceiver = new PARAM_RFReceiver(); 
            msg.AntennaConfiguration[0].RFReceiver.ReceiverSensitivity = 12; 
            msg.AntennaConfiguration[0].RFTransmitter = new PARAM_RFTransmitter(); 
            msg.AntennaConfiguration[0].RFTransmitter.ChannelIndex = 1; 
            msg.AntennaConfiguration[0].RFTransmitter.HopTableID = 1; 
            msg.AntennaConfiguration[0].RFTransmitter.TransmitPower = 61; 
 } 
        private void Enable_RoSpec() 
\{ MSG_ENABLE_ROSPEC msg = new MSG_ENABLE_ROSPEC(); 
           msq.ROSpecID = 123; MSG_ENABLE_ROSPEC_RESPONSE rsp = reader.ENABLE_ROSPEC(msg, out msg_err, 
12000); 
 } 
        private void Start_RoSpec() 
\{ MSG_START_ROSPEC msg = new MSG_START_ROSPEC(); 
           msq.ROSpecID = 123; MSG_START_ROSPEC_RESPONSE rsp = reader.START_ROSPEC(msg, out msg_err, 
12000); 
 } 
        void reader_OnReaderEventNotification(MSG_READER_EVENT_NOTIFICATION msg) 
\{ delegateReaderEventNotification del = new 
delegateReaderEventNotification(UpdateReaderEvent);
            this.Invoke(del, msg); 
        } 
       void reader OnRoAccessReportReceived(MSG_RO_ACCESS_REPORT msg)
        { 
            delegateRoAccessReport del = new delegateRoAccessReport(UpdateROReport); 
            this.Invoke(del, msg); 
 } 
        private void UpdateReaderEvent(MSG_READER_EVENT_NOTIFICATION msg) 
\{ } 
        private void UpdateROReport(MSG_RO_ACCESS_REPORT msg) 
\{ if (msg.TagReportData == null || msg.TagReportData.Length < 1) return; //Si 
el lector no devuelve ninguna lectura (no ha detectado ningun tag) 
           for (int i = 0; i < msg.TagReportData.Length; i++) //Si hay lectura
\{ if (msg.TagReportData[i].EPCParameter.Count > 0) 
\{ string epc; 
                    // Seleccionamos el tipo correcto de tag 
                    if (msg.TagReportData[i].EPCParameter[0].GetType() ==
typeof(PARAM_EPC_96)) 
\{ epc = 
((PARAM_EPC_96)(msg.TagReportData[i].EPCParameter[0])).EPC.ToHexString(); 
 } 
                    else 
\{ epc = 
((PARAM_EPCData)(msg.TagReportData[i].EPCParameter[0])).EPC.ToHexString(); 
 } 
                    if (!dataGridView2.Columns.Contains(epc))
```
 $\{$  //Miro si ya ha leido ese epc anteriormente //Se actualiza el volcado de la lectura del mismo epc if (comboBox5.SelectedItem.ToString() == "Control de accesos") { //Dependiendo del tipo de lectura seleccionada haremos unas tareas u otras for (int  $h = dataGridView2.Rows.Count; h > 0; h--)$  $\{$  DateTime hora\_ultima = Convert.ToDateTime(dataGridView2.Rows[(dataGridView2.Rows.Count - h)].Cells[3].Value); if (epc == dataGridView2.Rows[(dataGridView2.Rows.Count - h)].Cells[0].Value.ToString()) // el mismo epc { if ((DateTime.Now - hora\_ultima).TotalSeconds < 5) // Es el mismo epc, leido a la misma "hora" { if the contract of the contract of  $\mathbf{if}$ ((dataGridView2.Rows[(dataGridView2.Rows.Count - h)].Cells[6].Value.ToString() == "1") && (msg.TagReportData[i].AntennaID.AntennaID == 2)) //Si el tag ya habia sido leido por la antena 1 y ahora es leido por la antena 2; salida  $\{$ dataGridView2.Rows.Remove(dataGridView2.Rows[(dataGridView2.Rows.Count - h)]); entsal = "salida"; Console.Beep(); //Beep de confirmacion  $h = 0;$  } else if a strategic of the strategic strategies of the strategies of the strategies of the strategies of the strategies of the strategies of the strategies of the strategies of the strategies of the strategies of the strat ((dataGridView2.Rows[(dataGridView2.Rows.Count - h)].Cells[6].Value.ToString() == "2") && (msg.TagReportData[i].AntennaID.AntennaID == 1)) // Si el tag ya habia sido leido por la antena 2 y ahora es leido por la antena 1; entrada  $\{$ dataGridView2.Rows.Remove(dataGridView2.Rows[(dataGridView2.Rows.Count - h)]); entsal = "entrada"; Console.Beep(); //Beep de confirmacion  $h = 0;$  } else if ((dataGridView2.Rows[(dataGridView2.Rows.Count - h)].Cells[4].Value.ToString() == "entrada" || dataGridView2.Rows[(dataGridView2.Rows.Count h)].Cells[4].Value.ToString() == "salida") && msg.TagReportData[i].AntennaID.AntennaID.ToString() == dataGridView2.Rows[(dataGridView2.Rows.Count - h)].Cells[6].Value.ToString()) //Si sigue siendo entrada o salida (ya registro completo)  $\{$  entsal = dataGridView2.Rows[(dataGridView2.Rows.Count - h)].Cells[4].Value.ToString(); dataGridView2.Rows.Remove(dataGridView2.Rows[(dataGridView2.Rows.Count - h)]); } else //El registro sigue siendo incompleto dataGridView2.Rows.Remove(dataGridView2.Rows[(dataGridView2.Rows.Count - h)]); } else // Es el mismo epc, pero leido a otra hora entsal = "incompleto"; } } switch (entsal) //Para rellenar el datagridview y para colorear e indicar si entra, sale, o es incompleto el registro  $\{$  case "incompleto": this.dataGridView2.Rows.Add(epc, this.db\_CATEC\_cortoTableAdapter.concepto\_por\_ID(epc), DateTime.Now.ToString("dd/MM/yyyy"), DateTime.Now.ToString("HH:mm:ss"), entsal, 100 + msg.TagReportData[i].PeakRSSI.PeakRSSI, msg.TagReportData[i].AntennaID.AntennaID, this.db\_CATEC\_cortoTableAdapter.tipo\_por\_ID(epc)); //Se rellena con; el ID (epc), el concepto de ese ID, el dia que fue leido, hora, si el registro es entrada o salida, la intensidad de señal con la que se lee, antena con la que se lee, tipo del elemento leido

 dataGridView2.Rows[dataGridView2.Rows.Count - 1].DefaultCellStyle.BackColor = Color.Gray; dataGridView2.FirstDisplayedScrollingRowIndex = (dataGridView2.Rows.Count) - 1; break; case "entrada": this.dataGridView2.Rows.Add(epc, this.db\_CATEC\_cortoTableAdapter.concepto\_por\_ID(epc), DateTime.Now.ToString("dd/MM/yyyy"), DateTime.Now.ToString("HH:mm:ss"), entsal, 100 + msg.TagReportData[i].PeakRSSI.PeakRSSI, msg.TagReportData[i].AntennaID.AntennaID, this.db\_CATEC\_cortoTableAdapter.tipo\_por\_ID(epc)); dataGridView2.Rows[dataGridView2.Rows.Count - 1].DefaultCellStyle.BackColor = Color.Green; entsal = "incompleto"; dataGridView2.FirstDisplayedScrollingRowIndex = (dataGridView2.Rows.Count) - 1; break; case "salida": this.dataGridView2.Rows.Add(epc, this.db\_CATEC\_cortoTableAdapter.concepto\_por\_ID(epc), DateTime.Now.ToString("dd/MM/yyyy"), DateTime.Now.ToString("HH:mm:ss"), entsal, 100 + msg.TagReportData[i].PeakRSSI.PeakRSSI, msg.TagReportData[i].AntennaID.AntennaID, this.db\_CATEC\_cortoTableAdapter.tipo\_por\_ID(epc)); dataGridView2.Rows[dataGridView2.Rows.Count - 1].DefaultCellStyle.BackColor = Color.Red; dataGridView2.FirstDisplayedScrollingRowIndex = (dataGridView2.Rows.Count) - 1; entsal = "incompleto"; break; default: entsal = "incompleto"; break; } label2.Text = "Nº Etiquetas : " + this.dataGridView2.Rows.Count.ToString(); } else //modo inventario ("leer\_etiquetas") { for (int  $h = 0$ ;  $h <$  dataGridView2. Rows. Count;  $h$ ++)  $\{$  if (dataGridView2.Rows[h].Cells[0].Value.ToString() == epc) { dataGridView2.Rows.Remove(dataGridView2.Rows[h]); } } this.dataGridView2.Rows.Add(epc, this.db\_CATEC\_cortoTableAdapter.concepto\_por\_ID(epc), DateTime.Now.ToString("dd/MM/yyyy"), DateTime.Now.ToString("HH:mm:ss"), "", 100 + msg.TagReportData[i].PeakRSSI.PeakRSSI); //Se rellena la tabla con; ID (epc), el concepto de ese ID, la fecha y hora a la que fue leido, la intesidad de señal con la que se lee dataGridView2.FirstDisplayedScrollingRowIndex = (dataGridView2.Rows.Count) - 1; //Console.Beep(); //Hace un ruido cada lectura nueva label2.Text = "Nº Etiquetas : " + this.dataGridView2.Rows.Count.ToString();  $\begin{matrix} \uparrow \\ \downarrow \end{matrix}$  } } } } private void button4\_Click(object sender, EventArgs e) { //Para borrar el registro de las lecturas this.dataGridView2.Rows.Clear(); label2.Text = "Nº Etiquetas : "; }

```
 private void Form1_Load(object sender, EventArgs e) 
\{ // TODO: esta línea de código carga datos en la tabla 
'pfc_dbDataSet.Registro_uso' 
            this.registro_usoTableAdapter.Fill(this.pfc_dbDataSet.Registro_uso); 
             // TODO: esta línea de código carga datos en la tabla 
'pfc_dbDataSet.db_CATEC_corto' 
           this.db CATEC cortoTableAdapter.Fill(this.pfc dbDataSet.db CATEC corto);
 } 
         private void dataGridView2_CellClick(object sender, DataGridViewCellEventArgs e) 
         { //Al seleccionar del registro de lectura uno de los registros
             int indice; 
             indice = this.dataGridView2.CurrentRow.Index; 
             this.db_CATEC2TableAdapter.Rellenar_ID(this.pfc_dbDataSet.db_CATEC2, 
dataGridView2.Rows[indice].Cells[0].Value.ToString()); 
         } 
         private void linkLabel1_LinkClicked(object sender, LinkLabelLinkClickedEventArgs 
e) 
              { //Para ver mas detalles de los equipos leidos una vez efectuada la lectura 
y seleccionados en el datagridview
             if (dataGridView2.SelectedRows.Count == 0) 
\{ } 
             else 
             { 
                 Detalles_Form formulario_detalles = new Detalles_Form(); 
                 numero_concepto_detalle = 
this.dataGridView2.Rows[dataGridView2.CurrentCell.RowIndex].Cells[0].Value.ToString(); 
             formulario_detalles.ShowDialog(); 
 } 
         } 
         private void comboBox1_SelectedIndexChanged(object sender, EventArgs e) 
            { //Para visualizar el inventario y poderlo ordenar ya sea por; Por 
departamento, por tipo, por localizacion, todo el inventario (Pestaña gestion de 
inventario)
             if (this.comboBox1.SelectedItem.ToString() == "Por Departamento") 
\{ this.comboBox3.Enabled = false; 
                 this.comboBox3.Text = ""; 
                 this.comboBox4.Enabled = false; 
                 this.comboBox4.Text = ""; 
                 this.comboBox2.Enabled = true; 
                 this.departamentosTableAdapter.Fill(this.pfc_dbDataSet.Departamentos); 
                 this.comboBox2.Text = "Seleccione un Departamento"; 
            this.db_CATECTableAdapter.Fill(this.pfc_dbDataSet.db_CATEC);<br>}
 } 
             else if (this.comboBox1.SelectedItem.ToString() == "Por Tipo") 
\{ this.comboBox2.Enabled = false; 
                 this.comboBox2.Text = ""; 
                 this.comboBox4.Enabled = false; 
                 this.comboBox4.Text = ""; 
                this.comboBox3.Enabled = true;
                this.tipoTableAdapter.Fill(this.pfc dbDataSet.Tipo);
                 this.comboBox3.Text = "Seleccione un Tipo"; 
            this.db_CATECTableAdapter.Fill(this.pfc_dbDataSet.db_CATEC);<br>}
 } 
             else if (this.comboBox1.SelectedItem.ToString() == "Por Localizacion") 
\{ this.comboBox2.Enabled = false; 
                 this.comboBox2.Text = ""; 
                 this.comboBox3.Enabled = false; 
                 this.comboBox3.Text = ""; 
                 this.comboBox4.Enabled = true;
```

```
9
```

```
 this.localizacionTableAdapter.Fill(this.pfc_dbDataSet.Localizacion); 
                this.comboBox4.Text = "Seleccione una Localizacion"; 
           this.db_CATECTableAdapter.Fill(this.pfc_dbDataSet.db_CATEC);<br>}
 } 
            else if (this.comboBox1.SelectedItem.ToString() == "Mostrar Todo") 
\{ this.comboBox2.Enabled = false; 
                this.comboBox2.Text = ""; 
                this.comboBox3.Enabled = false; 
                this.comboBox3.Text = ""; 
                this.comboBox4.Enabled = false; 
                this.comboBox4.Text = ""; 
                this.db_CATECTableAdapter.Fill(this.pfc_dbDataSet.db_CATEC); 
 } 
        } 
        private void comboBox2_SelectedIndexChanged(object sender, EventArgs e) 
\{ //Departamento: Esta línea de código carga datos en la tabla 
'pfc_dbDataSet.db_CATEC_2' 
            this.db_CATECTableAdapter.Rellenar_Depts(this.pfc_dbDataSet.db_CATEC, 
this.comboBox2.Text); 
            bloque1 = codigoLabel1.Text; //Se actualiza el ID al cambiar el 
departamento 
            actualizaID(); 
 } 
        private void comboBox3_SelectedIndexChanged_1(object sender, EventArgs e) 
\{ // Tipo: Esta línea de código carga datos en la tabla 
'pfc_dbDataSet.db_CATEC_2' Puede moverla o quitarla según sea necesario. 
            this.db_CATECTableAdapter.Rellenar_Tipo(this.pfc_dbDataSet.db_CATEC, 
this.comboBox3.Text); 
            bloque2 = codigoLabel2.Text; //Se actualiza el ID al cambiar el tipo 
            actualizaID(); 
        } 
        private void comboBox4_SelectedIndexChanged(object sender, EventArgs e) 
\{ // Localizacion: Esta línea de código carga datos en la tabla 
'pfc_dbDataSet.db_CATEC_2' 
            this.db_CATECTableAdapter.Rellenar_Loc(this.pfc_dbDataSet.db_CATEC, 
this.comboBox4.Text); 
        } 
        private void button6_Click(object sender, EventArgs e) 
        { //Alta de los equipos: Pestaña Alta equipos
            //1º Comprueba que los campos necesarios para dar de alta una etiqueta estan 
rellenos 
            if (conceptoTextBox.Text == "") 
\{ errorProvider1.SetError(conceptoTextBox, "Concepto"); 
                MessageBox.Show("Especifique el Concepto!!"); 
 } 
            else 
\{ errorProvider1.SetError(conceptoTextBox, ""); 
                if (departamentoComboBox.Text == "") 
\{ errorProvider1.SetError(departamentoComboBox, "Departamento"); 
                MessageBox.Show("Especifique el Departamento!!"); 
 } 
                else 
 { 
                    errorProvider1.SetError(departamentoComboBox, ""); 
                    if (tipoComboBox.Text == "") 
{1 \over 2} errorProvider1.SetError(tipoComboBox, "Tipo");
```

```
 MessageBox.Show("Especifique el Tipo!!"); 
 } 
                     else 
{1 \over 2} errorProvider1.SetError(tipoComboBox, ""); 
                          //bloque3 = "00000000000000000"; 
                         //Me generare el bloque 3 dependiendo de las unidades que ya hay 
en la base de datos, siempre teniendo en cuenta bloque3 son 16 digitos 
                         bloque1 = codigoLabel1.Text; 
                         bloque2 = codigoLabel2.Text; 
                          actualizaID(); 
                          this.Validate(); 
                          this.dbCATECBindingSource.AddNew(); 
                         this.db_CATECTableAdapter.Insert(IDTextBox.Text, 
conceptoTextBox.Text, departamentoComboBox.Text, responsableTextBox.Text, 
tipoComboBox.Text, unidadesnumericUpDown.Value, localizacioncomboBox.Text, 
ultimo_UsuarioTextBox.Text, codigo_ProductoTextBox.Text, codigo_CATECTextBox.Text, 
historico_IntervencionesTextBox.Text, plan_MantenimientoTextBox.Text, 
ficha_MantenimientoTextBox.Text, tipo_LicenciaTextBox.Text, numero_LicenciaTextBox.Text, 
caducidad_LicenciaTextBox.Text, equipo_Usuario_asociadoTextBox.Text, 
fecha_AltaDateTimePicker.Value, fecha_BajaDateTimePicker.Value, estadoTextBox.Text, 
proveedorTextBox.Text, fecha_RecepcionDateTimePicker.Value, imagenTextBox.Text, 
notasTextBox.Text); 
                         this.db CATECTableAdapter.Update(this.pfc_dbDataSet.db_CATEC);
                          //Formulario de imprimir en el que se configura la etiqueta y la 
comunicacion con la impresora para imprimir el tag en cuestion dado de alta 
                          info_imprime_etiqueta = IDTextBox.Text; 
                          codigo_catec = codigo_CATECTextBox.Text; 
                          Imprimir formulario_imprimir = new Imprimir(); 
                          formulario_imprimir.ShowDialog(); 
                          this.db_CATECTableAdapter.Fill(this.pfc_dbDataSet.db_CATEC); 
                          this.dbCATECBindingSource.EndEdit(); 
                    borrar_alta_Form1();<br>}
 } 
                 } 
             } 
         } 
         private void button5_Click(object sender, EventArgs e) 
         { //Boton borrar alta; para limpiar todo el registro
             borrar_alta_Form1(); 
 } 
         public void borrar_alta_Form1() 
\{ IDTextBox.Text = ""; 
             conceptoTextBox.Text = ""; 
             departamentoComboBox.Text = ""; 
             responsableTextBox.Text = ""; 
             tipoComboBox.Text = ""; 
             unidadesnumericUpDown.Value = 1; 
             localizacioncomboBox.Text = ""; 
             ultimo_UsuarioTextBox.Text = ""; 
             codigo_ProductoTextBox.Text = ""; 
             codigo_CATECTextBox.Text = ""; 
             historico_IntervencionesTextBox.Text = ""; 
             plan_MantenimientoTextBox.Text = ""; 
             ficha_MantenimientoTextBox.Text = ""; 
             tipo_LicenciaTextBox.Text = ""; 
            numero LicenciaTextBox.Text = "";
             caducidad_LicenciaTextBox.Text = ""; 
             equipo_Usuario_asociadoTextBox.Text = ""; 
             fecha_AltaDateTimePicker.Value = DateTime.Today; 
             fecha_BajaDateTimePicker.Value = DateTime.Today; 
             estadoTextBox.Text = ""; 
             proveedorTextBox.Text = ""; 
             fecha_RecepcionDateTimePicker.Value = DateTime.Today; 
             imagenTextBox.Text = ""; 
             notasTextBox.Text = ""; 
             bloque1 = "AAAA";
```

```
11
```

```
 bloque2 = "FFFF"; 
           bloque3 = "XXXXXXXXXXXXXXXX";
            actualizaID(); 
 } 
         private void tabControl1_SelectedIndexChanged(object sender, EventArgs e) 
               { //Acciones que se ejecutan al seleccionar la pestaña alta de etiquetas o 
gestion de inventario en la consola 
            if (this.tabControl1.SelectedIndex == 1) 
             { 
                 this.db_CATECTableAdapter.Fill(this.pfc_dbDataSet.db_CATEC); 
                borrar_alta_Form1(); 
                bloque1 = "AAAA"; 
               bloque2 = "FFF";
               bloque3 = "XXXXXXXXXXXXXXX";
                actualizaID(); 
                 this.departamentosTableAdapter.Fill(this.pfc_dbDataSet.Departamentos); 
                this.departamentoComboBox.Text = ""; 
                 this.tipoTableAdapter.Fill(this.pfc_dbDataSet.Tipo); 
                this.tipoComboBox.Text = ""; 
                this.localizacionTableAdapter.Fill(this.pfc_dbDataSet.Localizacion); 
            this.localizacioncomboBox.Text = "";
 } 
             else if (this.tabControl1.SelectedIndex == 3) 
\{ this.db_CATECTableAdapter.Fill(this.pfc_dbDataSet.db_CATEC); 
                 this.comboBox2.Enabled = false; 
                 this.comboBox2.Text = ""; 
                 this.comboBox3.Enabled = false; 
                 this.comboBox3.Text = ""; 
                 this.comboBox4.Enabled = false; 
                this.comboBox4.Text = ""; 
            } 
        } 
         public void actualizaID() 
            { //Funcion para actualizar el ID con el que se va a identificar por RFID al 
equipo que se pretender gestionar
           this.db CATECTableAdapter.Fill(this.pfc dbDataSet.db CATEC);
             if (this.pfc_dbDataSet.db_CATEC.Count<9) 
\{ bloque3 = "000000000000000" + (this.pfc_dbDataSet.db_CATEC.Count + 
1).ToString(); 
 } 
             else if (this.pfc_dbDataSet.db_CATEC.Count < 99) 
\{ bloque3 = "00000000000000" + (this.pfc_dbDataSet.db_CATEC.Count + 
1).ToString(); 
 } 
             else if (this.pfc_dbDataSet.db_CATEC.Count < 999) 
\{ bloque3 = "0000000000000"+ (this.pfc_dbDataSet.db_CATEC.Count + 
1).ToString(); 
 } 
             else if (this.pfc_dbDataSet.db_CATEC.Count < 9999) 
\{ bloque3 ="000000000000" + (this.pfc_dbDataSet.db_CATEC.Count + 
1).ToString(); 
 } 
            this.IDTextBox.Text = bloque1 + bloque2 + bloque3; 
         } 
         private void db_CATECDataGridView1_DoubleClick(object sender, EventArgs e) 
         { //Desde la gestion de inventario para poder imprimir de nuevo la etiqueta 
del equipo registrado
            Imprime_nuevas_Etiquetas formulario_imprime_nueva = new
Imprime_nuevas_Etiquetas();
```

```
12
```

```
 info_imprime_etiqueta = 
this.db_CATECDataGridView1.Rows[db_CATECDataGridView1.CurrentCell.RowIndex].Cells[0].Val
ue.ToString(); 
             codigo_catec = 
this.db_CATECDataGridView1.Rows[db_CATECDataGridView1.CurrentCell.RowIndex].Cells[9].Val
ue.ToString(); 
           formulario imprime nueva.ShowDialog();
         } 
         private void button9_Click(object sender, EventArgs e) 
         { //Parar la lectura desde la pestaña gestion de etiquetas
             Console.Beep(); 
             Timer_modo_leer.Enabled = false; 
             leer.Enabled = true; 
            comboBox5.Enabled = true; 
            numericUpDown2.Enabled = true; 
            label5.Enabled = true; 
        Delete_Rospec();
 } 
         private void button1_Click_2(object sender, EventArgs e) 
          { //Para generar un informe en un archivo de texto .txt de todos los equipos y 
toda la lectura RFID realizada
            System.IO.StreamWriter writer; 
            string titulo = DateTime.Today.ToString("dd-MM-yy"); 
//Raiz donde se guarda el informe 
            writer = System.IO.File.CreateText("C:\\Informes\\" + titulo + ".txt"); 
            writer.WriteLine("INFORME DEL DÍA"); 
           writer.WriteLine(DateTime.Now.ToString("dd-MM-yy HH:mm"));
             writer.WriteLine("--------------------------"); 
             writer.WriteLine(""); 
             for (int indice = 0; indice < dataGridView2.Rows.Count; indice++) 
\{ string concepto = dataGridView2.Rows[indice].Cells[1].Value.ToString(); 
                 string fecha = dataGridView2.Rows[indice].Cells[2].Value.ToString(); 
                 string hora = dataGridView2.Rows[indice].Cells[3].Value.ToString(); 
                 string entsal = dataGridView2.Rows[indice].Cells[4].Value.ToString(); 
                 writer.WriteLine(concepto + "-----------" + hora + "-----------" + fecha 
  "----------" + entsal); writer.WriteLine("------------------------------------------------------
-------------------------"); 
 } 
        writer.Close();
 } 
         private void comboBox5_SelectedIndexChanged(object sender, EventArgs e) 
         { //Cambios a la hora de seleccionar los modos de funcionamiento, se habilitarán 
unas opciones u otras dependiendo del modo seleccionado 
             if (comboBox5.Text.ToString() == "Leer etiquetas") 
\{ numericUpDown2.Enabled = true; 
                label5. Find <math>l = true</math> } 
             else 
\{ numericUpDown2.Enabled = false; 
            label5.Enabled = false;
 } 
         } 
         private void Timer_modo_leer_Tick(object sender, EventArgs e) //Temporizador 
modo inventario (modo leer etiquetas) 
        { 
            Timer_modo_leer.Enabled = false; 
             leer.Enabled = true; 
             comboBox5.Enabled = true; 
            numericUpDown2.Enabled = true; 
            label5.Enabled = true; 
            Delete_Rospec(); 
 }
```

```
13
```

```
 private void tabPage3_Click(object sender, EventArgs e) 
        { //En la pestaña gestion de etiquetas, para quitar la selección en el 
datagridview de cualquier campo 
            this.dataGridView2.ClearSelection(); 
 } 
        //Rellenar el registro de usuario, cada tim_registro, 30 segundos 
        private void tim_registro_Tick(object sender, EventArgs e) 
\{ string estado; 
            //Limpieza de la tabla de lectura de ent/sal y sustitucion del estado de la 
pieza (disponible si esta dentro del lab), no disponible si esta fuera 
           for (int i = dataGridView2.Rows.Count-1; i >= cont_ant; i--) //1° Limpio
el registro de lectura, solo quedandome con lecturas buenas 
\{ if (dataGridView2.Rows[i].Cells[4].Value.ToString() != "incompleto") 
 { 
                    dataGridView3.Rows.Add(dataGridView2.Rows[i].Cells[1].Value, 
dataGridView2.Rows[i].Cells[4].Value, dataGridView2.Rows[i].Cells[2].Value, 
dataGridView2.Rows[i].Cells[3].Value,dataGridView2.Rows[i].Cells[7].Value);
 } 
            } 
            if (dataGridView2.Rows.Count == 0) cont_ant = 0; 
            else cont_ant = dataGridView2.Rows.Count; 
            for(int j=dataGridView3.Rows.Count-1; j>=cont_ant2; j--) //Recorro la tabla 
en busca de equipos 
            { 
                if (dataGridView3.Rows[j].Cells[4].Value.ToString() !="Trabajador") //no 
puede salir un equipo sin trabajador, pero si puede salir un trabajador sin equipo 
 { 
                    for (int h=dataGridView3.Rows.Count-1; h>=cont_ant2;h--) //Recorro 
la tabla en busca de trabajadores 
                  { //Si es un trabajador y el tiempo en el que se registro su paso 
(+-2seg) se corresponde y el registro es = (salida o entrada) con el del equipo se 
linkan 
                     if((dataGridView3.Rows[h].Cells[4].Value.ToString()=="Trabajador") 
&&((Convert.ToDateTime(dataGridView3.Rows[j].Cells[3].Value) - 
Convert.ToDateTime(dataGridView3.Rows[h].Cells[3].Value)).TotalSeconds < 2)&& 
(dataGridView3.Rows[h].Cells[1].Value.ToString()== 
dataGridView3.Rows[j].Cells[1].Value.ToString())) 
{
                           if (dataGridView2.Rows[j].Cells[4].Value.ToString() == 
"entrada") 
\{ estado = "disponible (en laboratorio)"; 
 } 
else belgische belgische Rome else
\{ estado = "no disponible (en nave)"; 
 } 
                           dataGridView1.Rows.Add(dataGridView3.Rows[j].Cells[0].Value, 
dataGridView3.Rows[h].Cells[0].Value, estado, dataGridView3.Rows[j].Cells[2].Value, 
dataGridView3.Rows[j].Cells[3].Value); 
                           h=cont_ant2; 
                           //Actualizo el registro_uso de la base de datos 
this.registro_usoBindingSource.AddNew(); 
this.registro_usoTableAdapter.Insert(dataGridView3.Rows[j].Cells[0].Value.ToString(), 
dataGridView3.Rows[h].Cells[0].Value.ToString(), 
estado,Convert.ToDateTime(dataGridView3.Rows[j].Cells[3].Value)); 
this.registro_usoTableAdapter.Update(this.pfc_dbDataSet.Registro_uso); 
this.registro_usoBindingSource.EndEdit(); 
this.registro_usoTableAdapter.Fill(this.pfc_dbDataSet.Registro_uso); 
 } 
                    } 
                } 
            } 
            if (dataGridView3.Rows.Count==0) cont_ant2=0; 
            else cont_ant2=dataGridView3.Rows.Count;
```

```
14
```

```
 label3.Text = "Registro actualizado: " + DateTime.Now.ToString(); 
 } 
         private void linkLabel2_LinkClicked(object sender, LinkLabelLinkClickedEventArgs 
e) 
         { //Para añadir un departamento nuevo a la lista que aparece en Alta etiquetas
             if (departamentoComboBox.Text == "") 
                 MessageBox.Show("Introduzca un departamento"); 
             else 
\{ string departamento = departamentoComboBox.Text; 
                 this.departamentosBindingSource.AddNew(); 
                 this.departamentosTableAdapter.Insert(departamento, "1111");//Al ser un 
departamento nuevo se le asigna un valor por defecto 1111 
                 this.departamentosTableAdapter.Update(this.pfc_dbDataSet.Departamentos); 
                 this.departamentosBindingSource.EndEdit(); 
                 this.departamentosTableAdapter.Fill(this.pfc_dbDataSet.Departamentos); 
 } 
         } 
         private void linkLabel3_LinkClicked(object sender, LinkLabelLinkClickedEventArgs 
e) 
         { //Para añadir un tipo nuevo a la lista que aparece en Alta etiquetas
             if (tipoComboBox.Text == "") 
                 MessageBox.Show("Introduzca un tipo"); 
             else 
\{string tipo = tipoComboBox.Text;
                 this.tipoBindingSource.AddNew(); 
                 this.tipoTableAdapter.Insert(tipo, "1111");//Al ser un tipo nuevo se le 
asigna un valor por defecto 1111 
                 this.tipoTableAdapter.Update(this.pfc_dbDataSet.Tipo); 
                 this.tipoBindingSource.EndEdit(); 
                 this.tipoTableAdapter.Fill(this.pfc_dbDataSet.Tipo); 
 } 
         } 
         private void linkLabel4_LinkClicked(object sender, LinkLabelLinkClickedEventArgs 
e) 
         { //Para añadir una localizacion nueva a la lista que aparece en Alta 
etiquetas
            string localizacion = localizacioncomboBox.Text;
             this.localizacionBindingSource.AddNew(); 
             this.localizacionTableAdapter.Insert(localizacion); 
             this.localizacionTableAdapter.Update(this.pfc_dbDataSet.Localizacion); 
             this.localizacionBindingSource.EndEdit(); 
             this.localizacionTableAdapter.Fill(this.pfc_dbDataSet.Localizacion); 
 } 
         private void fillByToolStripButton_Click(object sender, EventArgs e) 
\{ try 
             { 
                 this.departamentosTableAdapter.FillBy(this.pfc_dbDataSet.Departamentos); 
 } 
             catch (System.Exception ex) 
             { 
                 System.Windows.Forms.MessageBox.Show(ex.Message); 
 } 
         } 
     } 
}
```
#### **A.1.1.2.- Form1.Designer.cs**

```
namespace Aplicacion_CATEC 
{ 
     partial class Form1 
 { 
         /// <summary> 
         /// Required designer variable.
```

```
 /// </summary> 
         private System.ComponentModel.IContainer components = null; 
         /// <summary> 
         /// Clean up any resources being used. 
         /// </summary> 
         /// <param name="disposing">true if managed resources should be disposed; 
otherwise, false.</param> 
         protected override void Dispose(bool disposing) 
         { 
             if (disposing && (components != null)) 
\{ components.Dispose(); 
 } 
             base.Dispose(disposing); 
         } 
         #region Windows Form Designer generated code 
         /// <summary> 
         /// Required method for Designer support - do not modify 
         /// the contents of this method with the code editor. 
         /// </summary> 
         private void InitializeComponent() 
\{ this.components = new System.ComponentModel.Container(); 
             System.Windows.Forms.Label LocalizacionLabel; 
             System.Windows.Forms.Label departamentoLabel; 
             System.Windows.Forms.Label responsableLabel; 
             System.Windows.Forms.Label tipoLabel; 
             System.Windows.Forms.Label iDLabel; 
             System.Windows.Forms.Label conceptoLabel; 
             System.Windows.Forms.Label departamentoLabel2; 
             System.Windows.Forms.Label responsableLabel2; 
             System.Windows.Forms.Label tipoLabel2; 
             System.Windows.Forms.Label unidadesLabel; 
             System.Windows.Forms.Label LocalizacionLabel2; 
             System.Windows.Forms.Label ultimo_UsuarioLabel; 
             System.Windows.Forms.Label codigo_ProductoLabel; 
             System.Windows.Forms.Label codigo_CATECLabel; 
             System.Windows.Forms.Label historico_IntervencionesLabel; 
             System.Windows.Forms.Label plan_MantenimientoLabel; 
             System.Windows.Forms.Label ficha_MantenimientoLabel; 
             System.Windows.Forms.Label tipo_LicenciaLabel; 
             System.Windows.Forms.Label numero_LicenciaLabel; 
             System.Windows.Forms.Label caducidad_LicenciaLabel; 
             System.Windows.Forms.Label equipo_Usuario_asociadoLabel; 
             System.Windows.Forms.Label fecha_AltaLabel; 
             System.Windows.Forms.Label fecha_BajaLabel; 
             System.Windows.Forms.Label estadoLabel;
             System.Windows.Forms.Label proveedorLabel; 
             System.Windows.Forms.Label fecha_RecepcionLabel; 
             System.Windows.Forms.Label imagenLabel;
             System.Windows.Forms.Label notasLabel; 
             System.ComponentModel.ComponentResourceManager resources = new
System.ComponentModel.ComponentResourceManager(typeof(Form1)); 
             System.Windows.Forms.DataGridViewCellStyle dataGridViewCellStyle1 = new
System.Windows.Forms.DataGridViewCellStyle(); 
             System.Windows.Forms.DataGridViewCellStyle dataGridViewCellStyle2 = new
System.Windows.Forms.DataGridViewCellStyle(); 
             System.Windows.Forms.DataGridViewCellStyle dataGridViewCellStyle3 = new
System.Windows.Forms.DataGridViewCellStyle(); 
             System.Windows.Forms.DataGridViewCellStyle dataGridViewCellStyle4 = new
System.Windows.Forms.DataGridViewCellStyle(); 
             this.leer = new System.Windows.Forms.Button(); 
             this.pictureBox1 = new System.Windows.Forms.PictureBox(); 
             this.label1 = new System.Windows.Forms.Label(); 
             this.button3 = new System.Windows.Forms.Button(); 
             this.label2 = new System.Windows.Forms.Label(); 
             this.button4 = new System.Windows.Forms.Button(); 
             this.tabControl1 = new System.Windows.Forms.TabControl(); 
             this.tabPage1 = new System.Windows.Forms.TabPage(); 
            this.checkedListBox1 = new System.Windows.Forms.CheckedListBox();
             this.button8 = new System.Windows.Forms.Button(); 
             this.progressBar1 = new System.Windows.Forms.ProgressBar();
```

```
16
```

```
 this.listBox2 = new System.Windows.Forms.ListBox(); 
             this.comboBox7 = new System.Windows.Forms.ComboBox(); 
             this.tabPage2 = new System.Windows.Forms.TabPage(); 
             this.groupBox3 = new System.Windows.Forms.GroupBox(); 
             this.linkLabel4 = new System.Windows.Forms.LinkLabel(); 
             this.linkLabel3 = new System.Windows.Forms.LinkLabel(); 
             this.linkLabel2 = new System.Windows.Forms.LinkLabel(); 
             this.unidadesnumericUpDown = new System.Windows.Forms.NumericUpDown(); 
             this.codigoLabel2 = new System.Windows.Forms.Label(); 
             this.tipoBindingSource = new
System.Windows.Forms.BindingSource(this.components); 
             this.pfc_dbDataSet = new Aplicacion_CATEC.pfc_dbDataSet(); 
             this.IDTextBox = new System.Windows.Forms.MaskedTextBox(); 
             this.codigoLabel1 = new System.Windows.Forms.Label(); 
             this.departamentosBindingSource = new
System.Windows.Forms.BindingSource(this.components); 
             this.button5 = new System.Windows.Forms.Button(); 
             this.button7 = new System.Windows.Forms.Button(); 
             this.button6 = new System.Windows.Forms.Button(); 
             this.localizacioncomboBox = new System.Windows.Forms.ComboBox(); 
             this.localizacionBindingSource = new
System.Windows.Forms.BindingSource(this.components); 
             this.conceptoTextBox = new System.Windows.Forms.TextBox(); 
             this.departamentoComboBox = new System.Windows.Forms.ComboBox(); 
             this.responsableTextBox = new System.Windows.Forms.TextBox(); 
             this.tipoComboBox = new System.Windows.Forms.ComboBox(); 
             this.ultimo_UsuarioTextBox = new System.Windows.Forms.TextBox(); 
             this.codigo_ProductoTextBox = new System.Windows.Forms.TextBox(); 
             this.codigo_CATECTextBox = new System.Windows.Forms.TextBox(); 
             this.historico_IntervencionesTextBox = new System.Windows.Forms.TextBox(); 
             this.plan_MantenimientoTextBox = new System.Windows.Forms.TextBox(); 
             this.ficha_MantenimientoTextBox = new System.Windows.Forms.TextBox(); 
             this.tipo_LicenciaTextBox = new System.Windows.Forms.TextBox(); 
             this.numero_LicenciaTextBox = new System.Windows.Forms.TextBox(); 
             this.caducidad_LicenciaTextBox = new System.Windows.Forms.TextBox(); 
             this.equipo_Usuario_asociadoTextBox = new System.Windows.Forms.TextBox(); 
            this.fecha_AltaDateTimePicker = new System.Windows.Forms.DateTimePicker();
             this.fecha_BajaDateTimePicker = new System.Windows.Forms.DateTimePicker(); 
             this.dbCATECBindingSource = new
System.Windows.Forms.BindingSource(this.components); 
             this.estadoTextBox = new System.Windows.Forms.TextBox(); 
             this.proveedorTextBox = new System.Windows.Forms.TextBox(); 
             this.fecha_RecepcionDateTimePicker = new
System.Windows.Forms.DateTimePicker(); 
             this.imagenTextBox = new System.Windows.Forms.TextBox(); 
             this.notasTextBox = new System.Windows.Forms.TextBox(); 
             this.tabPage3 = new System.Windows.Forms.TabPage(); 
             this.label5 = new System.Windows.Forms.Label(); 
             this.numericUpDown2 = new System.Windows.Forms.NumericUpDown(); 
             this.button1 = new System.Windows.Forms.Button(); 
             this.button9 = new System.Windows.Forms.Button(); 
             this.label4 = new System.Windows.Forms.Label(); 
             this.comboBox5 = new System.Windows.Forms.ComboBox(); 
             this.dataGridView2 = new System.Windows.Forms.DataGridView(); 
             this.ID = new System.Windows.Forms.DataGridViewTextBoxColumn(); 
             this.Concepto = new System.Windows.Forms.DataGridViewTextBoxColumn(); 
             this.Fecha = new System.Windows.Forms.DataGridViewTextBoxColumn(); 
             this.Hora = new System.Windows.Forms.DataGridViewTextBoxColumn(); 
             this.Ent_sal = new System.Windows.Forms.DataGridViewTextBoxColumn(); 
             this.RSSI = new System.Windows.Forms.DataGridViewTextBoxColumn(); 
             this.Antena = new System.Windows.Forms.DataGridViewTextBoxColumn(); 
             this.Tipo = new System.Windows.Forms.DataGridViewTextBoxColumn(); 
             this.groupBox1 = new System.Windows.Forms.GroupBox(); 
             this.tipoLabel1 = new System.Windows.Forms.Label(); 
             this.db_CATEC2BindingSource = new
System.Windows.Forms.BindingSource(this.components); 
             this.responsableLabel1 = new System.Windows.Forms.Label(); 
             this.departamentoLabel1 = new System.Windows.Forms.Label(); 
             this.LocalizacionLabel1 = new System.Windows.Forms.Label(); 
             this.linkLabel1 = new System.Windows.Forms.LinkLabel(); 
             this.tabPage4 = new System.Windows.Forms.TabPage(); 
             this.groupBox2 = new System.Windows.Forms.GroupBox(); 
             this.comboBox4 = new System.Windows.Forms.ComboBox(); 
             this.comboBox3 = new System.Windows.Forms.ComboBox(); 
             this.comboBox2 = new System.Windows.Forms.ComboBox();
```

```
 this.comboBox1 = new System.Windows.Forms.ComboBox(); 
             this.db_CATECDataGridView1 = new System.Windows.Forms.DataGridView(); 
             this.iDDataGridViewTextBoxColumn1 = new
System.Windows.Forms.DataGridViewTextBoxColumn(); 
             this.conceptoDataGridViewTextBoxColumn1 = new
System.Windows.Forms.DataGridViewTextBoxColumn(); 
             this.departamentoDataGridViewTextBoxColumn1 = new
System.Windows.Forms.DataGridViewTextBoxColumn(); 
             this.responsableDataGridViewTextBoxColumn1 = new
System.Windows.Forms.DataGridViewTextBoxColumn(); 
             this.tipoDataGridViewTextBoxColumn1 = new
System.Windows.Forms.DataGridViewTextBoxColumn(); 
             this.unidadesDataGridViewTextBoxColumn1 = new
System.Windows.Forms.DataGridViewTextBoxColumn(); 
             this.localizacionDataGridViewTextBoxColumn1 = new
System.Windows.Forms.DataGridViewTextBoxColumn(); 
             this.ultimoUsuarioDataGridViewTextBoxColumn1 = new
System.Windows.Forms.DataGridViewTextBoxColumn(); 
             this.codigoProductoDataGridViewTextBoxColumn1 = new
System.Windows.Forms.DataGridViewTextBoxColumn(); 
             this.historicoIntervencionesDataGridViewTextBoxColumn = new
System.Windows.Forms.DataGridViewTextBoxColumn(); 
             this.planMantenimientoDataGridViewTextBoxColumn = new
System.Windows.Forms.DataGridViewTextBoxColumn(); 
             this.fichaMantenimientoDataGridViewTextBoxColumn = new
System.Windows.Forms.DataGridViewTextBoxColumn(); 
             this.tipoLicenciaDataGridViewTextBoxColumn = new
System.Windows.Forms.DataGridViewTextBoxColumn(); 
             this.numeroLicenciaDataGridViewTextBoxColumn = new
System.Windows.Forms.DataGridViewTextBoxColumn(); 
             this.caducidadLicenciaDataGridViewTextBoxColumn = new
System.Windows.Forms.DataGridViewTextBoxColumn(); 
             this.equipoUsuarioDataGridViewTextBoxColumn = new
System.Windows.Forms.DataGridViewTextBoxColumn(); 
             this.fechaAltaDataGridViewTextBoxColumn = new
System.Windows.Forms.DataGridViewTextBoxColumn(); 
             this.fechaBajaDataGridViewTextBoxColumn = new
System.Windows.Forms.DataGridViewTextBoxColumn(); 
             this.estadoDataGridViewTextBoxColumn = new
System.Windows.Forms.DataGridViewTextBoxColumn(); 
             this.proveedorDataGridViewTextBoxColumn = new
System.Windows.Forms.DataGridViewTextBoxColumn(); 
             this.fechaRecepcionDataGridViewTextBoxColumn = new
System.Windows.Forms.DataGridViewTextBoxColumn(); 
             this.imagenDataGridViewTextBoxColumn = new
System.Windows.Forms.DataGridViewTextBoxColumn(); 
             this.notasDataGridViewTextBoxColumn = new
System.Windows.Forms.DataGridViewTextBoxColumn(); 
             this.tabPage5 = new System.Windows.Forms.TabPage(); 
             this.label6 = new System.Windows.Forms.Label(); 
             this.registro_usoDataGridView = new System.Windows.Forms.DataGridView(); 
             this.dataGridViewTextBoxColumn2 = new
System.Windows.Forms.DataGridViewTextBoxColumn(); 
             this.dataGridViewTextBoxColumn5 = new
System.Windows.Forms.DataGridViewTextBoxColumn(); 
             this.dataGridViewTextBoxColumn7 = new
System.Windows.Forms.DataGridViewTextBoxColumn(); 
             this.dataGridViewTextBoxColumn8 = new
System.Windows.Forms.DataGridViewTextBoxColumn(); 
            this.registro usoBindingSource = newSystem.Windows.Forms.BindingSource(this.components); 
             this.label3 = new System.Windows.Forms.Label(); 
             this.dataGridView3 = new System.Windows.Forms.DataGridView(); 
             this.Column1 = new System.Windows.Forms.DataGridViewTextBoxColumn(); 
             this.Column4 = new System.Windows.Forms.DataGridViewTextBoxColumn(); 
             this.Column2 = new System.Windows.Forms.DataGridViewTextBoxColumn(); 
             this.Column3 = new System.Windows.Forms.DataGridViewTextBoxColumn(); 
             this.Column5 = new System.Windows.Forms.DataGridViewTextBoxColumn(); 
             this.dataGridView1 = new System.Windows.Forms.DataGridView(); 
             this.Equipo = new System.Windows.Forms.DataGridViewTextBoxColumn(); 
             this.Trabajador = new System.Windows.Forms.DataGridViewTextBoxColumn(); 
             this.Estado = new System.Windows.Forms.DataGridViewTextBoxColumn(); 
             this.Column6 = new System.Windows.Forms.DataGridViewTextBoxColumn(); 
             this.Column7 = new System.Windows.Forms.DataGridViewTextBoxColumn();
```

```
 this.departamentos2BindingSource = new
System.Windows.Forms.BindingSource(this.components);
             this.tipo2BindingSource = new
System.Windows.Forms.BindingSource(this.components); 
             this.Temporizador = new System.Windows.Forms.Timer(this.components); 
             this.TemporizadorTest = new System.Windows.Forms.Timer(this.components); 
             this.serialPort1 = new System.IO.Ports.SerialPort(this.components); 
             this.iDDataGridViewTextBoxColumn = new
System.Windows.Forms.DataGridViewTextBoxColumn(); 
             this.conceptoDataGridViewTextBoxColumn = new
System.Windows.Forms.DataGridViewTextBoxColumn(); 
             this.departamentoDataGridViewTextBoxColumn = new
System.Windows.Forms.DataGridViewTextBoxColumn(); 
             this.responsableDataGridViewTextBoxColumn = new
System.Windows.Forms.DataGridViewTextBoxColumn(); 
             this.tipoDataGridViewTextBoxColumn = new
System.Windows.Forms.DataGridViewTextBoxColumn(); 
             this.unidadesDataGridViewTextBoxColumn = new
System.Windows.Forms.DataGridViewTextBoxColumn(); 
             this.LocalizacionDataGridViewTextBoxColumn = new
System.Windows.Forms.DataGridViewTextBoxColumn(); 
             this.ultimoUsuarioDataGridViewTextBoxColumn = new
System.Windows.Forms.DataGridViewTextBoxColumn(); 
             this.codigoProductoDataGridViewTextBoxColumn = new
System.Windows.Forms.DataGridViewTextBoxColumn(); 
             this.errorProvider1 = new
System.Windows.Forms.ErrorProvider(this.components); 
             this.Timer_modo_leer = new System.Windows.Forms.Timer(this.components); 
            this.tim registro = new System.Windows.Forms.Timer(this.components);
             this.localizacion2BindingSource = new
System.Windows.Forms.BindingSource(this.components); 
             this.db_CATEC3BindingSource = new
System.Windows.Forms.BindingSource(this.components); 
             this.db_CATECTableAdapter = new
Aplicacion_CATEC.pfc_dbDataSetTableAdapters.db_CATECTableAdapter(); 
             this.departamentosTableAdapter = new
Aplicacion_CATEC.pfc_dbDataSetTableAdapters.DepartamentosTableAdapter(); 
             this.tipoTableAdapter = new
Aplicacion_CATEC.pfc_dbDataSetTableAdapters.TipoTableAdapter(); 
             this.localizacionTableAdapter = new
Aplicacion_CATEC.pfc_dbDataSetTableAdapters.LocalizacionTableAdapter(); 
             this.db_CATEC2TableAdapter = new
Aplicacion_CATEC.pfc_dbDataSetTableAdapters.db_CATEC2TableAdapter(); 
             this.db_CATEC3TableAdapter = new
Aplicacion_CATEC.pfc_dbDataSetTableAdapters.db_CATEC3TableAdapter(); 
             this.tableAdapterManager = new
Aplicacion_CATEC.pfc_dbDataSetTableAdapters.TableAdapterManager(); 
             this.db_CATEC_cortoTableAdapter = new
Aplicacion_CATEC.pfc_dbDataSetTableAdapters.db_CATEC_cortoTableAdapter(); 
             this.departamentos2TableAdapter = new
Aplicacion_CATEC.pfc_dbDataSetTableAdapters.Departamentos2TableAdapter(); 
             this.localizacion2TableAdapter = new
Aplicacion_CATEC.pfc_dbDataSetTableAdapters.Localizacion2TableAdapter(); 
            this.registro_usoTableAdapter = new
Aplicacion_CATEC.pfc_dbDataSetTableAdapters.Registro_usoTableAdapter(); 
             this.tipo2TableAdapter = new
Aplicacion_CATEC.pfc_dbDataSetTableAdapters.Tipo2TableAdapter(); 
             this.db_CATEC_cortoBindingSource = new
System.Windows.Forms.BindingSource(this.components);
             this.pictureBox2 = new System.Windows.Forms.PictureBox(); 
             LocalizacionLabel = new System.Windows.Forms.Label(); 
            departamentoLabel = new System.Windows.Forms.Label();
             responsableLabel = new System.Windows.Forms.Label(); 
             tipoLabel = new System.Windows.Forms.Label(); 
             iDLabel = new System.Windows.Forms.Label(); 
             conceptoLabel = new System.Windows.Forms.Label(); 
             departamentoLabel2 = new System.Windows.Forms.Label(); 
            responsableLabel2 = new System.Windows.Forms.Label();
             tipoLabel2 = new System.Windows.Forms.Label(); 
             unidadesLabel = new System.Windows.Forms.Label(); 
            LocalizacionLabel2 = new System.Windows.Forms.Label();
             ultimo_UsuarioLabel = new System.Windows.Forms.Label(); 
             codigo_ProductoLabel = new System.Windows.Forms.Label(); 
             codigo_CATECLabel = new System.Windows.Forms.Label(); 
             historico_IntervencionesLabel = new System.Windows.Forms.Label();
```

```
 plan_MantenimientoLabel = new System.Windows.Forms.Label(); 
             ficha_MantenimientoLabel = new System.Windows.Forms.Label(); 
             tipo_LicenciaLabel = new System.Windows.Forms.Label(); 
             numero_LicenciaLabel = new System.Windows.Forms.Label(); 
             caducidad_LicenciaLabel = new System.Windows.Forms.Label(); 
             equipo_Usuario_asociadoLabel = new System.Windows.Forms.Label(); 
            fecha AltaLabel = new System.Windows.Forms.Label();
             fecha_BajaLabel = new System.Windows.Forms.Label(); 
             estadoLabel = new System.Windows.Forms.Label(); 
             proveedorLabel = new System.Windows.Forms.Label(); 
             fecha_RecepcionLabel = new System.Windows.Forms.Label(); 
             imagenLabel = new System.Windows.Forms.Label(); 
             notasLabel = new System.Windows.Forms.Label(); 
             ((System.ComponentModel.ISupportInitialize)(this.pictureBox1)).BeginInit(); 
             this.tabControl1.SuspendLayout(); 
             this.tabPage1.SuspendLayout(); 
             this.tabPage2.SuspendLayout(); 
             this.groupBox3.SuspendLayout(); 
((System.ComponentModel.ISupportInitialize)(this.unidadesnumericUpDown)).BeginInit(); 
((System.ComponentModel.ISupportInitialize)(this.tipoBindingSource)).BeginInit(); 
((System.ComponentModel.ISupportInitialize)(this.pfc_dbDataSet)).BeginInit(); 
((System.ComponentModel.ISupportInitialize)(this.departamentosBindingSource)).BeginInit(
); 
((System.ComponentModel.ISupportInitialize)(this.localizacionBindingSource)).BeginInit()
; 
((System.ComponentModel.ISupportInitialize)(this.dbCATECBindingSource)).BeginInit(); 
            this.tabPage3.SuspendLayout();
((System.ComponentModel.ISupportInitialize)(this.numericUpDown2)).BeginInit(); 
((System.ComponentModel.ISupportInitialize)(this.dataGridView2)).BeginInit(); 
             this.groupBox1.SuspendLayout(); 
((System.ComponentModel.ISupportInitialize)(this.db_CATEC2BindingSource)).BeginInit(); 
             this.tabPage4.SuspendLayout(); 
             this.groupBox2.SuspendLayout(); 
((System.ComponentModel.ISupportInitialize)(this.db_CATECDataGridView1)).BeginInit(); 
             this.tabPage5.SuspendLayout(); 
((System.ComponentModel.ISupportInitialize)(this.registro_usoDataGridView)).BeginInit(); 
((System.ComponentModel.ISupportInitialize)(this.registro_usoBindingSource)).BeginInit()
; 
((System.ComponentModel.ISupportInitialize)(this.dataGridView3)).BeginInit(); 
((System.ComponentModel.ISupportInitialize)(this.dataGridView1)).BeginInit(); 
((System.ComponentModel.ISupportInitialize)(this.departamentos2BindingSource)).BeginInit
();
((System.ComponentModel.ISupportInitialize)(this.tipo2BindingSource)).BeginInit(); 
((System.ComponentModel.ISupportInitialize)(this.errorProvider1)).BeginInit(); 
((System.ComponentModel.ISupportInitialize)(this.localizacion2BindingSource)).BeginInit(
); 
((System.ComponentModel.ISupportInitialize)(this.db_CATEC3BindingSource)).BeginInit(); 
((System.ComponentModel.ISupportInitialize)(this.db_CATEC_cortoBindingSource)).BeginInit
();
             ((System.ComponentModel.ISupportInitialize)(this.pictureBox2)).BeginInit(); 
             this.SuspendLayout(); 
             // 
             // LocalizacionLabel 
             // 
            LocalizacionLabel.AutoSize = true;
```

```
LocalizacionLabel.Location = new System.Drawing.Point(26, 155);
            LocalizacionLabel.Name = "LocalizacionLabel"; 
            LocalizacionLabel.Size = new System.Drawing.Size(69, 13); 
            LocalizacionLabel.TabIndex = 8; 
            LocalizacionLabel.Text = "Localizacion:"; 
 // 
             // departamentoLabel 
             // 
           departamentoLabel.AutoSize = true;
             departamentoLabel.Location = new System.Drawing.Point(18, 44); 
            departamentoLabel.Name = "departamentoLabel"; 
            departamentoLabel.Size = new System.Drawing.Size(77, 13);
            departamentoLabel.TabIndex = 9; 
             departamentoLabel.Text = "Departamento:"; 
             // 
             // responsableLabel 
             // 
            responsableLabel.AutoSize = true; 
             responsableLabel.Location = new System.Drawing.Point(23, 85); 
            responsableLabel.Name = "responsableLabel"; 
            responsableLabel.Size = new System.Drawing.Size(72, 13); 
            responsableLabel.TabIndex = 10; 
            responsableLabel.Text = "Responsable:"; 
 // 
             // tipoLabel 
             // 
            tipoLabel.AutoSize = true; 
             tipoLabel.Location = new System.Drawing.Point(64, 121); 
            tipoLabel.Name = "tipoLabel"; 
 tipoLabel.Size = new System.Drawing.Size(31, 13); 
 tipoLabel.TabIndex = 11; 
             tipoLabel.Text = "Tipo:"; 
             // 
             // iDLabel 
 // 
             iDLabel.AutoSize = true; 
            iDLabel.Location = new System. Drawing. Point (13, 36); iDLabel.Name = "iDLabel"; 
             iDLabel.Size = new System.Drawing.Size(21, 13); 
             iDLabel.TabIndex = 0; 
             iDLabel.Text = "ID:"; 
 // 
             // conceptoLabel 
             // 
             conceptoLabel.AutoSize = true; 
           conceptoLabel.Location = new System.Drawing.Point(13, 62);
             conceptoLabel.Name = "conceptoLabel"; 
             conceptoLabel.Size = new System.Drawing.Size(56, 13); 
             conceptoLabel.TabIndex = 2; 
            conceptoLabel.Text = "Concepto:"; 
             // 
             // departamentoLabel2 
             // 
            departamentoLabel2.AutoSize = true; 
            departamentoLabel2.Location = new System.Drawing.Point(13, 88); 
           departamentoLabel2.Name = "departamentoLabel2";
           departamentoLabel2.Size = new System.Drawing.Size(77, 13);
             departamentoLabel2.TabIndex = 4; 
            departamentoLabel2.Text = "Departamento:"; 
 // 
             // responsableLabel2 
             // 
            responsableLabel2.AutoSize = true; 
            responsableLabel2.Location = new System.Drawing.Point(13, 115); 
            responsableLabel2.Name = "responsableLabel2"; 
             responsableLabel2.Size = new System.Drawing.Size(72, 13); 
             responsableLabel2.TabIndex = 6; 
            responsableLabel2.Text = "Responsable:"; 
 // 
             // tipoLabel2 
 // 
            tipoLabel2.AutoSize = true;
            tipoLabel2.Location = new System.Drawing.Point(13, 141); 
             tipoLabel2.Name = "tipoLabel2"; 
            tipoLabel2.Size = new System.Drawing.Size(31, 13);
```

```
 tipoLabel2.TabIndex = 8; 
             tipoLabel2.Text = "Tipo:"; 
 // 
             // unidadesLabel 
             // 
             unidadesLabel.AutoSize = true; 
            unidadesLabel.Location = new System.Drawing.Point(13, 168);
            unidadesLabel.Name = "unidadesLabel"; 
            unidadesLabel.Size = new System.Drawing.Size(55, 13);
            unidadesLabel.TabIndex = 10; 
            unidadesLabel.Text = "Unidades:"; 
 // 
             // LocalizacionLabel2 
             // 
           LocalizacionLabel2.AutoSize = true;
            LocalizacionLabel2.Location = new System.Drawing.Point(13, 194); 
            LocalizacionLabel2.Name = "LocalizacionLabel2"; 
            LocalizacionLabel2.Size = new System.Drawing.Size(69, 13); 
            LocalizacionLabel2.TabIndex = 12; 
            LocalizacionLabel2.Text = "Localizacion:"; 
 // 
             // ultimo_UsuarioLabel 
             // 
            ultimo_UsuarioLabel.AutoSize = true; 
           ultimo_UsuarioLabel.Location = new System.Drawing.Point(13, 220);
            ultimo_UsuarioLabel.Name = "ultimo_UsuarioLabel"; 
            ultimo_UsuarioLabel.Size = new System.Drawing.Size(78, 13);
            ultimo_UsuarioLabel.TabIndex = 14;
           ultimo UsuarioLabel.Text = "Ultimo Usuario:";
 // 
             // codigo_ProductoLabel 
             // 
            codigo_ProductoLabel.AutoSize = true;
             codigo_ProductoLabel.Location = new System.Drawing.Point(13, 246); 
             codigo_ProductoLabel.Name = "codigo_ProductoLabel"; 
             codigo_ProductoLabel.Size = new System.Drawing.Size(89, 13); 
            codigo_ProductoLabel.TabIndex = 16; 
            codigo_ProductoLabel.Text = "Codigo Producto:"; 
             // 
             // codigo_CATECLabel 
             // 
            codigo_CATECLabel.AutoSize = true; 
             codigo_CATECLabel.Location = new System.Drawing.Point(13, 272); 
             codigo_CATECLabel.Name = "codigo_CATECLabel"; 
            codigo_CATECLabel.Size = new System.Drawing.Size(81, 13);
            codigo_CATECLabel.TabIndex = 18; 
             codigo_CATECLabel.Text = "Codigo CATEC:"; 
 // 
             // historico_IntervencionesLabel 
             // 
           historico IntervencionesLabel.AutoSize = true;
           historico_IntervencionesLabel.Location = new System.Drawing.Point(13, 296);
            historico_IntervencionesLabel.Name = "historico_IntervencionesLabel"; 
            historico_IntervencionesLabel.Size = new System.Drawing.Size(124, 13); 
           historico_IntervencionesLabel.TabIndex = 20i historico_IntervencionesLabel.Text = "Historico Intervenciones:"; 
             // 
             // plan_MantenimientoLabel 
 // 
            plan_MantenimientoLabel.AutoSize = true; 
            plan_MantenimientoLabel.Location = new System.Drawing.Point(13, 322); 
            plan_MantenimientoLabel.Name = "plan_MantenimientoLabel"; 
            plan_MantenimientoLabel.Size = new System.Drawing.Size(103, 13); 
            plan_MantenimientoLabel.TabIndex = 22; 
            plan_MantenimientoLabel.Text = "Plan Mantenimiento:"; 
 // 
             // ficha_MantenimientoLabel 
             // 
             ficha_MantenimientoLabel.AutoSize = true; 
             ficha_MantenimientoLabel.Location = new System.Drawing.Point(13, 348); 
             ficha_MantenimientoLabel.Name = "ficha_MantenimientoLabel"; 
             ficha_MantenimientoLabel.Size = new System.Drawing.Size(108, 13); 
            ficha MantenimientoLabel.TabIndex = 24;
             ficha_MantenimientoLabel.Text = "Ficha Mantenimiento:"; 
             //
```

```
22
```

```
 // tipo_LicenciaLabel 
             // 
             tipo_LicenciaLabel.AutoSize = true; 
             tipo_LicenciaLabel.Location = new System.Drawing.Point(13, 374); 
             tipo_LicenciaLabel.Name = "tipo_LicenciaLabel"; 
             tipo_LicenciaLabel.Size = new System.Drawing.Size(74, 13); 
            tipo LicenciaLabel.TabIndex = 26;
             tipo_LicenciaLabel.Text = "Tipo Licencia:"; 
             // 
             // numero_LicenciaLabel 
             // 
             numero_LicenciaLabel.AutoSize = true; 
             numero_LicenciaLabel.Location = new System.Drawing.Point(468, 32); 
             numero_LicenciaLabel.Name = "numero_LicenciaLabel"; 
             numero_LicenciaLabel.Size = new System.Drawing.Size(90, 13); 
             numero_LicenciaLabel.TabIndex = 28; 
             numero_LicenciaLabel.Text = "Numero Licencia:"; 
             // 
             // caducidad_LicenciaLabel 
             // 
             caducidad_LicenciaLabel.AutoSize = true; 
            caducidad LicenciaLabel.Location = new System.Drawing.Point(468, 58);
             caducidad_LicenciaLabel.Name = "caducidad_LicenciaLabel"; 
             caducidad_LicenciaLabel.Size = new System.Drawing.Size(104, 13); 
             caducidad_LicenciaLabel.TabIndex = 30; 
             caducidad_LicenciaLabel.Text = "Caducidad Licencia:"; 
 // 
             // equipo_Usuario_asociadoLabel 
             // 
             equipo_Usuario_asociadoLabel.AutoSize = true; 
             equipo_Usuario_asociadoLabel.Location = new System.Drawing.Point(468, 84); 
             equipo_Usuario_asociadoLabel.Name = "equipo_Usuario_asociadoLabel"; 
             equipo_Usuario_asociadoLabel.Size = new System.Drawing.Size(128, 13); 
             equipo_Usuario_asociadoLabel.TabIndex = 32; 
             equipo_Usuario_asociadoLabel.Text = "Equipo Usuario asociado:"; 
 // 
             // fecha_AltaLabel 
             // 
             fecha_AltaLabel.AutoSize = true; 
             fecha_AltaLabel.Location = new System.Drawing.Point(468, 111); 
             fecha_AltaLabel.Name = "fecha_AltaLabel"; 
            fecha AltaLabel.Size = new System.Drawing.Size(61, 13);
             fecha_AltaLabel.TabIndex = 34; 
             fecha_AltaLabel.Text = "Fecha Alta:"; 
             // 
             // fecha_BajaLabel 
             // 
             fecha_BajaLabel.AutoSize = true; 
             fecha_BajaLabel.Location = new System.Drawing.Point(468, 137); 
             fecha_BajaLabel.Name = "fecha_BajaLabel"; 
             fecha_BajaLabel.Size = new System.Drawing.Size(64, 13); 
             fecha_BajaLabel.TabIndex = 36; 
             fecha_BajaLabel.Text = "Fecha Baja:"; 
             // 
             // estadoLabel 
             // 
            estadoLabel.AutoSize = true;
             estadoLabel.Location = new System.Drawing.Point(468, 162); 
             estadoLabel.Name = "estadoLabel"; 
            estadoLabel.Size = new System.Drawing.Size(43, 13);
             estadoLabel.TabIndex = 38; 
             estadoLabel.Text = "Estado:"; 
 // 
             // proveedorLabel 
             // 
             proveedorLabel.AutoSize = true; 
            proveedorLabel.Location = new System.Drawing.Point(468, 188);
             proveedorLabel.Name = "proveedorLabel"; 
             proveedorLabel.Size = new System.Drawing.Size(59, 13); 
             proveedorLabel.TabIndex = 40; 
             proveedorLabel.Text = "Proveedor:"; 
 // 
             // fecha_RecepcionLabel 
             // 
             fecha_RecepcionLabel.AutoSize = true;
```

```
23
```

```
 fecha_RecepcionLabel.Location = new System.Drawing.Point(468, 215); 
             fecha_RecepcionLabel.Name = "fecha_RecepcionLabel"; 
            fecha_RecepcionLabel.Size = new System.Drawing.Size(95, 13);
            fecha\_RecepcionLabel.TabIndex = 42; fecha_RecepcionLabel.Text = "Fecha Recepcion:"; 
 // 
             // imagenLabel 
             // 
             imagenLabel.AutoSize = true; 
             imagenLabel.Location = new System.Drawing.Point(468, 240); 
             imagenLabel.Name = "imagenLabel"; 
             imagenLabel.Size = new System.Drawing.Size(45, 13); 
             imagenLabel.TabIndex = 44; 
             imagenLabel.Text = "Imagen:"; 
             // 
             // notasLabel 
             // 
             notasLabel.AutoSize = true; 
             notasLabel.Location = new System.Drawing.Point(468, 266); 
             notasLabel.Name = "notasLabel"; 
            notasLabel.Size = new System.Drawing.Size(38, 13);
             notasLabel.TabIndex = 46; 
             notasLabel.Text = "Notas:"; 
             // 
             // leer 
             // 
             this.leer.AutoSize = true; 
             this.leer.BackColor = System.Drawing.SystemColors.ButtonHighlight; 
             this.leer.FlatStyle = System.Windows.Forms.FlatStyle.System; 
             this.leer.Location = new System.Drawing.Point(298, 45); 
             this.leer.Name = "leer"; 
             this.leer.Size = new System.Drawing.Size(107, 22); 
            this.leer.TabIndex = 0;
             this.leer.Text = "LEER "; 
             this.leer.UseVisualStyleBackColor = false; 
             this.leer.Click += new System.EventHandler(this.button1_Click); 
             // 
             // pictureBox1 
             // 
             this.pictureBox1.Anchor = 
((System.Windows.Forms.AnchorStyles)((System.Windows.Forms.AnchorStyles.Bottom | 
System.Windows.Forms.AnchorStyles.Right))); 
             this.pictureBox1.BackgroundImageLayout = 
System.Windows.Forms.ImageLayout.None; 
             this.pictureBox1.Enabled = false; 
             this.pictureBox1.Image = 
((System.Drawing.Image)(resources.GetObject("pictureBox1.Image"))); 
             this.pictureBox1.InitialImage = 
((System.Drawing.Image)(resources.GetObject("pictureBox1.InitialImage"))); 
             this.pictureBox1.Location = new System.Drawing.Point(719, 552); 
             this.pictureBox1.Name = "pictureBox1"; 
             this.pictureBox1.Size = new System.Drawing.Size(179, 64); 
             this.pictureBox1.SizeMode = 
System.Windows.Forms.PictureBoxSizeMode.StretchImage; 
             this.pictureBox1.TabIndex = 4; 
             this.pictureBox1.TabStop = false; 
             // 
            \frac{7}{1} labell
 // 
             this.label1.AutoSize = true; 
             this.label1.Font = new System.Drawing.Font("Lucida Sans", 8F, 
System.Drawing.FontStyle.Bold, System.Drawing.GraphicsUnit.Point, ((byte)(0))); 
             this.label1.Location = new System.Drawing.Point(17, 19); 
             this.label1.Name = "label1"; 
             this.label1.Size = new System.Drawing.Size(174, 12); 
             this.label1.TabIndex = 7; 
             this.label1.Text = "Hostname Lector Speedway"; 
 // 
             // button3 
             // 
             this.button3.FlatStyle = System.Windows.Forms.FlatStyle.System; 
             this.button3.Location = new System.Drawing.Point(197, 46); 
             this.button3.Name = "button3"; 
             this.button3.Size = new System.Drawing.Size(59, 20); 
             this.button3.TabIndex = 12;
```

```
 this.button3.Text = "Ejecutar"; 
             this.button3.UseVisualStyleBackColor = true; 
             this.button3.Click += new System.EventHandler(this.button3_Click); 
 // 
             // label2 
             // 
             this.label2.AutoSize = true; 
             this.label2.Font = new System.Drawing.Font("Lucida Sans", 10F, 
System.Drawing.FontStyle.Bold, System.Drawing.GraphicsUnit.Point, ((byte)(0))); 
             this.label2.Location = new System.Drawing.Point(6, 412); 
             this.label2.Name = "label2"; 
             this.label2.Size = new System.Drawing.Size(111, 16); 
             this.label2.TabIndex = 13; 
             this.label2.Text = "Nº Etiquetas : "; 
 // 
             // button4 
 // 
             this.button4.Location = new System.Drawing.Point(443, 408); 
             this.button4.Name = "button4"; 
            this.button4.Size = new System.Drawing.Size(75, 23);
            this.button4.TabIndex = 15;
             this.button4.Text = "BORRAR"; 
             this.button4.UseVisualStyleBackColor = true; 
             this.button4.Click += new System.EventHandler(this.button4_Click); 
 // 
             // tabControl1 
             // 
             this.tabControl1.Anchor = 
((System.Windows.Forms.AnchorStyles)((((System.Windows.Forms.AnchorStyles.Top | 
System.Windows.Forms.AnchorStyles.Bottom) 
                           | System.Windows.Forms.AnchorStyles.Left) 
                          | System.Windows.Forms.AnchorStyles.Right))); 
             this.tabControl1.Controls.Add(this.tabPage1); 
             this.tabControl1.Controls.Add(this.tabPage2); 
             this.tabControl1.Controls.Add(this.tabPage3); 
             this.tabControl1.Controls.Add(this.tabPage4); 
             this.tabControl1.Controls.Add(this.tabPage5); 
             this.tabControl1.Location = new System.Drawing.Point(12, 25); 
             this.tabControl1.Name = "tabControl1"; 
             this.tabControl1.SelectedIndex = 0; 
             this.tabControl1.Size = new System.Drawing.Size(886, 521); 
             this.tabControl1.TabIndex = 16; 
             this.tabControl1.SelectedIndexChanged += new
System.EventHandler(this.tabControl1_SelectedIndexChanged); 
             // 
             // tabPage1 
             // 
             this.tabPage1.Controls.Add(this.checkedListBox1); 
             this.tabPage1.Controls.Add(this.button8); 
             this.tabPage1.Controls.Add(this.progressBar1); 
             this.tabPage1.Controls.Add(this.listBox2); 
             this.tabPage1.Controls.Add(this.comboBox7); 
             this.tabPage1.Controls.Add(this.label1); 
             this.tabPage1.Controls.Add(this.button3); 
             this.tabPage1.Location = new System.Drawing.Point(4, 22); 
             this.tabPage1.Name = "tabPage1"; 
             this.tabPage1.Padding = new System.Windows.Forms.Padding(3); 
             this.tabPage1.Size = new System.Drawing.Size(878, 495); 
             this.tabPage1.TabIndex = 0; 
             this.tabPage1.Text = "Inicialización"; 
             this.tabPage1.UseVisualStyleBackColor = true; 
             // 
             // checkedListBox1 
 // 
             this.checkedListBox1.FormattingEnabled = true; 
             this.checkedListBox1.Items.AddRange(new object[] { 
             "SpeedwayR-10-34-5C.local", 
             "SpeedwayR-10-34-5C.local2", 
             "SpeedwayR-10-34-5C.local3", 
             "SpeedwayR-10-34-5C.local4", 
             "SpeedwayR-10-34-5C.local5", 
             "SpeedwayR-10-34-5C.local6", 
             "SpeedwayR-10-34-5C.local7", 
             "SpeedwayR-10-34-5C.local8", 
             "SpeedwayR-10-34-5C.local9",
```

```
 "SpeedwayR-10-34-5C.local10"}); 
             this.checkedListBox1.Location = new System.Drawing.Point(389, 123); 
             this.checkedListBox1.Name = "checkedListBox1"; 
             this.checkedListBox1.Size = new System.Drawing.Size(219, 139); 
             this.checkedListBox1.TabIndex = 17; 
             this.checkedListBox1.Visible = false; 
 // 
             // button8 
             // 
             this.button8.Location = new System.Drawing.Point(256, 123); 
             this.button8.Name = "button8"; 
            this.button8.Size = new System.Drawing.Size(75, 23);
             this.button8.TabIndex = 16; 
             this.button8.Text = "simulador on"; 
             this.button8.UseVisualStyleBackColor = true; 
             this.button8.Visible = false; 
             this.button8.Click += new System.EventHandler(this.button8_Click_1); 
             // 
             // progressBar1 
 // 
             this.progressBar1.Location = new System.Drawing.Point(20, 235); 
             this.progressBar1.Name = "progressBar1"; 
             this.progressBar1.Size = new System.Drawing.Size(214, 23); 
             this.progressBar1.TabIndex = 15; 
             this.progressBar1.Visible = false; 
             // 
             // listBox2 
             // 
             this.listBox2.FormattingEnabled = true; 
             this.listBox2.Items.AddRange(new object[] { 
             "SpeedwayR-10-34-5C.local", 
             "SpeedwayR-10-34-5C.local2", 
             "SpeedwayR-10-34-5C.local3", 
             "SpeedwayR-10-34-5C.local4", 
             "SpeedwayR-10-34-5C.local5", 
             "SpeedwayR-10-34-5C.local6", 
             "SpeedwayR-10-34-5C.local7", 
             "SpeedwayR-10-34-5C.local8", 
             "SpeedwayR-10-34-5C.local9", 
             "SpeedwayR-10-34-5C.local10"}); 
             this.listBox2.Location = new System.Drawing.Point(20, 123); 
             this.listBox2.Name = "listBox2"; 
             this.listBox2.Size = new System.Drawing.Size(214, 95); 
             this.listBox2.TabIndex = 14; 
             this.listBox2.Visible = false; 
 // 
             // comboBox7 
             // 
             this.comboBox7.FormattingEnabled = true; 
             this.comboBox7.Items.AddRange(new object[] { 
             "SpeedwayR-10-34-5C.local", 
            "192.168.1.132" });
             this.comboBox7.Location = new System.Drawing.Point(19, 45); 
             this.comboBox7.Name = "comboBox7"; 
             this.comboBox7.Size = new System.Drawing.Size(172, 21); 
            this.comboBox7.TabIndex = 13;
             // 
             // tabPage2 
 // 
             this.tabPage2.AutoScroll = true; 
             this.tabPage2.Controls.Add(this.groupBox3); 
             this.tabPage2.Location = new System.Drawing.Point(4, 22); 
             this.tabPage2.Name = "tabPage2"; 
             this.tabPage2.Padding = new System.Windows.Forms.Padding(3); 
             this.tabPage2.Size = new System.Drawing.Size(878, 495); 
             this.tabPage2.TabIndex = 1; 
             this.tabPage2.Text = "Alta de Etiquetas"; 
             this.tabPage2.UseVisualStyleBackColor = true; 
             // 
             // groupBox3 
 // 
             this.groupBox3.Controls.Add(this.linkLabel4); 
             this.groupBox3.Controls.Add(this.linkLabel3); 
             this.groupBox3.Controls.Add(this.linkLabel2); 
             this.groupBox3.Controls.Add(this.unidadesnumericUpDown);
```

```
 this.groupBox3.Controls.Add(this.codigoLabel2); 
             this.groupBox3.Controls.Add(this.IDTextBox); 
             this.groupBox3.Controls.Add(this.codigoLabel1); 
             this.groupBox3.Controls.Add(this.button5); 
             this.groupBox3.Controls.Add(this.button7); 
             this.groupBox3.Controls.Add(this.button6); 
             this.groupBox3.Controls.Add(this.localizacioncomboBox); 
             this.groupBox3.Controls.Add(iDLabel); 
             this.groupBox3.Controls.Add(conceptoLabel); 
             this.groupBox3.Controls.Add(this.conceptoTextBox); 
             this.groupBox3.Controls.Add(departamentoLabel2); 
             this.groupBox3.Controls.Add(this.departamentoComboBox); 
             this.groupBox3.Controls.Add(responsableLabel2); 
             this.groupBox3.Controls.Add(this.responsableTextBox); 
             this.groupBox3.Controls.Add(tipoLabel2); 
             this.groupBox3.Controls.Add(this.tipoComboBox); 
             this.groupBox3.Controls.Add(unidadesLabel); 
             this.groupBox3.Controls.Add(LocalizacionLabel2); 
             this.groupBox3.Controls.Add(ultimo_UsuarioLabel); 
             this.groupBox3.Controls.Add(this.ultimo_UsuarioTextBox); 
             this.groupBox3.Controls.Add(codigo_ProductoLabel); 
             this.groupBox3.Controls.Add(this.codigo_ProductoTextBox); 
             this.groupBox3.Controls.Add(codigo_CATECLabel); 
             this.groupBox3.Controls.Add(this.codigo_CATECTextBox); 
             this.groupBox3.Controls.Add(historico_IntervencionesLabel); 
             this.groupBox3.Controls.Add(this.historico_IntervencionesTextBox); 
             this.groupBox3.Controls.Add(plan_MantenimientoLabel); 
             this.groupBox3.Controls.Add(this.plan_MantenimientoTextBox); 
             this.groupBox3.Controls.Add(ficha_MantenimientoLabel); 
             this.groupBox3.Controls.Add(this.ficha_MantenimientoTextBox); 
             this.groupBox3.Controls.Add(tipo_LicenciaLabel); 
             this.groupBox3.Controls.Add(this.tipo_LicenciaTextBox); 
             this.groupBox3.Controls.Add(numero_LicenciaLabel); 
             this.groupBox3.Controls.Add(this.numero_LicenciaTextBox); 
             this.groupBox3.Controls.Add(caducidad_LicenciaLabel); 
             this.groupBox3.Controls.Add(this.caducidad_LicenciaTextBox); 
             this.groupBox3.Controls.Add(equipo_Usuario_asociadoLabel); 
             this.groupBox3.Controls.Add(this.equipo_Usuario_asociadoTextBox); 
             this.groupBox3.Controls.Add(fecha_AltaLabel); 
             this.groupBox3.Controls.Add(this.fecha_AltaDateTimePicker); 
             this.groupBox3.Controls.Add(fecha_BajaLabel); 
            this.groupBox3.Controls.Add(this.fecha_BajaDateTimePicker);
             this.groupBox3.Controls.Add(estadoLabel); 
             this.groupBox3.Controls.Add(this.estadoTextBox); 
             this.groupBox3.Controls.Add(proveedorLabel); 
             this.groupBox3.Controls.Add(this.proveedorTextBox); 
             this.groupBox3.Controls.Add(fecha_RecepcionLabel); 
             this.groupBox3.Controls.Add(this.fecha_RecepcionDateTimePicker); 
             this.groupBox3.Controls.Add(imagenLabel); 
             this.groupBox3.Controls.Add(this.imagenTextBox); 
             this.groupBox3.Controls.Add(notasLabel); 
             this.groupBox3.Controls.Add(this.notasTextBox); 
             this.groupBox3.Location = new System.Drawing.Point(6, 6); 
             this.groupBox3.Name = "groupBox3"; 
             this.groupBox3.Size = new System.Drawing.Size(854, 482); 
            this.groupBox3.TabIndex = 0;
             this.groupBox3.TabStop = false; 
             this.groupBox3.Text = "Alta inventario"; 
 // 
             // linkLabel4 
 // 
             this.linkLabel4.AutoSize = true; 
             this.linkLabel4.Cursor = System.Windows.Forms.Cursors.Hand; 
             this.linkLabel4.Location = new System.Drawing.Point(353, 194); 
             this.linkLabel4.Name = "linkLabel4"; 
             this.linkLabel4.Size = new System.Drawing.Size(46, 13); 
             this.linkLabel4.TabIndex = 66; 
             this.linkLabel4.TabStop = true; 
             this.linkLabel4.Text = "Añadir..."; 
             this.linkLabel4.LinkClicked += new
System.Windows.Forms.LinkLabelLinkClickedEventHandler(this.linkLabel4_LinkClicked); 
 // 
             // linkLabel3 
 // 
             this.linkLabel3.AutoSize = true;
```

```
 this.linkLabel3.Cursor = System.Windows.Forms.Cursors.Hand; 
             this.linkLabel3.Location = new System.Drawing.Point(353, 141); 
             this.linkLabel3.Name = "linkLabel3"; 
             this.linkLabel3.Size = new System.Drawing.Size(46, 13); 
             this.linkLabel3.TabIndex = 66; 
             this.linkLabel3.TabStop = true; 
             this.linkLabel3.Text = "Añadir..."; 
             this.linkLabel3.LinkClicked += new
System.Windows.Forms.LinkLabelLinkClickedEventHandler(this.linkLabel3_LinkClicked); 
             // 
             // linkLabel2 
 // 
             this.linkLabel2.AutoSize = true; 
             this.linkLabel2.Cursor = System.Windows.Forms.Cursors.Hand; 
             this.linkLabel2.Location = new System.Drawing.Point(353, 88); 
             this.linkLabel2.Name = "linkLabel2"; 
             this.linkLabel2.Size = new System.Drawing.Size(46, 13); 
             this.linkLabel2.TabIndex = 65; 
             this.linkLabel2.TabStop = true; 
             this.linkLabel2.Text = "Añadir..."; 
             this.linkLabel2.LinkClicked += new
System.Windows.Forms.LinkLabelLinkClickedEventHandler(this.linkLabel2_LinkClicked); 
             // 
             // unidadesnumericUpDown 
 // 
             this.unidadesnumericUpDown.Location = new System.Drawing.Point(147, 165); 
             this.unidadesnumericUpDown.Name = "unidadesnumericUpDown"; 
            this.unidadesnumericUpDown.Size = new System.Drawing.Size(52, 20);
            this.unidadesnumericUpDown.TabIndex = 10i this.unidadesnumericUpDown.Value = new decimal(new int[] { 
             1, 
            0,\overline{0}.
             0}); 
 // 
             // codigoLabel2 
 // 
             this.codigoLabel2.AutoSize = true; 
             this.codigoLabel2.DataBindings.Add(new System.Windows.Forms.Binding("Text", 
this.tipoBindingSource, "Codigo", true)); 
             this.codigoLabel2.ForeColor = System.Drawing.Color.Black; 
             this.codigoLabel2.Location = new System.Drawing.Point(399, 138); 
             this.codigoLabel2.Name = "codigoLabel2"; 
             this.codigoLabel2.Size = new System.Drawing.Size(0, 13); 
             this.codigoLabel2.TabIndex = 63; 
 // 
             // tipoBindingSource 
             // 
             this.tipoBindingSource.DataMember = "Tipo"; 
             this.tipoBindingSource.DataSource = this.pfc_dbDataSet; 
             // 
             // pfc_dbDataSet 
 // 
             this.pfc_dbDataSet.DataSetName = "pfc_dbDataSet"; 
             this.pfc_dbDataSet.SchemaSerializationMode = 
System.Data.SchemaSerializationMode.IncludeSchema; 
             // 
             // IDTextBox 
 // 
             this.IDTextBox.Enabled = false; 
             this.IDTextBox.Location = new System.Drawing.Point(147, 33); 
             this.IDTextBox.Mask = "aaaa-aaaa-aaaa-aaaa-aaaa-aaaa"; 
             this.IDTextBox.Name = "IDTextBox"; 
             this.IDTextBox.Size = new System.Drawing.Size(200, 20); 
            this.IDTextBox.TabIndex = 62i this.IDTextBox.Text = "XXXXXXXXXXXXXXXXXXXXXXXX"; 
             this.IDTextBox.TextMaskFormat = 
System.Windows.Forms.MaskFormat.ExcludePromptAndLiterals; 
             // 
             // codigoLabel1 
 // 
             this.codigoLabel1.AutoSize = true; 
             this.codigoLabel1.DataBindings.Add(new System.Windows.Forms.Binding("Text", 
this.departamentosBindingSource, "Codigo", true)); 
             this.codigoLabel1.ForeColor = System.Drawing.Color.Black;
```

```
 this.codigoLabel1.Location = new System.Drawing.Point(399, 81); 
             this.codigoLabel1.Name = "codigoLabel1"; 
             this.codigoLabel1.Size = new System.Drawing.Size(0, 13); 
             this.codigoLabel1.TabIndex = 61; 
             // 
             // departamentosBindingSource 
 // 
             this.departamentosBindingSource.DataMember = "Departamentos"; 
             this.departamentosBindingSource.DataSource = this.pfc_dbDataSet; 
             // 
             // button5 
 // 
             this.button5.Location = new System.Drawing.Point(591, 429); 
             this.button5.Name = "button5"; 
             this.button5.Size = new System.Drawing.Size(100, 27); 
            this.button5.TabIndex = 54;
             this.button5.Text = "Limpiar Formulario"; 
             this.button5.UseVisualStyleBackColor = true; 
             this.button5.Click += new System.EventHandler(this.button5_Click); 
             // 
             // button7 
             // 
             this.button7.Location = new System.Drawing.Point(759, 234); 
             this.button7.Name = "button7"; 
            this.button7.Size = new System.Drawing.Size(75, 23);
             this.button7.TabIndex = 57; 
             this.button7.Text = "Examinar..."; 
             this.button7.UseVisualStyleBackColor = true; 
 // 
             // button6 
 // 
             this.button6.Location = new System.Drawing.Point(471, 429); 
             this.button6.Name = "button6"; 
             this.button6.Size = new System.Drawing.Size(100, 27); 
             this.button6.TabIndex = 51; 
             this.button6.Text = "Aceptar"; 
             this.button6.UseVisualStyleBackColor = true; 
            this.button6.Click += new System.EventHandler(this.button6_Click);
             // 
             // localizacioncomboBox 
 // 
             this.localizacioncomboBox.DataSource = this.localizacionBindingSource; 
             this.localizacioncomboBox.DisplayMember = "Nombre_Localizacion"; 
             this.localizacioncomboBox.FormattingEnabled = true; 
             this.localizacioncomboBox.Location = new System.Drawing.Point(147, 191); 
             this.localizacioncomboBox.Name = "localizacioncomboBox"; 
             this.localizacioncomboBox.Size = new System.Drawing.Size(200, 21); 
             this.localizacioncomboBox.TabIndex = 10; 
             this.localizacioncomboBox.ValueMember = "Nombre_Localizacion"; 
 // 
             // localizacionBindingSource 
 // 
             this.localizacionBindingSource.DataMember = "Localizacion"; 
            this.localizacionBindingSource.DataSource = this.pfc dbDataSet;
             // 
             // conceptoTextBox 
             // 
             this.conceptoTextBox.Location = new System.Drawing.Point(147, 59); 
             this.conceptoTextBox.Name = "conceptoTextBox"; 
             this.conceptoTextBox.Size = new System.Drawing.Size(200, 20); 
             this.conceptoTextBox.TabIndex = 3; 
             // 
             // departamentoComboBox 
 // 
             this.departamentoComboBox.DataSource = this.departamentosBindingSource; 
             this.departamentoComboBox.DisplayMember = "Nombre_Departamento"; 
             this.departamentoComboBox.FormattingEnabled = true; 
             this.departamentoComboBox.Location = new System.Drawing.Point(147, 85); 
             this.departamentoComboBox.Name = "departamentoComboBox"; 
             this.departamentoComboBox.Size = new System.Drawing.Size(200, 21); 
             this.departamentoComboBox.TabIndex = 5; 
             this.departamentoComboBox.ValueMember = "Nombre_Departamento"; 
             // 
             // responsableTextBox 
             //
```

```
 this.responsableTextBox.Location = new System.Drawing.Point(147, 112); 
             this.responsableTextBox.Name = "responsableTextBox"; 
             this.responsableTextBox.Size = new System.Drawing.Size(200, 20); 
             this.responsableTextBox.TabIndex = 7; 
             // 
             // tipoComboBox 
 // 
             this.tipoComboBox.DataSource = this.tipoBindingSource; 
             this.tipoComboBox.DisplayMember = "Tipo"; 
             this.tipoComboBox.FormattingEnabled = true; 
             this.tipoComboBox.Location = new System.Drawing.Point(147, 138); 
             this.tipoComboBox.Name = "tipoComboBox"; 
             this.tipoComboBox.Size = new System.Drawing.Size(200, 21); 
             this.tipoComboBox.TabIndex = 9; 
             this.tipoComboBox.ValueMember = "Tipo"; 
             // 
             // ultimo_UsuarioTextBox 
 // 
             this.ultimo_UsuarioTextBox.Location = new System.Drawing.Point(147, 217); 
             this.ultimo_UsuarioTextBox.Name = "ultimo_UsuarioTextBox"; 
             this.ultimo_UsuarioTextBox.Size = new System.Drawing.Size(200, 20); 
             this.ultimo_UsuarioTextBox.TabIndex = 15; 
             // 
             // codigo_ProductoTextBox 
 // 
            this.codigo_ProductoTextBox.Location = new System.Drawing.Point(147, 243);
             this.codigo_ProductoTextBox.Name = "codigo_ProductoTextBox"; 
             this.codigo_ProductoTextBox.Size = new System.Drawing.Size(200, 20); 
            this.codigo ProductoTextBox.TabIndex = 17;
 // 
             // codigo_CATECTextBox 
             // 
             this.codigo_CATECTextBox.Location = new System.Drawing.Point(147, 269); 
             this.codigo_CATECTextBox.Name = "codigo_CATECTextBox"; 
             this.codigo_CATECTextBox.Size = new System.Drawing.Size(200, 20); 
             this.codigo_CATECTextBox.TabIndex = 19; 
             // 
             // historico_IntervencionesTextBox 
 // 
             this.historico_IntervencionesTextBox.Location = new
System.Drawing.Point(147, 293);
           this.historico IntervencionesTextBox.Name =
"historico_IntervencionesTextBox"; 
             this.historico_IntervencionesTextBox.Size = new System.Drawing.Size(200, 
20); 
             this.historico_IntervencionesTextBox.TabIndex = 21; 
 // 
             // plan_MantenimientoTextBox 
 // 
             this.plan_MantenimientoTextBox.Location = new System.Drawing.Point(147, 
319); 
             this.plan_MantenimientoTextBox.Name = "plan_MantenimientoTextBox"; 
             this.plan_MantenimientoTextBox.Size = new System.Drawing.Size(200, 20); 
            this.plan MantenimientoTextBox.TabIndex = 23;
             // 
             // ficha_MantenimientoTextBox 
 // 
             this.ficha_MantenimientoTextBox.Location = new System.Drawing.Point(147, 
345); 
             this.ficha_MantenimientoTextBox.Name = "ficha_MantenimientoTextBox"; 
             this.ficha_MantenimientoTextBox.Size = new System.Drawing.Size(200, 20); 
             this.ficha_MantenimientoTextBox.TabIndex = 25; 
 // 
             // tipo_LicenciaTextBox 
 // 
             this.tipo_LicenciaTextBox.Location = new System.Drawing.Point(147, 371); 
             this.tipo_LicenciaTextBox.Name = "tipo_LicenciaTextBox"; 
             this.tipo_LicenciaTextBox.Size = new System.Drawing.Size(200, 20); 
             this.tipo_LicenciaTextBox.TabIndex = 27; 
             // 
             // numero_LicenciaTextBox 
 // 
             this.numero_LicenciaTextBox.Location = new System.Drawing.Point(602, 29); 
             this.numero_LicenciaTextBox.Name = "numero_LicenciaTextBox"; 
             this.numero_LicenciaTextBox.Size = new System.Drawing.Size(232, 20);
```

```
 this.numero_LicenciaTextBox.TabIndex = 29; 
 // 
             // caducidad_LicenciaTextBox 
             // 
            this.caducidad_LicenciaTextBox.Location = new System.Drawing.Point(602, 55);
             this.caducidad_LicenciaTextBox.Name = "caducidad_LicenciaTextBox"; 
             this.caducidad_LicenciaTextBox.Size = new System.Drawing.Size(232, 20); 
            this.caducidad LicenciaTextBox.TabIndex = 3\overline{1};
             // 
             // equipo_Usuario_asociadoTextBox 
             // 
            this.equipo Usuario asociadoTextBox.Location = new System.Drawing.Point(602,
81); 
             this.equipo_Usuario_asociadoTextBox.Name = "equipo_Usuario_asociadoTextBox"; 
             this.equipo_Usuario_asociadoTextBox.Size = new System.Drawing.Size(232, 20); 
            this.equipo_Usuario_asociadoTextBox.TabIndex = 33;
 // 
             // fecha_AltaDateTimePicker 
 // 
             this.fecha_AltaDateTimePicker.Format = 
System.Windows.Forms.DateTimePickerFormat.Short; 
             this.fecha_AltaDateTimePicker.Location = new System.Drawing.Point(602, 107); 
             this.fecha_AltaDateTimePicker.Name = "fecha_AltaDateTimePicker"; 
             this.fecha_AltaDateTimePicker.Size = new System.Drawing.Size(89, 20); 
             this.fecha_AltaDateTimePicker.TabIndex = 35; 
             // 
             // fecha_BajaDateTimePicker 
             // 
            this.fecha_BajaDateTimePicker.DataBindings.Add(new
System.Windows.Forms.Binding("Value", this.dbCATECBindingSource, "Fecha_Baja", true)); 
             this.fecha_BajaDateTimePicker.Format = 
System.Windows.Forms.DateTimePickerFormat.Short; 
            this.fecha_BajaDateTimePicker.Location = new System.Drawing.Point(602, 133);
             this.fecha_BajaDateTimePicker.Name = "fecha_BajaDateTimePicker"; 
             this.fecha_BajaDateTimePicker.Size = new System.Drawing.Size(89, 20); 
             this.fecha_BajaDateTimePicker.TabIndex = 37; 
             // 
             // dbCATECBindingSource 
 // 
             this.dbCATECBindingSource.DataMember = "db_CATEC"; 
             this.dbCATECBindingSource.DataSource = this.pfc_dbDataSet; 
             // 
             // estadoTextBox 
             // 
             this.estadoTextBox.Location = new System.Drawing.Point(602, 159); 
             this.estadoTextBox.Name = "estadoTextBox"; 
             this.estadoTextBox.Size = new System.Drawing.Size(232, 20); 
             this.estadoTextBox.TabIndex = 39; 
             // 
             // proveedorTextBox 
             // 
             this.proveedorTextBox.Location = new System.Drawing.Point(602, 185); 
             this.proveedorTextBox.Name = "proveedorTextBox"; 
             this.proveedorTextBox.Size = new System.Drawing.Size(232, 20); 
            this.proveedorTextBox.TabIndex = 41;
             // 
             // fecha_RecepcionDateTimePicker 
             // 
             this.fecha_RecepcionDateTimePicker.DataBindings.Add(new
System.Windows.Forms.Binding("Value", this.dbCATECBindingSource, "Fecha_Recepcion", 
true)); 
             this.fecha_RecepcionDateTimePicker.Format = 
System.Windows.Forms.DateTimePickerFormat.Short; 
            this.fecha RecepcionDateTimePicker.Location = new System.Drawing.Point(602,
211); 
             this.fecha_RecepcionDateTimePicker.Name = "fecha_RecepcionDateTimePicker"; 
            this.fecha_RecepcionDateTimePicker.Size = new System.Drawing.Size(89, 20);
             this.fecha_RecepcionDateTimePicker.TabIndex = 43; 
             // 
             // imagenTextBox 
 // 
             this.imagenTextBox.Location = new System.Drawing.Point(602, 237); 
             this.imagenTextBox.Name = "imagenTextBox"; 
             this.imagenTextBox.Size = new System.Drawing.Size(151, 20); 
             this.imagenTextBox.TabIndex = 45;
```

```
 // 
             // notasTextBox 
             // 
            this.notasTextBox.Location = new System.Drawing.Point(602, 263);
             this.notasTextBox.Multiline = true; 
             this.notasTextBox.Name = "notasTextBox"; 
             this.notasTextBox.ScrollBars = System.Windows.Forms.ScrollBars.Vertical; 
             this.notasTextBox.Size = new System.Drawing.Size(232, 98); 
             this.notasTextBox.TabIndex = 47; 
             // 
             // tabPage3 
 // 
             this.tabPage3.AutoScroll = true; 
             this.tabPage3.Controls.Add(this.label5); 
             this.tabPage3.Controls.Add(this.numericUpDown2); 
             this.tabPage3.Controls.Add(this.button1); 
             this.tabPage3.Controls.Add(this.button9); 
             this.tabPage3.Controls.Add(this.label4); 
             this.tabPage3.Controls.Add(this.comboBox5); 
             this.tabPage3.Controls.Add(this.dataGridView2); 
             this.tabPage3.Controls.Add(this.groupBox1); 
             this.tabPage3.Controls.Add(this.leer); 
             this.tabPage3.Controls.Add(this.button4); 
             this.tabPage3.Controls.Add(this.label2); 
             this.tabPage3.Location = new System.Drawing.Point(4, 22); 
             this.tabPage3.Name = "tabPage3"; 
             this.tabPage3.Padding = new System.Windows.Forms.Padding(3); 
             this.tabPage3.Size = new System.Drawing.Size(878, 495); 
            this.tabPage3.TabIndex = 2i this.tabPage3.Text = "Gestión de Etiquetas"; 
             this.tabPage3.UseVisualStyleBackColor = true; 
             this.tabPage3.Click += new System.EventHandler(this.tabPage3_Click); 
             // 
             // label5 
 // 
             this.label5.AutoSize = true; 
             this.label5.Enabled = false; 
             this.label5.Font = new System.Drawing.Font("Lucida Sans", 8F, 
System.Drawing.FontStyle.Bold, System.Drawing.GraphicsUnit.Point, ((byte)(0))); 
             this.label5.Location = new System.Drawing.Point(192, 19); 
             this.label5.Name = "label5"; 
             this.label5.Size = new System.Drawing.Size(84, 12); 
             this.label5.TabIndex = 25; 
             this.label5.Text = "T. Barrido (s)"; 
             // 
             // numericUpDown2 
 // 
             this.numericUpDown2.Enabled = false; 
             this.numericUpDown2.Location = new System.Drawing.Point(194, 45); 
             this.numericUpDown2.Name = "numericUpDown2"; 
             this.numericUpDown2.Size = new System.Drawing.Size(82, 20); 
             this.numericUpDown2.TabIndex = 24; 
             this.numericUpDown2.TextAlign = 
System.Windows.Forms.HorizontalAlignment.Right; 
             // 
             // button1 
             // 
             this.button1.Location = new System.Drawing.Point(728, 311); 
             this.button1.Name = "button1"; 
            this.button1.Size = new System.Drawing.Size(123, 23);
             this.button1.TabIndex = 23; 
             this.button1.Text = "Generar Informe"; 
             this.button1.UseVisualStyleBackColor = true; 
            this.button1.Click += new System.EventHandler(this.button1 Click 2);
 // 
             // button9 
 // 
            this.button9.AutoSize = true;
             this.button9.BackColor = System.Drawing.SystemColors.ButtonHighlight; 
             this.button9.Enabled = false; 
             this.button9.FlatStyle = System.Windows.Forms.FlatStyle.System; 
             this.button9.Location = new System.Drawing.Point(411, 45); 
             this.button9.Name = "button9"; 
             this.button9.Size = new System.Drawing.Size(107, 22); 
             this.button9.TabIndex = 22;
```

```
 this.button9.Text = "PARAR"; 
             this.button9.UseVisualStyleBackColor = false; 
             this.button9.Click += new System.EventHandler(this.button9_Click); 
 // 
             // label4 
             // 
             this.label4.AutoSize = true; 
             this.label4.Font = new System.Drawing.Font("Lucida Sans", 8F, 
System.Drawing.FontStyle.Bold, System.Drawing.GraphicsUnit.Point, ((byte)(0))); 
            this.label4.Location = new System.Drawing.Point(7, 19);
             this.label4.Name = "label4"; 
             this.label4.Size = new System.Drawing.Size(157, 12); 
             this.label4.TabIndex = 21; 
             this.label4.Text = "Modo de funcionamiento"; 
             // 
             // comboBox5 
             // 
             this.comboBox5.Font = new System.Drawing.Font("Microsoft Sans Serif", 8.25F, 
System.Drawing.FontStyle.Regular, System.Drawing.GraphicsUnit.Point, ((byte)(0)));
             this.comboBox5.FormattingEnabled = true; 
             this.comboBox5.Items.AddRange(new object[] { 
             "Leer etiquetas", 
             "Control de accesos"}); 
             this.comboBox5.Location = new System.Drawing.Point(9, 44); 
             this.comboBox5.Name = "comboBox5"; 
             this.comboBox5.Size = new System.Drawing.Size(155, 21); 
             this.comboBox5.TabIndex = 20; 
             this.comboBox5.SelectedIndexChanged += new
System.EventHandler(this.comboBox5_SelectedIndexChanged);
             // 
             // dataGridView2 
             // 
             this.dataGridView2.AllowUserToAddRows = false; 
             this.dataGridView2.AllowUserToDeleteRows = false; 
             this.dataGridView2.AllowUserToResizeColumns = false; 
             this.dataGridView2.AllowUserToResizeRows = false; 
             this.dataGridView2.AutoSizeColumnsMode = 
System.Windows.Forms.DataGridViewAutoSizeColumnsMode.Fill; 
             this.dataGridView2.ColumnHeadersHeightSizeMode = 
System.Windows.Forms.DataGridViewColumnHeadersHeightSizeMode.AutoSize;
             this.dataGridView2.Columns.AddRange(new
System.Windows.Forms.DataGridViewColumn[] { 
             this.ID, 
             this.Concepto, 
             this.Fecha, 
             this.Hora, 
             this.Ent_sal, 
             this.RSSI, 
             this.Antena, 
             this.Tipo}); 
             this.dataGridView2.Location = new System.Drawing.Point(7, 104); 
             this.dataGridView2.Name = "dataGridView2"; 
            this.dataGridView2.ReadOnly = true;
             this.dataGridView2.SelectionMode = 
System.Windows.Forms.DataGridViewSelectionMode.FullRowSelect; 
             this.dataGridView2.Size = new System.Drawing.Size(511, 287); 
             this.dataGridView2.TabIndex = 18; 
             this.dataGridView2.CellClick += new
System.Windows.Forms.DataGridViewCellEventHandler(this.dataGridView2_CellClick); 
             // 
             // ID 
             // 
             this.ID.HeaderText = "ID"; 
             this.ID.Name = "ID"; 
             this.ID.ReadOnly = true; 
             // 
             // Concepto 
             // 
             this.Concepto.HeaderText = "Concepto"; 
             this.Concepto.Name = "Concepto"; 
            this.Concepto.ReadOnly = true;
             // 
             // Fecha 
 // 
             this.Fecha.HeaderText = "Fecha";
```

```
 this.Fecha.Name = "Fecha"; 
            this.Fecha.ReadOnly = true;
             // 
             // Hora 
 // 
             this.Hora.HeaderText = "Hora"; 
             this.Hora.Name = "Hora"; 
            this.Hora.ReadOnly = true;
             // 
             // Ent_sal 
             // 
             this.Ent_sal.HeaderText = "Ent_sal"; 
             this.Ent_sal.Name = "Ent_sal"; 
             this.Ent_sal.ReadOnly = true; 
             // 
             // RSSI 
             // 
             this.RSSI.HeaderText = "RSSI"; 
             this.RSSI.Name = "RSSI"; 
             this.RSSI.ReadOnly = true; 
             // 
             // Antena 
             // 
             this.Antena.HeaderText = "Antena"; 
             this.Antena.Name = "Antena"; 
             this.Antena.ReadOnly = true; 
             this.Antena.Visible = false; 
             // 
             // Tipo 
 // 
             this.Tipo.HeaderText = "Tipo"; 
             this.Tipo.Name = "Tipo"; 
             this.Tipo.ReadOnly = true; 
             this.Tipo.Visible = false; 
             // 
             // groupBox1 
             // 
             this.groupBox1.Controls.Add(tipoLabel); 
             this.groupBox1.Controls.Add(this.tipoLabel1); 
             this.groupBox1.Controls.Add(responsableLabel); 
             this.groupBox1.Controls.Add(this.responsableLabel1); 
             this.groupBox1.Controls.Add(departamentoLabel); 
             this.groupBox1.Controls.Add(this.departamentoLabel1); 
             this.groupBox1.Controls.Add(LocalizacionLabel); 
             this.groupBox1.Controls.Add(this.LocalizacionLabel1); 
             this.groupBox1.Controls.Add(this.linkLabel1); 
             this.groupBox1.Location = new System.Drawing.Point(528, 104); 
             this.groupBox1.Name = "groupBox1"; 
             this.groupBox1.Size = new System.Drawing.Size(347, 202); 
             this.groupBox1.TabIndex = 17; 
             this.groupBox1.TabStop = false; 
             this.groupBox1.Text = "Detalles"; 
             // 
             // tipoLabel1 
             // 
             this.tipoLabel1.AutoSize = true; 
             this.tipoLabel1.DataBindings.Add(new System.Windows.Forms.Binding("Text", 
this.db_CATEC2BindingSource, "Tipo", true)); 
             this.tipoLabel1.Location = new System.Drawing.Point(101, 121); 
             this.tipoLabel1.Name = "tipoLabel1"; 
             this.tipoLabel1.Size = new System.Drawing.Size(35, 13); 
             this.tipoLabel1.TabIndex = 12; 
             this.tipoLabel1.Text = "label3"; 
             // 
             // db_CATEC2BindingSource 
             // 
             this.db_CATEC2BindingSource.DataMember = "db_CATEC2"; 
             this.db_CATEC2BindingSource.DataSource = this.pfc_dbDataSet; 
             // 
             // responsableLabel1 
 // 
             this.responsableLabel1.AutoSize = true; 
             this.responsableLabel1.DataBindings.Add(new
System.Windows.Forms.Binding("Text", this.db_CATEC2BindingSource, "Responsable", true)); 
             this.responsableLabel1.Location = new System.Drawing.Point(101, 85);
```

```
 this.responsableLabel1.Name = "responsableLabel1"; 
             this.responsableLabel1.Size = new System.Drawing.Size(35, 13); 
            this.responsableLabel1.TabIndex = 1\overline{1};
             this.responsableLabel1.Text = "label3"; 
             // 
             // departamentoLabel1 
 // 
             this.departamentoLabel1.AutoSize = true; 
             this.departamentoLabel1.DataBindings.Add(new
System.Windows.Forms.Binding("Text", this.db_CATEC2BindingSource, "Departamento", 
true)); 
             this.departamentoLabel1.Location = new System.Drawing.Point(101, 44); 
             this.departamentoLabel1.Name = "departamentoLabel1"; 
             this.departamentoLabel1.Size = new System.Drawing.Size(35, 13); 
             this.departamentoLabel1.TabIndex = 10; 
             this.departamentoLabel1.Text = "label3"; 
 // 
             // LocalizacionLabel1 
 // 
             this.LocalizacionLabel1.AutoSize = true; 
             this.LocalizacionLabel1.DataBindings.Add(new
System.Windows.Forms.Binding("Text", this.db_CATEC2BindingSource, "Localizacion", 
true)); 
             this.LocalizacionLabel1.Location = new System.Drawing.Point(101, 155); 
             this.LocalizacionLabel1.Name = "LocalizacionLabel1"; 
             this.LocalizacionLabel1.Size = new System.Drawing.Size(35, 13); 
             this.LocalizacionLabel1.TabIndex = 9; 
             this.LocalizacionLabel1.Text = "label3"; 
             // 
             // linkLabel1 
 // 
             this.linkLabel1.AutoSize = true; 
             this.linkLabel1.Cursor = System.Windows.Forms.Cursors.Hand; 
             this.linkLabel1.Location = new System.Drawing.Point(246, 176); 
             this.linkLabel1.Name = "linkLabel1"; 
             this.linkLabel1.Size = new System.Drawing.Size(95, 13); 
             this.linkLabel1.TabIndex = 8; 
             this.linkLabel1.TabStop = true; 
             this.linkLabel1.Text = "Ver más Detalles..."; 
             this.linkLabel1.LinkClicked += new
System.Windows.Forms.LinkLabelLinkClickedEventHandler(this.linkLabel1_LinkClicked); 
             // 
             // tabPage4 
 // 
             this.tabPage4.AutoScroll = true; 
             this.tabPage4.Controls.Add(this.groupBox2); 
             this.tabPage4.Location = new System.Drawing.Point(4, 22); 
             this.tabPage4.Name = "tabPage4"; 
             this.tabPage4.Padding = new System.Windows.Forms.Padding(3); 
             this.tabPage4.Size = new System.Drawing.Size(878, 495); 
             this.tabPage4.TabIndex = 3; 
             this.tabPage4.Text = "Gestión de Inventario"; 
             this.tabPage4.UseVisualStyleBackColor = true; 
             // 
             // groupBox2 
             // 
             this.groupBox2.Anchor = 
((System.Windows.Forms.AnchorStyles)((((System.Windows.Forms.AnchorStyles.Top | 
System.Windows.Forms.AnchorStyles.Bottom) 
                           | System.Windows.Forms.AnchorStyles.Left) 
                          | System.Windows.Forms.AnchorStyles.Right))); 
             this.groupBox2.Controls.Add(this.comboBox4); 
             this.groupBox2.Controls.Add(this.comboBox3); 
             this.groupBox2.Controls.Add(this.comboBox2); 
             this.groupBox2.Controls.Add(this.comboBox1); 
             this.groupBox2.Controls.Add(this.db_CATECDataGridView1); 
            this.groupBox2.Location = new System.Drawing.Point(6, 6);
             this.groupBox2.Name = "groupBox2"; 
             this.groupBox2.Size = new System.Drawing.Size(842, 429); 
             this.groupBox2.TabIndex = 0; 
             this.groupBox2.TabStop = false; 
             this.groupBox2.Text = "Detalle de Inventario"; 
             // 
             // comboBox4 
             //
```

```
35
```
```
 this.comboBox4.DataSource = this.localizacionBindingSource; 
             this.comboBox4.DisplayMember = "Nombre_Localizacion"; 
             this.comboBox4.Enabled = false; 
             this.comboBox4.FormattingEnabled = true; 
             this.comboBox4.Location = new System.Drawing.Point(540, 45); 
             this.comboBox4.Name = "comboBox4"; 
             this.comboBox4.Size = new System.Drawing.Size(165, 21); 
            this.comboBox4.TabIndex = 4;
             this.comboBox4.ValueMember = "Nombre_Localizacion"; 
             this.comboBox4.SelectedIndexChanged += new
System.EventHandler(this.comboBox4_SelectedIndexChanged); 
 // 
             // comboBox3 
             // 
             this.comboBox3.DataSource = this.tipoBindingSource; 
             this.comboBox3.DisplayMember = "Tipo"; 
             this.comboBox3.Enabled = false; 
             this.comboBox3.FormattingEnabled = true; 
             this.comboBox3.Location = new System.Drawing.Point(369, 45); 
             this.comboBox3.Name = "comboBox3"; 
             this.comboBox3.Size = new System.Drawing.Size(165, 21); 
             this.comboBox3.TabIndex = 3; 
             this.comboBox3.ValueMember = "Tipo"; 
             this.comboBox3.SelectedIndexChanged += new
System.EventHandler(this.comboBox3_SelectedIndexChanged_1); 
             // 
             // comboBox2 
             // 
             this.comboBox2.DataSource = this.departamentosBindingSource; 
             this.comboBox2.DisplayMember = "Nombre_Departamento"; 
             this.comboBox2.Enabled = false; 
             this.comboBox2.FormattingEnabled = true; 
             this.comboBox2.Location = new System.Drawing.Point(190, 45); 
             this.comboBox2.Name = "comboBox2"; 
             this.comboBox2.Size = new System.Drawing.Size(173, 21); 
             this.comboBox2.TabIndex = 2; 
             this.comboBox2.ValueMember = "Nombre_Departamento"; 
             this.comboBox2.SelectedIndexChanged += new
System.EventHandler(this.comboBox2_SelectedIndexChanged); 
             // 
             // comboBox1 
 // 
             this.comboBox1.FormattingEnabled = true; 
             this.comboBox1.Items.AddRange(new object[] { 
             "Por Departamento", 
             "Por Tipo", 
              "Por Localizacion", 
             "Mostrar Todo"}); 
             this.comboBox1.Location = new System.Drawing.Point(7, 45); 
             this.comboBox1.Name = "comboBox1"; 
             this.comboBox1.Size = new System.Drawing.Size(155, 21); 
             this.comboBox1.TabIndex = 1; 
             this.comboBox1.Text = "Seleccione una Opción"; 
             this.comboBox1.SelectedIndexChanged += new
System.EventHandler(this.comboBox1_SelectedIndexChanged);
             // 
             // db_CATECDataGridView1 
             // 
             this.db_CATECDataGridView1.AllowUserToAddRows = false; 
             this.db_CATECDataGridView1.AllowUserToDeleteRows = false; 
             this.db_CATECDataGridView1.AllowUserToOrderColumns = true; 
             dataGridViewCellStyle1.BackColor = System.Drawing.Color.LightGray; 
             this.db_CATECDataGridView1.AlternatingRowsDefaultCellStyle = 
dataGridViewCellStyle1; 
            this.db CATECDataGridView1.Anchor =
((System.Windows.Forms.AnchorStyles)((((System.Windows.Forms.AnchorStyles.Top | 
System.Windows.Forms.AnchorStyles.Bottom) 
                         | System.Windows.Forms.AnchorStyles.Left)
                           | System.Windows.Forms.AnchorStyles.Right))); 
             this.db_CATECDataGridView1.AutoGenerateColumns = false; 
             this.db_CATECDataGridView1.AutoSizeColumnsMode = 
System.Windows.Forms.DataGridViewAutoSizeColumnsMode.AllCells; 
             dataGridViewCellStyle2.Alignment = 
System.Windows.Forms.DataGridViewContentAlignment.MiddleLeft; 
             dataGridViewCellStyle2.BackColor = System.Drawing.SystemColors.Control;
```
 dataGridViewCellStyle2.Font = new System.Drawing.Font("Microsoft Sans Serif", 8.25F, System.Drawing.FontStyle.Regular, System.Drawing.GraphicsUnit.Point, ((byte)(0))); dataGridViewCellStyle2.ForeColor = System.Drawing.SystemColors.WindowText; dataGridViewCellStyle2.SelectionBackColor = System.Drawing.SystemColors.Highlight; dataGridViewCellStyle2.SelectionForeColor = System.Drawing.SystemColors.HighlightText; dataGridViewCellStyle2.WrapMode = System.Windows.Forms.DataGridViewTriState.True; this.db\_CATECDataGridView1.ColumnHeadersDefaultCellStyle = dataGridViewCellStyle2; this.db\_CATECDataGridView1.ColumnHeadersHeightSizeMode = System.Windows.Forms.DataGridViewColumnHeadersHeightSizeMode.AutoSize; this.db\_CATECDataGridView1.Columns.AddRange(new System.Windows.Forms.DataGridViewColumn[] { this.iDDataGridViewTextBoxColumn1, this.conceptoDataGridViewTextBoxColumn1, this.departamentoDataGridViewTextBoxColumn1, this.responsableDataGridViewTextBoxColumn1, this.tipoDataGridViewTextBoxColumn1, this.unidadesDataGridViewTextBoxColumn1, this.localizacionDataGridViewTextBoxColumn1, this.ultimoUsuarioDataGridViewTextBoxColumn1, this.codigoProductoDataGridViewTextBoxColumn1, this.historicoIntervencionesDataGridViewTextBoxColumn, this.planMantenimientoDataGridViewTextBoxColumn, this.fichaMantenimientoDataGridViewTextBoxColumn, this.tipoLicenciaDataGridViewTextBoxColumn, this.numeroLicenciaDataGridViewTextBoxColumn, this.caducidadLicenciaDataGridViewTextBoxColumn, this.equipoUsuarioDataGridViewTextBoxColumn, this.fechaAltaDataGridViewTextBoxColumn, this.fechaBajaDataGridViewTextBoxColumn, this.estadoDataGridViewTextBoxColumn, this.proveedorDataGridViewTextBoxColumn, this.fechaRecepcionDataGridViewTextBoxColumn, this.imagenDataGridViewTextBoxColumn, this.notasDataGridViewTextBoxColumn}); this.db\_CATECDataGridView1.DataSource = this.dbCATECBindingSource; dataGridViewCellStyle3.Alignment = System.Windows.Forms.DataGridViewContentAlignment.MiddleLeft; dataGridViewCellStyle3.BackColor = System.Drawing.SystemColors.Window; dataGridViewCellStyle3.Font = new System.Drawing.Font("Microsoft Sans Serif", 8.25F, System.Drawing.FontStyle.Regular, System.Drawing.GraphicsUnit.Point,  $((byte)(0)))$ ; dataGridViewCellStyle3.ForeColor = System.Drawing.SystemColors.ControlText; dataGridViewCellStyle3.SelectionBackColor = System.Drawing.SystemColors.Highlight; dataGridViewCellStyle3.SelectionForeColor = System.Drawing.SystemColors.HighlightText; dataGridViewCellStyle3.WrapMode = System.Windows.Forms.DataGridViewTriState.False; this.db\_CATECDataGridView1.DefaultCellStyle = dataGridViewCellStyle3; this.db\_CATECDataGridView1.Location = new System.Drawing.Point(6, 85); this.db\_CATECDataGridView1.Name = "db\_CATECDataGridView1"; this.db\_CATECDataGridView1.ReadOnly = true; dataGridViewCellStyle4.Alignment = System.Windows.Forms.DataGridViewContentAlignment.MiddleLeft; dataGridViewCellStyle4.BackColor = System.Drawing.SystemColors.Control; dataGridViewCellStyle4.Font = new System.Drawing.Font("Microsoft Sans Serif", 8.25F, System.Drawing.FontStyle.Regular, System.Drawing.GraphicsUnit.Point, ((byte)(0))); dataGridViewCellStyle4.ForeColor = System.Drawing.SystemColors.WindowText; dataGridViewCellStyle4.SelectionBackColor = System.Drawing.SystemColors.Highlight; dataGridViewCellStyle4.SelectionForeColor = System.Drawing.SystemColors.HighlightText; dataGridViewCellStyle4.WrapMode = System.Windows.Forms.DataGridViewTriState.True; this.db\_CATECDataGridView1.RowHeadersDefaultCellStyle = dataGridViewCellStyle4; this.db\_CATECDataGridView1.SelectionMode = System.Windows.Forms.DataGridViewSelectionMode.FullRowSelect; this.db\_CATECDataGridView1.Size = new System.Drawing.Size(830, 338);

```
 this.db_CATECDataGridView1.TabIndex = 0; 
             this.db_CATECDataGridView1.DoubleClick += new
System.EventHandler(this.db_CATECDataGridView1_DoubleClick);
             // 
             // iDDataGridViewTextBoxColumn1 
             // 
             this.iDDataGridViewTextBoxColumn1.DataPropertyName = "ID"; 
             this.iDDataGridViewTextBoxColumn1.HeaderText = "ID"; 
             this.iDDataGridViewTextBoxColumn1.Name = "iDDataGridViewTextBoxColumn1"; 
             this.iDDataGridViewTextBoxColumn1.ReadOnly = true; 
             this.iDDataGridViewTextBoxColumn1.Width = 43; 
 // 
             // conceptoDataGridViewTextBoxColumn1 
             // 
             this.conceptoDataGridViewTextBoxColumn1.DataPropertyName = "Concepto"; 
             this.conceptoDataGridViewTextBoxColumn1.HeaderText = "Concepto"; 
             this.conceptoDataGridViewTextBoxColumn1.Name = 
"conceptoDataGridViewTextBoxColumn1"; 
             this.conceptoDataGridViewTextBoxColumn1.ReadOnly = true; 
             this.conceptoDataGridViewTextBoxColumn1.Width = 78; 
 // 
             // departamentoDataGridViewTextBoxColumn1 
             // 
             this.departamentoDataGridViewTextBoxColumn1.DataPropertyName = 
"Departamento"; 
             this.departamentoDataGridViewTextBoxColumn1.HeaderText = "Departamento"; 
             this.departamentoDataGridViewTextBoxColumn1.Name = 
"departamentoDataGridViewTextBoxColumn1"; 
             this.departamentoDataGridViewTextBoxColumn1.ReadOnly = true; 
             this.departamentoDataGridViewTextBoxColumn1.Width = 99;
             // 
             // responsableDataGridViewTextBoxColumn1 
             // 
             this.responsableDataGridViewTextBoxColumn1.DataPropertyName = "Responsable"; 
             this.responsableDataGridViewTextBoxColumn1.HeaderText = "Responsable"; 
             this.responsableDataGridViewTextBoxColumn1.Name = 
"responsableDataGridViewTextBoxColumn1"; 
             this.responsableDataGridViewTextBoxColumn1.ReadOnly = true; 
             this.responsableDataGridViewTextBoxColumn1.Width = 94; 
             // 
             // tipoDataGridViewTextBoxColumn1 
 // 
             this.tipoDataGridViewTextBoxColumn1.DataPropertyName = "Tipo"; 
             this.tipoDataGridViewTextBoxColumn1.HeaderText = "Tipo"; 
             this.tipoDataGridViewTextBoxColumn1.Name = "tipoDataGridViewTextBoxColumn1"; 
             this.tipoDataGridViewTextBoxColumn1.ReadOnly = true; 
             this.tipoDataGridViewTextBoxColumn1.Width = 53; 
             // 
             // unidadesDataGridViewTextBoxColumn1 
             // 
             this.unidadesDataGridViewTextBoxColumn1.DataPropertyName = "Unidades"; 
             this.unidadesDataGridViewTextBoxColumn1.HeaderText = "Unidades"; 
             this.unidadesDataGridViewTextBoxColumn1.Name = 
"unidadesDataGridViewTextBoxColumn1"; 
             this.unidadesDataGridViewTextBoxColumn1.ReadOnly = true; 
             this.unidadesDataGridViewTextBoxColumn1.Width = 77; 
             // 
            // localizacionDataGridViewTextBoxColumn1
 // 
             this.localizacionDataGridViewTextBoxColumn1.DataPropertyName = 
"Localizacion"; 
             this.localizacionDataGridViewTextBoxColumn1.HeaderText = "Localizacion"; 
             this.localizacionDataGridViewTextBoxColumn1.Name = 
"localizacionDataGridViewTextBoxColumn1"; 
             this.localizacionDataGridViewTextBoxColumn1.ReadOnly = true; 
             this.localizacionDataGridViewTextBoxColumn1.Width = 91;
 // 
             // ultimoUsuarioDataGridViewTextBoxColumn1 
             // 
             this.ultimoUsuarioDataGridViewTextBoxColumn1.DataPropertyName = 
"Ultimo_Usuario"; 
             this.ultimoUsuarioDataGridViewTextBoxColumn1.HeaderText = "Ultimo_Usuario"; 
             this.ultimoUsuarioDataGridViewTextBoxColumn1.Name = 
"ultimoUsuarioDataGridViewTextBoxColumn1"; 
             this.ultimoUsuarioDataGridViewTextBoxColumn1.ReadOnly = true;
```
 this.ultimoUsuarioDataGridViewTextBoxColumn1.Width = 103; // // codigoProductoDataGridViewTextBoxColumn1 // this.codigoProductoDataGridViewTextBoxColumn1.DataPropertyName = "Codigo\_Producto"; this.codigoProductoDataGridViewTextBoxColumn1.HeaderText = "Codigo\_Producto"; this.codigoProductoDataGridViewTextBoxColumn1.Name = "codigoProductoDataGridViewTextBoxColumn1"; this.codigoProductoDataGridViewTextBoxColumn1.ReadOnly = true; this.codigoProductoDataGridViewTextBoxColumn1.Width = 114; // // historicoIntervencionesDataGridViewTextBoxColumn // this.historicoIntervencionesDataGridViewTextBoxColumn.DataPropertyName = "Historico\_Intervenciones"; this.historicoIntervencionesDataGridViewTextBoxColumn.HeaderText = "Historico\_Intervenciones"; this.historicoIntervencionesDataGridViewTextBoxColumn.Name = "historicoIntervencionesDataGridViewTextBoxColumn"; this.historicoIntervencionesDataGridViewTextBoxColumn.ReadOnly = true; this.historicoIntervencionesDataGridViewTextBoxColumn.Width = 149; // // planMantenimientoDataGridViewTextBoxColumn // this.planMantenimientoDataGridViewTextBoxColumn.DataPropertyName = "Plan\_Mantenimiento"; this.planMantenimientoDataGridViewTextBoxColumn.HeaderText = "Plan\_Mantenimiento"; this.planMantenimientoDataGridViewTextBoxColumn.Name = "planMantenimientoDataGridViewTextBoxColumn"; this.planMantenimientoDataGridViewTextBoxColumn.ReadOnly = true; this.planMantenimientoDataGridViewTextBoxColumn.Width = 128; // // fichaMantenimientoDataGridViewTextBoxColumn // this.fichaMantenimientoDataGridViewTextBoxColumn.DataPropertyName = "Ficha\_Mantenimiento"; this.fichaMantenimientoDataGridViewTextBoxColumn.HeaderText = "Ficha\_Mantenimiento"; this.fichaMantenimientoDataGridViewTextBoxColumn.Name = "fichaMantenimientoDataGridViewTextBoxColumn"; this.fichaMantenimientoDataGridViewTextBoxColumn.ReadOnly = true; this.fichaMantenimientoDataGridViewTextBoxColumn.Width = 133; // // tipoLicenciaDataGridViewTextBoxColumn // this.tipoLicenciaDataGridViewTextBoxColumn.DataPropertyName = "Tipo\_Licencia"; this.tipoLicenciaDataGridViewTextBoxColumn.HeaderText = "Tipo\_Licencia"; this.tipoLicenciaDataGridViewTextBoxColumn.Name = "tipoLicenciaDataGridViewTextBoxColumn"; this.tipoLicenciaDataGridViewTextBoxColumn.ReadOnly = true; this.tipoLicenciaDataGridViewTextBoxColumn.Width = 99; // // numeroLicenciaDataGridViewTextBoxColumn // this.numeroLicenciaDataGridViewTextBoxColumn.DataPropertyName = "Numero\_Licencia"; this.numeroLicenciaDataGridViewTextBoxColumn.HeaderText = "Numero\_Licencia"; this.numeroLicenciaDataGridViewTextBoxColumn.Name = "numeroLicenciaDataGridViewTextBoxColumn"; this.numeroLicenciaDataGridViewTextBoxColumn.ReadOnly = true; this.numeroLicenciaDataGridViewTextBoxColumn.Width = 115; // // caducidadLicenciaDataGridViewTextBoxColumn // this.caducidadLicenciaDataGridViewTextBoxColumn.DataPropertyName = "Caducidad\_Licencia"; this.caducidadLicenciaDataGridViewTextBoxColumn.HeaderText = "Caducidad\_Licencia"; this.caducidadLicenciaDataGridViewTextBoxColumn.Name = "caducidadLicenciaDataGridViewTextBoxColumn"; this.caducidadLicenciaDataGridViewTextBoxColumn.ReadOnly = true;

 this.caducidadLicenciaDataGridViewTextBoxColumn.Width = 129; // // equipoUsuarioDataGridViewTextBoxColumn // this.equipoUsuarioDataGridViewTextBoxColumn.DataPropertyName = "Equipo\_Usuario"; this.equipoUsuarioDataGridViewTextBoxColumn.HeaderText = "Equipo\_Usuario"; this.equipoUsuarioDataGridViewTextBoxColumn.Name = "equipoUsuarioDataGridViewTextBoxColumn"; this.equipoUsuarioDataGridViewTextBoxColumn.ReadOnly = true; this.equipoUsuarioDataGridViewTextBoxColumn.Width = 107; // // fechaAltaDataGridViewTextBoxColumn // this.fechaAltaDataGridViewTextBoxColumn.DataPropertyName = "Fecha\_Alta"; this.fechaAltaDataGridViewTextBoxColumn.HeaderText = "Fecha\_Alta"; this.fechaAltaDataGridViewTextBoxColumn.Name = "fechaAltaDataGridViewTextBoxColumn"; this.fechaAltaDataGridViewTextBoxColumn.ReadOnly = true; this.fechaAltaDataGridViewTextBoxColumn.Width = 86; // // fechaBajaDataGridViewTextBoxColumn // this.fechaBajaDataGridViewTextBoxColumn.DataPropertyName = "Fecha\_Baja"; this.fechaBajaDataGridViewTextBoxColumn.HeaderText = "Fecha\_Baja"; this.fechaBajaDataGridViewTextBoxColumn.Name = "fechaBajaDataGridViewTextBoxColumn"; this.fechaBajaDataGridViewTextBoxColumn.ReadOnly = true; this.fechaBajaDataGridViewTextBoxColumn.Width = 89; // // estadoDataGridViewTextBoxColumn // this.estadoDataGridViewTextBoxColumn.DataPropertyName = "Estado"; this.estadoDataGridViewTextBoxColumn.HeaderText = "Estado"; this.estadoDataGridViewTextBoxColumn.Name = "estadoDataGridViewTextBoxColumn"; this.estadoDataGridViewTextBoxColumn.ReadOnly = true; this.estadoDataGridViewTextBoxColumn.Width = 65; // // proveedorDataGridViewTextBoxColumn // this.proveedorDataGridViewTextBoxColumn.DataPropertyName = "Proveedor"; this.proveedorDataGridViewTextBoxColumn.HeaderText = "Proveedor"; this.proveedorDataGridViewTextBoxColumn.Name = "proveedorDataGridViewTextBoxColumn"; this.proveedorDataGridViewTextBoxColumn.ReadOnly = true; this.proveedorDataGridViewTextBoxColumn.Width = 81; // // fechaRecepcionDataGridViewTextBoxColumn // this.fechaRecepcionDataGridViewTextBoxColumn.DataPropertyName = "Fecha\_Recepcion"; this.fechaRecepcionDataGridViewTextBoxColumn.HeaderText = "Fecha\_Recepcion"; this.fechaRecepcionDataGridViewTextBoxColumn.Name = "fechaRecepcionDataGridViewTextBoxColumn"; this.fechaRecepcionDataGridViewTextBoxColumn.ReadOnly = true; this.fechaRecepcionDataGridViewTextBoxColumn.Width = 120; // // imagenDataGridViewTextBoxColumn // this.imagenDataGridViewTextBoxColumn.DataPropertyName = "Imagen"; this.imagenDataGridViewTextBoxColumn.HeaderText = "Imagen"; this.imagenDataGridViewTextBoxColumn.Name = "imagenDataGridViewTextBoxColumn"; this.imagenDataGridViewTextBoxColumn.ReadOnly = true; this.imagenDataGridViewTextBoxColumn.Width = 67; // // notasDataGridViewTextBoxColumn // this.notasDataGridViewTextBoxColumn.DataPropertyName = "Notas"; this.notasDataGridViewTextBoxColumn.HeaderText = "Notas"; this.notasDataGridViewTextBoxColumn.Name = "notasDataGridViewTextBoxColumn"; this.notasDataGridViewTextBoxColumn.ReadOnly = true; this.notasDataGridViewTextBoxColumn.Width = 60; //

```
 // tabPage5 
 // 
             this.tabPage5.AutoScroll = true; 
             this.tabPage5.Controls.Add(this.label6); 
             this.tabPage5.Controls.Add(this.registro_usoDataGridView); 
             this.tabPage5.Controls.Add(this.label3); 
             this.tabPage5.Controls.Add(this.dataGridView3); 
             this.tabPage5.Controls.Add(this.dataGridView1); 
             this.tabPage5.Location = new System.Drawing.Point(4, 22); 
             this.tabPage5.Name = "tabPage5"; 
             this.tabPage5.Padding = new System.Windows.Forms.Padding(3); 
             this.tabPage5.Size = new System.Drawing.Size(878, 495); 
             this.tabPage5.TabIndex = 4; 
             this.tabPage5.Text = "Registro de uso"; 
             this.tabPage5.UseVisualStyleBackColor = true; 
             // 
             // label6 
 // 
             this.label6.AutoSize = true; 
             this.label6.Font = new System.Drawing.Font("Georgia", 9.75F, 
System.Drawing.FontStyle.Bold, System.Drawing.GraphicsUnit.Point, ((byte)(0))); 
             this.label6.Location = new System.Drawing.Point(275, 202); 
             this.label6.Name = "label6"; 
            this.label6.Size = new System.Drawing.Size(321, 16);
             this.label6.TabIndex = 15; 
             this.label6.Text = "REGISTRO USO DE EQUIPOS DE MEDICIÓN"; 
 // 
             // registro_usoDataGridView 
 // 
             this.registro_usoDataGridView.AllowUserToAddRows = false; 
             this.registro_usoDataGridView.AllowUserToDeleteRows = false; 
             this.registro_usoDataGridView.AutoGenerateColumns = false; 
             this.registro_usoDataGridView.AutoSizeColumnsMode = 
System.Windows.Forms.DataGridViewAutoSizeColumnsMode.Fill; 
             this.registro_usoDataGridView.ColumnHeadersHeightSizeMode = 
System.Windows.Forms.DataGridViewColumnHeadersHeightSizeMode.AutoSize;
             this.registro_usoDataGridView.Columns.AddRange(new
System.Windows.Forms.DataGridViewColumn[] { 
             this.dataGridViewTextBoxColumn2, 
             this.dataGridViewTextBoxColumn5, 
             this.dataGridViewTextBoxColumn7, 
             this.dataGridViewTextBoxColumn8}); 
            this.registro_usoDataGridView.DataSource = this.registro_usoBindingSource;
             this.registro_usoDataGridView.Location = new System.Drawing.Point(71, 231); 
             this.registro_usoDataGridView.Name = "registro_usoDataGridView"; 
             this.registro_usoDataGridView.ReadOnly = true; 
             this.registro_usoDataGridView.Size = new System.Drawing.Size(737, 223); 
             this.registro_usoDataGridView.TabIndex = 14; 
 // 
             // dataGridViewTextBoxColumn2 
 // 
             this.dataGridViewTextBoxColumn2.DataPropertyName = "Equipo"; 
             this.dataGridViewTextBoxColumn2.HeaderText = "Equipo"; 
             this.dataGridViewTextBoxColumn2.Name = "dataGridViewTextBoxColumn2"; 
             this.dataGridViewTextBoxColumn2.ReadOnly = true; 
             // 
             // dataGridViewTextBoxColumn5 
             // 
             this.dataGridViewTextBoxColumn5.DataPropertyName = "Usuario"; 
             this.dataGridViewTextBoxColumn5.HeaderText = "Usuario"; 
             this.dataGridViewTextBoxColumn5.Name = "dataGridViewTextBoxColumn5"; 
             this.dataGridViewTextBoxColumn5.ReadOnly = true; 
 // 
             // dataGridViewTextBoxColumn7 
 // 
             this.dataGridViewTextBoxColumn7.DataPropertyName = "Disponibilidad"; 
             this.dataGridViewTextBoxColumn7.HeaderText = "Disponibilidad"; 
             this.dataGridViewTextBoxColumn7.Name = "dataGridViewTextBoxColumn7"; 
             this.dataGridViewTextBoxColumn7.ReadOnly = true; 
             // 
             // dataGridViewTextBoxColumn8 
 // 
             this.dataGridViewTextBoxColumn8.DataPropertyName = "Fecha"; 
             this.dataGridViewTextBoxColumn8.HeaderText = "Fecha"; 
             this.dataGridViewTextBoxColumn8.Name = "dataGridViewTextBoxColumn8";
```

```
 this.dataGridViewTextBoxColumn8.ReadOnly = true; 
 // 
              // registro_usoBindingSource 
              // 
              this.registro_usoBindingSource.DataMember = "Registro_uso"; 
              this.registro_usoBindingSource.DataSource = this.pfc_dbDataSet; 
              // 
             \frac{7}{7} label3
              // 
              this.label3.AutoSize = true; 
             this.label3.Font = new System.Drawing.Font("Lucida Sans", 10F, 
System.Drawing.FontStyle.Bold, System.Drawing.GraphicsUnit.Point, ((byte)(0))); 
              this.label3.Location = new System.Drawing.Point(68, 467); 
              this.label3.Name = "label3"; 
             this.label3.Size = new System.Drawing.Size(163, 16);
              this.label3.TabIndex = 14; 
              this.label3.Text = "Registro actualizado:"; 
              // 
              // dataGridView3 
              // 
             this.dataGridView3.AllowUserToAddRows = false; 
              this.dataGridView3.AllowUserToDeleteRows = false; 
              this.dataGridView3.ColumnHeadersHeightSizeMode = 
System.Windows.Forms.DataGridViewColumnHeadersHeightSizeMode.AutoSize;
             this.dataGridView3.Columns.AddRange(new
System.Windows.Forms.DataGridViewColumn[] { 
             this.Column1, 
              this.Column4, 
             this.Column2, 
              this.Column3, 
              this.Column5}); 
              this.dataGridView3.Location = new System.Drawing.Point(6, 24); 
              this.dataGridView3.Name = "dataGridView3"; 
             this.dataGridView3.ReadOnly = true; 
              this.dataGridView3.Size = new System.Drawing.Size(444, 159); 
              this.dataGridView3.TabIndex = 2; 
              // 
              // Column1 
              // 
              this.Column1.HeaderText = "Concepto"; 
              this.Column1.Name = "Column1"; 
             this.Column1.ReadOnly = true;
              // 
              // Column4 
              // 
             this.Column4.HeaderText = "Ent_Sal"; 
              this.Column4.Name = "Column4"; 
              this.Column4.ReadOnly = true; 
              // 
             // Column2 
              // 
             this.Column2.HeaderText = "Fecha"; 
              this.Column2.Name = "Column2"; 
              this.Column2.ReadOnly = true; 
              // 
              // Column3 
              // 
              this.Column3.HeaderText = "Hora"; 
              this.Column3.Name = "Column3"; 
             this.Column3.ReadOnly = true; 
              // 
              // Column5 
              // 
              this.Column5.HeaderText = "Tipo"; 
              this.Column5.Name = "Column5"; 
              this.Column5.ReadOnly = true; 
              this.Column5.Visible = false; 
 // 
              // dataGridView1 
              // 
              this.dataGridView1.AllowUserToAddRows = false; 
              this.dataGridView1.AllowUserToDeleteRows = false; 
              this.dataGridView1.AllowUserToOrderColumns = true; 
              this.dataGridView1.AutoSizeColumnsMode =
```

```
System.Windows.Forms.DataGridViewAutoSizeColumnsMode.Fill;
```

```
 this.dataGridView1.ColumnHeadersHeightSizeMode = 
System.Windows.Forms.DataGridViewColumnHeadersHeightSizeMode.AutoSize; 
             this.dataGridView1.Columns.AddRange(new
System.Windows.Forms.DataGridViewColumn[] { 
             this.Equipo, 
             this.Trabajador, 
             this.Estado, 
             this.Column6, 
             this.Column7}); 
             this.dataGridView1.Location = new System.Drawing.Point(470, 24); 
             this.dataGridView1.Name = "dataGridView1"; 
             this.dataGridView1.ReadOnly = true; 
             this.dataGridView1.RowTemplate.Resizable = 
System.Windows.Forms.DataGridViewTriState.False; 
             this.dataGridView1.Size = new System.Drawing.Size(391, 159); 
             this.dataGridView1.TabIndex = 1; 
             // 
             // Equipo 
             // 
             this.Equipo.HeaderText = "Equipo"; 
             this.Equipo.Name = "Equipo"; 
             this.Equipo.ReadOnly = true; 
             // 
             // Trabajador 
 // 
             this.Trabajador.HeaderText = "Trabajador"; 
             this.Trabajador.Name = "Trabajador"; 
             this.Trabajador.ReadOnly = true; 
             // 
             // Estado 
             // 
             this.Estado.HeaderText = "Estado"; 
             this.Estado.Name = "Estado"; 
            this.Estado.ReadOnly = true;
             // 
             // Column6 
             // 
             this.Column6.HeaderText = "Fecha"; 
             this.Column6.Name = "Column6"; 
             this.Column6.ReadOnly = true; 
             // 
             // Column7 
             // 
             this.Column7.HeaderText = "Hora"; 
             this.Column7.Name = "Column7"; 
             this.Column7.ReadOnly = true; 
             // 
             // departamentos2BindingSource 
 // 
             this.departamentos2BindingSource.DataMember = "Departamentos2"; 
             this.departamentos2BindingSource.DataSource = this.pfc_dbDataSet; 
             // 
             // tipo2BindingSource 
 // 
             this.tipo2BindingSource.DataMember = "Tipo2"; 
             this.tipo2BindingSource.DataSource = this.pfc_dbDataSet; 
             // 
             // Temporizador 
 // 
             this.Temporizador.Interval = 100000; 
            this.Temporizador.Tick += new System.EventHandler(this.Temporizador_Tick);
             // 
             // TemporizadorTest 
             // 
             this.TemporizadorTest.Interval = 1000; 
             this.TemporizadorTest.Tick += new
System.EventHandler(this.TemporizadorTest_Tick); 
             // 
             // iDDataGridViewTextBoxColumn 
             // 
             this.iDDataGridViewTextBoxColumn.DataPropertyName = "ID"; 
             this.iDDataGridViewTextBoxColumn.HeaderText = "ID"; 
             this.iDDataGridViewTextBoxColumn.Name = "iDDataGridViewTextBoxColumn"; 
             this.iDDataGridViewTextBoxColumn.Width = 43; 
             //
```
 // conceptoDataGridViewTextBoxColumn // this.conceptoDataGridViewTextBoxColumn.DataPropertyName = "Concepto"; this.conceptoDataGridViewTextBoxColumn.HeaderText = "Concepto"; this.conceptoDataGridViewTextBoxColumn.Name = "conceptoDataGridViewTextBoxColumn"; this.conceptoDataGridViewTextBoxColumn.Width = 78; // // departamentoDataGridViewTextBoxColumn // this.departamentoDataGridViewTextBoxColumn.DataPropertyName = "Departamento"; this.departamentoDataGridViewTextBoxColumn.HeaderText = "Departamento"; this.departamentoDataGridViewTextBoxColumn.Name = "departamentoDataGridViewTextBoxColumn"; this.departamentoDataGridViewTextBoxColumn.Width = 99; // // responsableDataGridViewTextBoxColumn // this.responsableDataGridViewTextBoxColumn.DataPropertyName = "Responsable"; this.responsableDataGridViewTextBoxColumn.HeaderText = "Responsable"; this.responsableDataGridViewTextBoxColumn.Name = "responsableDataGridViewTextBoxColumn"; this.responsableDataGridViewTextBoxColumn.Width = 94; // // tipoDataGridViewTextBoxColumn // this.tipoDataGridViewTextBoxColumn.DataPropertyName = "Tipo"; this.tipoDataGridViewTextBoxColumn.HeaderText = "Tipo"; this.tipoDataGridViewTextBoxColumn.Name = "tipoDataGridViewTextBoxColumn"; this.tipoDataGridViewTextBoxColumn.Width = 53; // // unidadesDataGridViewTextBoxColumn // this.unidadesDataGridViewTextBoxColumn.DataPropertyName = "Unidades"; this.unidadesDataGridViewTextBoxColumn.HeaderText = "Unidades"; this.unidadesDataGridViewTextBoxColumn.Name = "unidadesDataGridViewTextBoxColumn"; this.unidadesDataGridViewTextBoxColumn.Width = 77; // // LocalizacionDataGridViewTextBoxColumn // this.LocalizacionDataGridViewTextBoxColumn.DataPropertyName = "Localizacion"; this.LocalizacionDataGridViewTextBoxColumn.HeaderText = "Localizacion"; this.LocalizacionDataGridViewTextBoxColumn.Name = "LocalizacionDataGridViewTextBoxColumn"; this.LocalizacionDataGridViewTextBoxColumn.Width = 91; // // ultimoUsuarioDataGridViewTextBoxColumn // this.ultimoUsuarioDataGridViewTextBoxColumn.DataPropertyName = "Ultimo\_Usuario"; this.ultimoUsuarioDataGridViewTextBoxColumn.HeaderText = "Ultimo\_Usuario"; this.ultimoUsuarioDataGridViewTextBoxColumn.Name = "ultimoUsuarioDataGridViewTextBoxColumn"; this.ultimoUsuarioDataGridViewTextBoxColumn.Width = 103; // // codigoProductoDataGridViewTextBoxColumn // this.codigoProductoDataGridViewTextBoxColumn.DataPropertyName = "Codigo\_Producto"; this.codigoProductoDataGridViewTextBoxColumn.HeaderText = "Codigo\_Producto"; this.codigoProductoDataGridViewTextBoxColumn.Name = "codigoProductoDataGridViewTextBoxColumn"; this.codigoProductoDataGridViewTextBoxColumn.Width = 114; // // errorProvider1 // this.errorProvider1.ContainerControl = this; // // Timer\_modo\_leer // this.Timer\_modo\_leer.Interval = 5000;

```
 this.Timer_modo_leer.Tick += new
System.EventHandler(this.Timer_modo_leer_Tick); 
            // 
             // tim_registro 
 // 
            this.tim_registro.Interval = 30000; 
            this.tim registro.Tick += new System.EventHandler(this.tim registro Tick);
             // 
             // localizacion2BindingSource 
             // 
            this.localizacion2BindingSource.DataMember = "Localizacion2"; 
             this.localizacion2BindingSource.DataSource = this.pfc_dbDataSet; 
             // 
            // db_CATEC3BindingSource
 // 
            this.db_CATEC3BindingSource.DataMember = "db_CATEC3"; 
             this.db_CATEC3BindingSource.DataSource = this.pfc_dbDataSet; 
             // 
             // db_CATECTableAdapter 
 // 
           this.db CATECTableAdapter.ClearBeforeFill = true;
             // 
             // departamentosTableAdapter 
 // 
             this.departamentosTableAdapter.ClearBeforeFill = true; 
             // 
             // tipoTableAdapter 
 // 
             this.tipoTableAdapter.ClearBeforeFill = true; 
 // 
             // localizacionTableAdapter 
 // 
             this.localizacionTableAdapter.ClearBeforeFill = true; 
             // 
             // db_CATEC2TableAdapter 
 // 
             this.db_CATEC2TableAdapter.ClearBeforeFill = true; 
             // 
             // db_CATEC3TableAdapter 
 // 
             this.db_CATEC3TableAdapter.ClearBeforeFill = true; 
 // 
             // tableAdapterManager 
 // 
             this.tableAdapterManager.BackupDataSetBeforeUpdate = false; 
             this.tableAdapterManager.db_CATEC_cortoTableAdapter = 
this.db_CATEC_cortoTableAdapter; 
             this.tableAdapterManager.db_CATEC_XTableAdapter = null; 
             this.tableAdapterManager.db_CATEC2_XTableAdapter = null; 
             this.tableAdapterManager.db_CATEC2TableAdapter = this.db_CATEC2TableAdapter; 
 this.tableAdapterManager.db_CATEC3_XTableAdapter = null; 
 this.tableAdapterManager.db_CATEC3TableAdapter = this.db_CATEC3TableAdapter; 
             this.tableAdapterManager.db_CATECTableAdapter = this.db_CATECTableAdapter; 
             this.tableAdapterManager.Departamentos_XTableAdapter = null; 
             this.tableAdapterManager.Departamentos2_XTableAdapter = null; 
             this.tableAdapterManager.Departamentos2TableAdapter = 
this.departamentos2TableAdapter; 
            this.tableAdapterManager.DepartamentosTableAdapter = 
this.departamentosTableAdapter; 
             this.tableAdapterManager.Localizacion_XTableAdapter = null; 
             this.tableAdapterManager.Localizacion2_XTableAdapter = null; 
             this.tableAdapterManager.Localizacion2TableAdapter = 
this.localizacion2TableAdapter; 
             this.tableAdapterManager.LocalizacionTableAdapter = 
this.localizacionTableAdapter; 
             this.tableAdapterManager.Registro_usoTableAdapter = 
this.registro_usoTableAdapter; 
            this.tableAdapterManager.Tipo_XTableAdapter = null; 
             this.tableAdapterManager.Tipo2_XTableAdapter = null; 
             this.tableAdapterManager.Tipo2TableAdapter = this.tipo2TableAdapter; 
             this.tableAdapterManager.TipoTableAdapter = this.tipoTableAdapter; 
             this.tableAdapterManager.UpdateOrder = 
Aplicacion_CATEC.pfc_dbDataSetTableAdapters.TableAdapterManager.UpdateOrderOption.Insert
UpdateDelete;
```

```
 //
```

```
 // db_CATEC_cortoTableAdapter 
 // 
             this.db_CATEC_cortoTableAdapter.ClearBeforeFill = true; 
             // 
             // departamentos2TableAdapter 
 // 
             this.departamentos2TableAdapter.ClearBeforeFill = true; 
             // 
             // localizacion2TableAdapter 
 // 
             this.localizacion2TableAdapter.ClearBeforeFill = true; 
 // 
             // registro_usoTableAdapter 
 // 
             this.registro_usoTableAdapter.ClearBeforeFill = true; 
             // 
             // tipo2TableAdapter 
 // 
             this.tipo2TableAdapter.ClearBeforeFill = true; 
             // 
             // db_CATEC_cortoBindingSource 
             // 
             this.db_CATEC_cortoBindingSource.DataMember = "db_CATEC_corto"; 
             this.db_CATEC_cortoBindingSource.DataSource = this.pfc_dbDataSet; 
 // 
             // pictureBox2 
             // 
             this.pictureBox2.Anchor = 
((System.Windows.Forms.AnchorStyles)((System.Windows.Forms.AnchorStyles.Bottom | 
System.Windows.Forms.AnchorStyles.Left))); 
             this.pictureBox2.BackgroundImageLayout = 
System.Windows.Forms.ImageLayout.None; 
             this.pictureBox2.Enabled = false; 
             this.pictureBox2.Image = 
((System.Drawing.Image)(resources.GetObject("pictureBox2.Image"))); 
             this.pictureBox2.InitialImage = 
((System.Drawing.Image)(resources.GetObject("pictureBox2.InitialImage"))); 
             this.pictureBox2.Location = new System.Drawing.Point(12, 552); 
             this.pictureBox2.Name = "pictureBox2"; 
             this.pictureBox2.Size = new System.Drawing.Size(179, 64); 
             this.pictureBox2.SizeMode = 
System.Windows.Forms.PictureBoxSizeMode.StretchImage; 
             this.pictureBox2.TabIndex = 17; 
             this.pictureBox2.TabStop = false; 
             // 
             // Form1 
             // 
             this.AutoScaleDimensions = new System.Drawing.SizeF(6F, 13F); 
             this.AutoScaleMode = System.Windows.Forms.AutoScaleMode.Font; 
             this.BackColor = System.Drawing.SystemColors.ButtonFace; 
             this.BackgroundImageLayout = System.Windows.Forms.ImageLayout.None; 
             this.ClientSize = new System.Drawing.Size(918, 636); 
             this.Controls.Add(this.pictureBox2); 
             this.Controls.Add(this.tabControl1); 
             this.Controls.Add(this.pictureBox1); 
             this.Cursor = System.Windows.Forms.Cursors.Arrow; 
             this.FormBorderStyle = System.Windows.Forms.FormBorderStyle.FixedSingle; 
             this.Name = "Form1"; 
            this.StartPosition = System.Windows.Forms.FormStartPosition.CenterScreen;
             this.Text = "APLICACIÓN RFID CATEC -Dpto. Automatización y Robótica -"; 
             this.Load += new System.EventHandler(this.Form1_Load); 
             ((System.ComponentModel.ISupportInitialize)(this.pictureBox1)).EndInit(); 
             this.tabControl1.ResumeLayout(false); 
             this.tabPage1.ResumeLayout(false); 
             this.tabPage1.PerformLayout(); 
             this.tabPage2.ResumeLayout(false); 
             this.groupBox3.ResumeLayout(false); 
             this.groupBox3.PerformLayout(); 
((System.ComponentModel.ISupportInitialize)(this.unidadesnumericUpDown)).EndInit();
```

```
((System.ComponentModel.ISupportInitialize)(this.tipoBindingSource)).EndInit(); 
             ((System.ComponentModel.ISupportInitialize)(this.pfc_dbDataSet)).EndInit();
```

```
((System.ComponentModel.ISupportInitialize)(this.departamentosBindingSource)).EndInit();
```

```
((System.ComponentModel.ISupportInitialize)(this.localizacionBindingSource)).EndInit(); 
((System.ComponentModel.ISupportInitialize)(this.dbCATECBindingSource)).EndInit(); 
             this.tabPage3.ResumeLayout(false); 
             this.tabPage3.PerformLayout(); 
             ((System.ComponentModel.ISupportInitialize)(this.numericUpDown2)).EndInit(); 
             ((System.ComponentModel.ISupportInitialize)(this.dataGridView2)).EndInit(); 
             this.groupBox1.ResumeLayout(false); 
             this.groupBox1.PerformLayout(); 
((System.ComponentModel.ISupportInitialize)(this.db_CATEC2BindingSource)).EndInit(); 
             this.tabPage4.ResumeLayout(false); 
             this.groupBox2.ResumeLayout(false); 
((System.ComponentModel.ISupportInitialize)(this.db_CATECDataGridView1)).EndInit(); 
             this.tabPage5.ResumeLayout(false); 
             this.tabPage5.PerformLayout(); 
((System.ComponentModel.ISupportInitialize)(this.registro_usoDataGridView)).EndInit(); 
((System.ComponentModel.ISupportInitialize)(this.registro_usoBindingSource)).EndInit(); 
             ((System.ComponentModel.ISupportInitialize)(this.dataGridView3)).EndInit(); 
             ((System.ComponentModel.ISupportInitialize)(this.dataGridView1)).EndInit(); 
((System.ComponentModel.ISupportInitialize)(this.departamentos2BindingSource)).EndInit()
; 
((System.ComponentModel.ISupportInitialize)(this.tipo2BindingSource)).EndInit(); 
             ((System.ComponentModel.ISupportInitialize)(this.errorProvider1)).EndInit(); 
((System.ComponentModel.ISupportInitialize)(this.localizacion2BindingSource)).EndInit(); 
((System.ComponentModel.ISupportInitialize)(this.db_CATEC3BindingSource)).EndInit(); 
((System.ComponentModel.ISupportInitialize)(this.db_CATEC_cortoBindingSource)).EndInit()
; 
             ((System.ComponentModel.ISupportInitialize)(this.pictureBox2)).EndInit(); 
             this.ResumeLayout(false); 
         } 
         #endregion 
         private System.Windows.Forms.Button leer; 
         private System.Windows.Forms.PictureBox pictureBox1; 
         private System.Windows.Forms.Label label1; 
         private System.Windows.Forms.Button button3; 
         private System.Windows.Forms.Label label2; 
         private System.Windows.Forms.Button button4; 
         private System.Windows.Forms.TabControl tabControl1; 
         private System.Windows.Forms.TabPage tabPage1; 
         private System.Windows.Forms.TabPage tabPage2; 
         private System.Windows.Forms.TabPage tabPage3; 
         private System.Windows.Forms.GroupBox groupBox1; 
         private System.Windows.Forms.LinkLabel linkLabel1; 
         private System.Windows.Forms.TabPage tabPage4; 
         private System.Windows.Forms.GroupBox groupBox2; 
         private System.Windows.Forms.DataGridView db_CATECDataGridView1; 
        private pfc dbDataSet pfc dbDataSet;
         private System.Windows.Forms.BindingSource dbCATECBindingSource; 
         //Aqui esta cambiado 
         //private Aplicacion_CATEC.pfc_dbDataSetTableAdapters.db_CATECTableAdapter1 
db_CATECTableAdapter1; 
         private Aplicacion_CATEC.pfc_dbDataSetTableAdapters.db_CATECTableAdapter 
db_CATECTableAdapter; 
        private System.Windows.Forms.DataGridViewTextBoxColumn 
codigoCATECDataGridViewTextBoxColumn; 
         private System.Windows.Forms.DataGridViewTextBoxColumn 
equipoUsuarioasociadoDataGridViewTextBoxColumn; 
         private System.Windows.Forms.ComboBox comboBox1; 
         private System.Windows.Forms.ComboBox comboBox2; 
         private System.Windows.Forms.BindingSource departamentosBindingSource;
```

```
47
```
 private Aplicacion\_CATEC.pfc\_dbDataSetTableAdapters.DepartamentosTableAdapter departamentosTableAdapter; private System.Windows.Forms.ComboBox comboBox3; private System.Windows.Forms.ComboBox comboBox4; private System.Windows.Forms.BindingSource tipoBindingSource; private Aplicacion\_CATEC.pfc\_dbDataSetTableAdapters.TipoTableAdapter tipoTableAdapter; private System.Windows.Forms.BindingSource localizacionBindingSource; private Aplicacion\_CATEC.pfc\_dbDataSetTableAdapters.LocalizacionTableAdapter localizacionTableAdapter; private System.Windows.Forms.Timer Temporizador; private System.Windows.Forms.DataGridView dataGridView2; private System.Windows.Forms.BindingSource db\_CATEC2BindingSource; private Aplicacion\_CATEC.pfc\_dbDataSetTableAdapters.db\_CATEC2TableAdapter db\_CATEC2TableAdapter; private System.Windows.Forms.Label departamentoLabel1; private System.Windows.Forms.Label LocalizacionLabel1; private System.Windows.Forms.Label tipoLabel1; private System.Windows.Forms.Label responsableLabel1; private System.Windows.Forms.GroupBox groupBox3; private System.Windows.Forms.TextBox conceptoTextBox; private System.Windows.Forms.ComboBox departamentoComboBox; private System.Windows.Forms.TextBox responsableTextBox; private System.Windows.Forms.ComboBox tipoComboBox; private System.Windows.Forms.TextBox ultimo\_UsuarioTextBox; private System.Windows.Forms.TextBox codigo\_ProductoTextBox; private System.Windows.Forms.TextBox codigo\_CATECTextBox; private System.Windows.Forms.TextBox historico\_IntervencionesTextBox; private System.Windows.Forms.TextBox plan\_MantenimientoTextBox; private System.Windows.Forms.TextBox ficha\_MantenimientoTextBox; private System.Windows.Forms.TextBox tipo\_LicenciaTextBox; private System.Windows.Forms.TextBox numero\_LicenciaTextBox; private System.Windows.Forms.TextBox caducidad\_LicenciaTextBox; private System.Windows.Forms.TextBox equipo\_Usuario\_asociadoTextBox; private System.Windows.Forms.DateTimePicker fecha\_AltaDateTimePicker; private System.Windows.Forms.DateTimePicker fecha\_BajaDateTimePicker; private System.Windows.Forms.TextBox estadoTextBox; private System.Windows.Forms.TextBox proveedorTextBox; private System.Windows.Forms.DateTimePicker fecha\_RecepcionDateTimePicker; private System.Windows.Forms.TextBox imagenTextBox; private System.Windows.Forms.TextBox notasTextBox; private System.Windows.Forms.ComboBox localizacioncomboBox; private System.Windows.Forms.Button button6; private System.Windows.Forms.Button button5; private System.Windows.Forms.BindingSource db\_CATEC3BindingSource; private Aplicacion\_CATEC.pfc\_dbDataSetTableAdapters.db\_CATEC3TableAdapter db\_CATEC3TableAdapter; private Aplicacion\_CATEC.pfc\_dbDataSetTableAdapters.TableAdapterManager tableAdapterManager; private System.Windows.Forms.Button button7; private System.Windows.Forms.Label codigoLabel1; private System.Windows.Forms.MaskedTextBox IDTextBox; private System.Windows.Forms.Label codigoLabel2; private System.Windows.Forms.NumericUpDown unidadesnumericUpDown; private Aplicacion\_CATEC.pfc\_dbDataSetTableAdapters.Departamentos2TableAdapter departamentos2TableAdapter; private System.Windows.Forms.BindingSource departamentos2BindingSource; private Aplicacion\_CATEC.pfc\_dbDataSetTableAdapters.Tipo2TableAdapter tipo2TableAdapter; private System.Windows.Forms.BindingSource tipo2BindingSource; private System.Windows.Forms.Timer TemporizadorTest; private Aplicacion\_CATEC.pfc\_dbDataSetTableAdapters.Localizacion2TableAdapter localizacion2TableAdapter; private System.Windows.Forms.BindingSource localizacion2BindingSource; private Aplicacion\_CATEC.pfc\_dbDataSetTableAdapters.db\_CATEC\_cortoTableAdapter db\_CATEC\_cortoTableAdapter; private System.Windows.Forms.BindingSource db\_CATEC\_cortoBindingSource; private System.Windows.Forms.LinkLabel linkLabel4; private System.Windows.Forms.LinkLabel linkLabel3; private System.Windows.Forms.LinkLabel linkLabel2; private System.IO.Ports.SerialPort serialPort1; private System.Windows.Forms.DataGridViewTextBoxColumn iDDataGridViewTextBoxColumn; private System.Windows.Forms.DataGridViewTextBoxColumn conceptoDataGridViewTextBoxColumn;

 private System.Windows.Forms.DataGridViewTextBoxColumn departamentoDataGridViewTextBoxColumn;

 private System.Windows.Forms.DataGridViewTextBoxColumn responsableDataGridViewTextBoxColumn;

 private System.Windows.Forms.DataGridViewTextBoxColumn tipoDataGridViewTextBoxColumn;

 private System.Windows.Forms.DataGridViewTextBoxColumn unidadesDataGridViewTextBoxColumn;

 private System.Windows.Forms.DataGridViewTextBoxColumn LocalizacionDataGridViewTextBoxColumn;

 private System.Windows.Forms.DataGridViewTextBoxColumn ultimoUsuarioDataGridViewTextBoxColumn;

 private System.Windows.Forms.DataGridViewTextBoxColumn codigoProductoDataGridViewTextBoxColumn;

 private System.Windows.Forms.DataGridViewTextBoxColumn iDDataGridViewTextBoxColumn1;

 private System.Windows.Forms.DataGridViewTextBoxColumn conceptoDataGridViewTextBoxColumn1;

 private System.Windows.Forms.DataGridViewTextBoxColumn departamentoDataGridViewTextBoxColumn1;

 private System.Windows.Forms.DataGridViewTextBoxColumn responsableDataGridViewTextBoxColumn1;

 private System.Windows.Forms.DataGridViewTextBoxColumn tipoDataGridViewTextBoxColumn1;

 private System.Windows.Forms.DataGridViewTextBoxColumn unidadesDataGridViewTextBoxColumn1;

 private System.Windows.Forms.DataGridViewTextBoxColumn localizacionDataGridViewTextBoxColumn1;

 private System.Windows.Forms.DataGridViewTextBoxColumn ultimoUsuarioDataGridViewTextBoxColumn1;

 private System.Windows.Forms.DataGridViewTextBoxColumn codigoProductoDataGridViewTextBoxColumn1;

 private System.Windows.Forms.DataGridViewTextBoxColumn codigoCatecDataGridViewTextBoxColumn;

 private System.Windows.Forms.DataGridViewTextBoxColumn historicoIntervencionesDataGridViewTextBoxColumn;

 private System.Windows.Forms.DataGridViewTextBoxColumn planMantenimientoDataGridViewTextBoxColumn;

 private System.Windows.Forms.DataGridViewTextBoxColumn fichaMantenimientoDataGridViewTextBoxColumn;

 private System.Windows.Forms.DataGridViewTextBoxColumn tipoLicenciaDataGridViewTextBoxColumn;

 private System.Windows.Forms.DataGridViewTextBoxColumn numeroLicenciaDataGridViewTextBoxColumn;

 private System.Windows.Forms.DataGridViewTextBoxColumn caducidadLicenciaDataGridViewTextBoxColumn;

 private System.Windows.Forms.DataGridViewTextBoxColumn equipoUsuarioDataGridViewTextBoxColumn;

 private System.Windows.Forms.DataGridViewTextBoxColumn fechaAltaDataGridViewTextBoxColumn;

 private System.Windows.Forms.DataGridViewTextBoxColumn fechaBajaDataGridViewTextBoxColumn;

 private System.Windows.Forms.DataGridViewTextBoxColumn estadoDataGridViewTextBoxColumn;

 private System.Windows.Forms.DataGridViewTextBoxColumn proveedorDataGridViewTextBoxColumn;

 private System.Windows.Forms.DataGridViewTextBoxColumn fechaRecepcionDataGridViewTextBoxColumn;

 private System.Windows.Forms.DataGridViewTextBoxColumn imagenDataGridViewTextBoxColumn;

 private System.Windows.Forms.DataGridViewTextBoxColumn notasDataGridViewTextBoxColumn;

 private System.Windows.Forms.ComboBox comboBox7; private System.Windows.Forms.CheckedListBox checkedListBox1; private System.Windows.Forms.Button button8; private System.Windows.Forms.ProgressBar progressBar1; private System.Windows.Forms.ListBox listBox2; private System.Windows.Forms.ErrorProvider errorProvider1; private System.Windows.Forms.ComboBox comboBox5; private System.Windows.Forms.Label label4; private System.Windows.Forms.Button button9; private System.Windows.Forms.Timer Timer\_modo\_leer; private System.Windows.Forms.Button button1; private System.Windows.Forms.NumericUpDown numericUpDown2; private System.Windows.Forms.Label label5;

```
 private System.Windows.Forms.TabPage tabPage5; 
         private Aplicacion_CATEC.pfc_dbDataSetTableAdapters.Registro_usoTableAdapter 
registro_usoTableAdapter; 
         private System.Windows.Forms.BindingSource registro_usoBindingSource; 
         private System.Windows.Forms.DataGridViewTextBoxColumn 
dataGridViewTextBoxColumn3; 
         private System.Windows.Forms.DataGridViewTextBoxColumn 
dataGridViewTextBoxColumn4; 
         private System.Windows.Forms.Timer tim_registro; 
         private System.Windows.Forms.DataGridView dataGridView1; 
         private System.Windows.Forms.DataGridViewTextBoxColumn 
dataGridViewTextBoxColumn6; 
         private System.Windows.Forms.DataGridView dataGridView3; 
         private System.Windows.Forms.DataGridViewTextBoxColumn ID;
         private System.Windows.Forms.DataGridViewTextBoxColumn Concepto; 
         private System.Windows.Forms.DataGridViewTextBoxColumn Fecha; 
         private System.Windows.Forms.DataGridViewTextBoxColumn Hora; 
         private System.Windows.Forms.DataGridViewTextBoxColumn Ent_sal; 
         private System.Windows.Forms.DataGridViewTextBoxColumn RSSI; 
         private System.Windows.Forms.DataGridViewTextBoxColumn Antena; 
         private System.Windows.Forms.DataGridViewTextBoxColumn Tipo; 
         private System.Windows.Forms.DataGridViewTextBoxColumn Equipo; 
         private System.Windows.Forms.DataGridViewTextBoxColumn Trabajador; 
         private System.Windows.Forms.DataGridViewTextBoxColumn Estado; 
         private System.Windows.Forms.DataGridViewTextBoxColumn Column6; 
         private System.Windows.Forms.DataGridViewTextBoxColumn Column7; 
         private System.Windows.Forms.DataGridViewTextBoxColumn Column1; 
         private System.Windows.Forms.DataGridViewTextBoxColumn Column4; 
         private System.Windows.Forms.DataGridViewTextBoxColumn Column2; 
         private System.Windows.Forms.DataGridViewTextBoxColumn Column3; 
         private System.Windows.Forms.DataGridViewTextBoxColumn Column5; 
         private System.Windows.Forms.Label label3; 
         private System.Windows.Forms.DataGridView registro_usoDataGridView; 
         private System.Windows.Forms.DataGridViewTextBoxColumn 
dataGridViewTextBoxColumn2; 
         private System.Windows.Forms.DataGridViewTextBoxColumn 
dataGridViewTextBoxColumn5; 
         private System.Windows.Forms.DataGridViewTextBoxColumn 
dataGridViewTextBoxColumn7; 
         private System.Windows.Forms.DataGridViewTextBoxColumn 
dataGridViewTextBoxColumn8; 
         private System.Windows.Forms.PictureBox pictureBox2; 
         private System.Windows.Forms.Label label6; 
     } 
}
```
## **A.1.2.- Detalles\_form**

### **A.1.2.1.-Detalles\_form.cs**

```
using System; 
using System.Collections.Generic; 
using System.ComponentModel; 
using System.Data; 
using System.Drawing; 
using System.Text;
using System. Windows. Forms;
namespace Aplicacion_CATEC 
{ 
     public partial class Detalles_Form : Form 
     { 
         public Detalles_Form() 
\{ InitializeComponent(); 
 } 
         private void db_CATECBindingNavigatorSaveItem_Click(object sender, EventArgs e) 
\{ this.Validate(); 
            this.db CATECBindingSource.EndEdit();
             this.tableAdapterManager.UpdateAll(this.pfc_dbDataSet); 
 }
```

```
 private void Detalles_Form_Load(object sender, EventArgs e) 
\{ this.Text = ":: Detalles de Etiqueta :: " + Form1.numero_concepto_detalle; 
            // Esta línea de código carga datos en la tabla 'pfc_dbDataSet._db_CATEC' 
            this.db_CATECTableAdapter.Rellenar_ID(this.pfc_dbDataSet.db_CATEC, 
Form1.numero_concepto_detalle);
 } 
        private void Cancelarbutton_Click(object sender, EventArgs e) 
\{ this.Close(); 
        } 
        private void Actualizarbutton_Click(object sender, EventArgs e) 
\{ this.db_CATECTableAdapter.Update(pfc_dbDataSet.db_CATEC); 
       this.db_CATECBindingSource.EndEdit();
 } 
    } 
}
```
#### **A.1.2.2.-Detalles\_Form.Designer.cs**

```
namespace Aplicacion_CATEC 
{ 
     partial class Detalles_Form 
     { 
         /// <summary> 
         /// Required designer variable. 
         /// </summary> 
         private System.ComponentModel.IContainer components = null; 
         /// <summary> 
         /// Clean up any resources being used. 
         /// </summary> 
        /// <param name="disposing">true if managed resources should be disposed;
otherwise, false.</param>
         protected override void Dispose(bool disposing) 
         { 
             if (disposing && (components != null)) 
\{ components.Dispose(); 
 } 
             base.Dispose(disposing); 
         } 
         #region Windows Form Designer generated code 
         /// <summary> 
        /// Required method for Designer support - do not modify
         /// the contents of this method with the code editor. 
        // / </summary>
         private void InitializeComponent() 
         { 
             this.components = new System.ComponentModel.Container(); 
             System.Windows.Forms.Label iDLabel; 
             System.Windows.Forms.Label conceptoLabel; 
             System.Windows.Forms.Label departamentoLabel; 
             System.Windows.Forms.Label responsableLabel; 
             System.Windows.Forms.Label tipoLabel; 
             System.Windows.Forms.Label LocalizacionLabel; 
             System.Windows.Forms.Label ultimo_UsuarioLabel; 
             System.Windows.Forms.Label codigo_ProductoLabel; 
             System.Windows.Forms.Label codigo_CATECLabel; 
             System.Windows.Forms.Label historico_IntervencionesLabel; 
             System.Windows.Forms.Label plan_MantenimientoLabel; 
             System.Windows.Forms.Label ficha_MantenimientoLabel; 
            System.Windows.Forms.Label tipo LicenciaLabel;
             System.Windows.Forms.Label numero_LicenciaLabel; 
             System.Windows.Forms.Label caducidad_LicenciaLabel; 
             System.Windows.Forms.Label equipo_Usuario_asociadoLabel;
```

```
 System.Windows.Forms.Label fecha_AltaLabel; 
             System.Windows.Forms.Label fecha_BajaLabel; 
             System.Windows.Forms.Label estadoLabel;
             System.Windows.Forms.Label proveedorLabel; 
             System.Windows.Forms.Label fecha_RecepcionLabel; 
             System.Windows.Forms.Label imagenLabel;
             System.Windows.Forms.Label notasLabel; 
             System.Windows.Forms.Label unidadesLabel1; 
             System.ComponentModel.ComponentResourceManager resources = new
System.ComponentModel.ComponentResourceManager(typeof(Detalles_Form)); 
             this.pfc_dbDataSet = new Aplicacion_CATEC.pfc_dbDataSet(); 
             this.db_CATECBindingSource = new
System.Windows.Forms.BindingSource(this.components); 
             this.db_CATECTableAdapter = new
Aplicacion_CATEC.pfc_dbDataSetTableAdapters.db_CATECTableAdapter(); 
             this.tableAdapterManager = new
Aplicacion_CATEC.pfc_dbDataSetTableAdapters.TableAdapterManager(); 
             this.db_CATECBindingNavigator = new
System.Windows.Forms.BindingNavigator(this.components);
             this.bindingNavigatorAddNewItem = new
System.Windows.Forms.ToolStripButton(); 
             this.bindingNavigatorCountItem = new System.Windows.Forms.ToolStripLabel(); 
             this.bindingNavigatorDeleteItem = new
System.Windows.Forms.ToolStripButton(); 
             this.bindingNavigatorMoveFirstItem = new
System.Windows.Forms.ToolStripButton(); 
             this.bindingNavigatorMovePreviousItem = new
System.Windows.Forms.ToolStripButton(); 
             this.bindingNavigatorSeparator = new
System.Windows.Forms.ToolStripSeparator(); 
             this.bindingNavigatorPositionItem = new
System.Windows.Forms.ToolStripTextBox(); 
             this.bindingNavigatorSeparator1 = new
System.Windows.Forms.ToolStripSeparator(); 
             this.bindingNavigatorMoveNextItem = new
System.Windows.Forms.ToolStripButton(); 
             this.bindingNavigatorMoveLastItem = new
System.Windows.Forms.ToolStripButton(); 
             this.bindingNavigatorSeparator2 = new
System.Windows.Forms.ToolStripSeparator(); 
             this.db_CATECBindingNavigatorSaveItem = new
System.Windows.Forms.ToolStripButton(); 
             this.iDTextBox = new System.Windows.Forms.TextBox(); 
             this.conceptoTextBox = new System.Windows.Forms.TextBox(); 
             this.ultimo_UsuarioTextBox = new System.Windows.Forms.TextBox(); 
             this.codigo_ProductoTextBox = new System.Windows.Forms.TextBox(); 
             this.codigo_CATECTextBox = new System.Windows.Forms.TextBox(); 
             this.historico_IntervencionesTextBox = new System.Windows.Forms.TextBox(); 
             this.plan_MantenimientoTextBox = new System.Windows.Forms.TextBox(); 
             this.ficha_MantenimientoTextBox = new System.Windows.Forms.TextBox(); 
             this.tipo_LicenciaTextBox = new System.Windows.Forms.TextBox(); 
             this.numero_LicenciaTextBox = new System.Windows.Forms.TextBox(); 
             this.caducidad_LicenciaTextBox = new System.Windows.Forms.TextBox(); 
             this.equipo_Usuario_asociadoTextBox = new System.Windows.Forms.TextBox(); 
            this.fecha_AltaDateTimePicker = new System.Windows.Forms.DateTimePicker();
             this.fecha_BajaDateTimePicker = new System.Windows.Forms.DateTimePicker(); 
             this.estadoTextBox = new System.Windows.Forms.TextBox(); 
             this.proveedorTextBox = new System.Windows.Forms.TextBox(); 
             this.fecha_RecepcionDateTimePicker = new
System.Windows.Forms.DateTimePicker(); 
             this.imagenTextBox = new System.Windows.Forms.TextBox(); 
             this.notasTextBox = new System.Windows.Forms.TextBox(); 
             this.DarBajabutton = new System.Windows.Forms.Button(); 
             this.Cancelarbutton = new System.Windows.Forms.Button(); 
             this.Actualizarbutton = new System.Windows.Forms.Button(); 
             this.departamentoTextBox = new System.Windows.Forms.TextBox(); 
             this.responsableTextBox = new System.Windows.Forms.TextBox(); 
             this.tipoTextBox = new System.Windows.Forms.TextBox(); 
             this.localizacionTextBox = new System.Windows.Forms.TextBox(); 
             this.unidadesComboBox = new System.Windows.Forms.ComboBox(); 
             iDLabel = new System.Windows.Forms.Label(); 
             conceptoLabel = new System.Windows.Forms.Label(); 
             departamentoLabel = new System.Windows.Forms.Label(); 
             responsableLabel = new System.Windows.Forms.Label(); 
             tipoLabel = new System.Windows.Forms.Label();
```

```
 LocalizacionLabel = new System.Windows.Forms.Label(); 
             ultimo_UsuarioLabel = new System.Windows.Forms.Label(); 
             codigo_ProductoLabel = new System.Windows.Forms.Label(); 
             codigo_CATECLabel = new System.Windows.Forms.Label(); 
             historico_IntervencionesLabel = new System.Windows.Forms.Label(); 
            plan\_MantenimientoLabel = new System.Windows.Forms.Label();
            ficha MantenimientoLabel = new System.Windows.Forms.Label();
             tipo_LicenciaLabel = new System.Windows.Forms.Label(); 
             numero_LicenciaLabel = new System.Windows.Forms.Label(); 
             caducidad_LicenciaLabel = new System.Windows.Forms.Label(); 
             equipo_Usuario_asociadoLabel = new System.Windows.Forms.Label(); 
             fecha_AltaLabel = new System.Windows.Forms.Label(); 
             fecha_BajaLabel = new System.Windows.Forms.Label(); 
             estadoLabel = new System.Windows.Forms.Label(); 
             proveedorLabel = new System.Windows.Forms.Label(); 
             fecha_RecepcionLabel = new System.Windows.Forms.Label(); 
             imagenLabel = new System.Windows.Forms.Label(); 
             notasLabel = new System.Windows.Forms.Label(); 
            unidadesLabel1 = new System. Windows. Forms. Label();
((System.ComponentModel.ISupportInitialize)(this.pfc_dbDataSet)).BeginInit(); 
((System.ComponentModel.ISupportInitialize)(this.db_CATECBindingSource)).BeginInit(); 
((System.ComponentModel.ISupportInitialize)(this.db_CATECBindingNavigator)).BeginInit(); 
             this.db_CATECBindingNavigator.SuspendLayout(); 
             this.SuspendLayout(); 
             // 
             // iDLabel 
 // 
             iDLabel.AutoSize = true; 
             iDLabel.Location = new System.Drawing.Point(12, 19); 
             iDLabel.Name = "iDLabel"; 
             iDLabel.Size = new System.Drawing.Size(21, 13); 
             iDLabel.TabIndex = 1; 
             iDLabel.Text = "ID:"; 
             // 
             // conceptoLabel 
             // 
             conceptoLabel.AutoSize = true; 
            conceptoLabel.Location = new System.Drawing.Point(11, 45);
             conceptoLabel.Name = "conceptoLabel"; 
            conceptoLabel.Size = new System.Drawing.Size(56, 13);
             conceptoLabel.TabIndex = 3; 
             conceptoLabel.Text = "Concepto:"; 
             // 
             // departamentoLabel 
             // 
            departamentoLabel.AutoSize = true;
             departamentoLabel.Location = new System.Drawing.Point(11, 71); 
             departamentoLabel.Name = "departamentoLabel"; 
            departamentoLabel.Size = new System.Drawing.Size(77, 13);
             departamentoLabel.TabIndex = 5; 
             departamentoLabel.Text = "Departamento:"; 
             // 
             // responsableLabel 
             // 
             responsableLabel.AutoSize = true; 
             responsableLabel.Location = new System.Drawing.Point(12, 98); 
             responsableLabel.Name = "responsableLabel"; 
             responsableLabel.Size = new System.Drawing.Size(72, 13); 
             responsableLabel.TabIndex = 7; 
             responsableLabel.Text = "Responsable:"; 
 // 
             // tipoLabel 
             // 
             tipoLabel.AutoSize = true; 
             tipoLabel.Location = new System.Drawing.Point(12, 123); 
             tipoLabel.Name = "tipoLabel"; 
            tipoLabel.Size = new System.Drawing.Size(31, 13);
             tipoLabel.TabIndex = 9; 
             tipoLabel.Text = "Tipo:"; 
 // 
             // LocalizacionLabel 
             //
```

```
 LocalizacionLabel.AutoSize = true; 
             LocalizacionLabel.Location = new System.Drawing.Point(12, 175); 
            LocalizacionLabel.Name = "LocalizacionLabel"; 
             LocalizacionLabel.Size = new System.Drawing.Size(69, 13); 
             LocalizacionLabel.TabIndex = 13; 
             LocalizacionLabel.Text = "Localizacion:"; 
 // 
             // ultimo_UsuarioLabel 
             // 
             ultimo_UsuarioLabel.AutoSize = true; 
            ultimo_UsuarioLabel.Location = new System.Drawing.Point(12, 201); 
             ultimo_UsuarioLabel.Name = "ultimo_UsuarioLabel"; 
            ultimo_UsuarioLabel.Size = new System.Drawing.Size(78, 13);
             ultimo_UsuarioLabel.TabIndex = 15; 
             ultimo_UsuarioLabel.Text = "Ultimo Usuario:"; 
 // 
             // codigo_ProductoLabel 
             // 
             codigo_ProductoLabel.AutoSize = true; 
            codigo_ProductoLabel.Location = new System.Drawing.Point(12, 227);
             codigo_ProductoLabel.Name = "codigo_ProductoLabel"; 
             codigo_ProductoLabel.Size = new System.Drawing.Size(89, 13); 
             codigo_ProductoLabel.TabIndex = 17; 
             codigo_ProductoLabel.Text = "Codigo Producto:"; 
 // 
             // codigo_CATECLabel 
             // 
             codigo_CATECLabel.AutoSize = true; 
             codigo_CATECLabel.Location = new System.Drawing.Point(12, 253); 
             codigo_CATECLabel.Name = "codigo_CATECLabel"; 
            codigo_CATECLabel.size = new System.Drawing.Size(81, 13); codigo_CATECLabel.TabIndex = 19; 
             codigo_CATECLabel.Text = "Codigo CATEC:"; 
             // 
             // historico_IntervencionesLabel 
 // 
            historico_IntervencionesLabel.AutoSize = true; 
           historico_IntervencionesLabel.Location = new System.Drawing.Point(12, 279);
            historico_IntervencionesLabel.Name = "historico_IntervencionesLabel"; 
            historico_IntervencionesLabel.Size = new System.Drawing.Size(124, 13); 
            historico_IntervencionesLabel.TabIndex = 21; 
            historico_IntervencionesLabel.Text = "Historico Intervenciones:"; 
 // 
             // plan_MantenimientoLabel 
             // 
            plan_MantenimientoLabel.AutoSize = true; 
            plan_MantenimientoLabel.Location = new System.Drawing.Point(12, 305); 
            plan_MantenimientoLabel.Name = "plan_MantenimientoLabel"; 
            plan_MantenimientoLabel.Size = new System.Drawing.Size(103, 13); 
            plan_MantenimientoLabel.TabIndex = 23; 
            plan_MantenimientoLabel.Text = "Plan Mantenimiento:"; 
 // 
             // ficha_MantenimientoLabel 
 // 
             ficha_MantenimientoLabel.AutoSize = true; 
             ficha_MantenimientoLabel.Location = new System.Drawing.Point(12, 331); 
             ficha_MantenimientoLabel.Name = "ficha_MantenimientoLabel"; 
             ficha_MantenimientoLabel.Size = new System.Drawing.Size(108, 13); 
             ficha_MantenimientoLabel.TabIndex = 25;
             ficha_MantenimientoLabel.Text = "Ficha Mantenimiento:"; 
             // 
             // tipo_LicenciaLabel 
             // 
             tipo_LicenciaLabel.AutoSize = true; 
            tipo_LicenciaLabel.Location = new System.Drawing.Point(12, 357);
             tipo_LicenciaLabel.Name = "tipo_LicenciaLabel"; 
            tipo_LicenciaLabel.Size = new System.Drawing.Size(74, 13);
            tipo\text{Licencialabel}.TabIndex = 27; tipo_LicenciaLabel.Text = "Tipo Licencia:"; 
             // 
             // numero_LicenciaLabel 
             // 
            numero_LicenciaLabel.AutoSize = true; 
             numero_LicenciaLabel.Location = new System.Drawing.Point(12, 383); 
             numero_LicenciaLabel.Name = "numero_LicenciaLabel";
```

```
 numero_LicenciaLabel.Size = new System.Drawing.Size(90, 13); 
             numero_LicenciaLabel.TabIndex = 29; 
             numero_LicenciaLabel.Text = "Numero Licencia:"; 
             // 
             // caducidad_LicenciaLabel 
             // 
             caducidad_LicenciaLabel.AutoSize = true; 
             caducidad_LicenciaLabel.Location = new System.Drawing.Point(12, 409); 
             caducidad_LicenciaLabel.Name = "caducidad_LicenciaLabel"; 
             caducidad_LicenciaLabel.Size = new System.Drawing.Size(104, 13); 
             caducidad_LicenciaLabel.TabIndex = 31; 
             caducidad_LicenciaLabel.Text = "Caducidad Licencia:"; 
             // 
             // equipo_Usuario_asociadoLabel 
             // 
             equipo_Usuario_asociadoLabel.AutoSize = true; 
             equipo_Usuario_asociadoLabel.Location = new System.Drawing.Point(12, 435); 
             equipo_Usuario_asociadoLabel.Name = "equipo_Usuario_asociadoLabel"; 
             equipo_Usuario_asociadoLabel.Size = new System.Drawing.Size(128, 13); 
             equipo_Usuario_asociadoLabel.TabIndex = 33; 
             equipo_Usuario_asociadoLabel.Text = "Equipo Usuario asociado:"; 
             // 
             // fecha_AltaLabel 
             // 
             fecha_AltaLabel.AutoSize = true; 
             fecha_AltaLabel.Location = new System.Drawing.Point(12, 462); 
             fecha_AltaLabel.Name = "fecha_AltaLabel"; 
             fecha_AltaLabel.Size = new System.Drawing.Size(61, 13); 
            fecha AltaLabel.TabIndex = 35; fecha_AltaLabel.Text = "Fecha Alta:"; 
             // 
             // fecha_BajaLabel 
             // 
             fecha_BajaLabel.AutoSize = true; 
             fecha_BajaLabel.Location = new System.Drawing.Point(12, 488); 
             fecha_BajaLabel.Name = "fecha_BajaLabel"; 
             fecha_BajaLabel.Size = new System.Drawing.Size(64, 13); 
            fecha_BajaLabel.TabIndex = 37; fecha_BajaLabel.Text = "Fecha Baja:"; 
             // 
             // estadoLabel 
             // 
             estadoLabel.AutoSize = true; 
            estadoLabel.Location = new System.Drawing.Point(12, 513);
             estadoLabel.Name = "estadoLabel"; 
            estadoLabel.Size = new System.Drawing.Size(43, 13);
             estadoLabel.TabIndex = 39; 
             estadoLabel.Text = "Estado:"; 
 // 
             // proveedorLabel 
             // 
             proveedorLabel.AutoSize = true; 
             proveedorLabel.Location = new System.Drawing.Point(12, 539); 
             proveedorLabel.Name = "proveedorLabel"; 
            proveedorLabel.Size = new System.Drawing.Size(59, 13);
            provedorLabel.TabIndex = 41; proveedorLabel.Text = "Proveedor:"; 
 // 
             // fecha_RecepcionLabel 
             // 
             fecha_RecepcionLabel.AutoSize = true; 
             fecha_RecepcionLabel.Location = new System.Drawing.Point(12, 566); 
             fecha_RecepcionLabel.Name = "fecha_RecepcionLabel"; 
            fecha RecepcionLabel.Size = new System.Drawing.Size(95, 13);
            fecha\_RecepcionLabel.TabIndex = 43; fecha_RecepcionLabel.Text = "Fecha Recepcion:"; 
 // 
             // imagenLabel 
             // 
             imagenLabel.AutoSize = true; 
             imagenLabel.Location = new System.Drawing.Point(12, 591); 
             imagenLabel.Name = "imagenLabel"; 
             imagenLabel.Size = new System.Drawing.Size(45, 13); 
             imagenLabel.TabIndex = 45; 
             imagenLabel.Text = "Imagen:";
```

```
 // 
             // notasLabel 
             // 
             notasLabel.AutoSize = true; 
             notasLabel.Location = new System.Drawing.Point(12, 617); 
             notasLabel.Name = "notasLabel"; 
            notashel.size = new System.Drawing.Size(38, 13);notashable1.TabIndex = 47; notasLabel.Text = "Notas:"; 
 // 
             // unidadesLabel1 
 // 
             unidadesLabel1.AutoSize = true; 
            unidadesLabel1.Location = new System.Drawing.Point(11, 149);
             unidadesLabel1.Name = "unidadesLabel1"; 
            unidadesLabel1.Size = new System.Drawing.Size(55, 13);
            unidadesLabel1.TabIndex = 56;
             unidadesLabel1.Text = "Unidades:"; 
             // 
             // pfc_dbDataSet 
             // 
             this.pfc_dbDataSet.DataSetName = "pfc_dbDataSet"; 
             this.pfc_dbDataSet.SchemaSerializationMode = 
System.Data.SchemaSerializationMode.IncludeSchema; 
             // 
             // db_CATECBindingSource 
             // 
             this.db_CATECBindingSource.DataMember = "db_CATEC"; 
            this.db CATECBindingSource.DataSource = this.pfc dbDataSet;
 // 
             // db_CATECTableAdapter 
             // 
             this.db_CATECTableAdapter.ClearBeforeFill = true; 
             // 
             // tableAdapterManager 
 // 
             this.tableAdapterManager.BackupDataSetBeforeUpdate = false; 
 this.tableAdapterManager.db_CATEC_cortoTableAdapter = null; 
 this.tableAdapterManager.db_CATEC_XTableAdapter = null; 
             this.tableAdapterManager.db_CATEC2_XTableAdapter = null; 
             this.tableAdapterManager.db_CATEC2TableAdapter = null; 
            this.tableAdapterManager.db CATEC3 XTableAdapter = null;
             this.tableAdapterManager.db_CATEC3TableAdapter = null; 
             this.tableAdapterManager.db_CATECTableAdapter = this.db_CATECTableAdapter; 
             this.tableAdapterManager.Departamentos_XTableAdapter = null; 
             this.tableAdapterManager.Departamentos2_XTableAdapter = null; 
             this.tableAdapterManager.Departamentos2TableAdapter = null; 
             this.tableAdapterManager.DepartamentosTableAdapter = null; 
             this.tableAdapterManager.Localizacion_XTableAdapter = null; 
             this.tableAdapterManager.Localizacion2_XTableAdapter = null; 
             this.tableAdapterManager.Localizacion2TableAdapter = null; 
             this.tableAdapterManager.LocalizacionTableAdapter = null; 
             this.tableAdapterManager.Tipo_XTableAdapter = null; 
             this.tableAdapterManager.Tipo2_XTableAdapter = null; 
             this.tableAdapterManager.Tipo2TableAdapter = null; 
             this.tableAdapterManager.TipoTableAdapter = null; 
             this.tableAdapterManager.UpdateOrder = 
Aplicacion_CATEC.pfc_dbDataSetTableAdapters.TableAdapterManager.UpdateOrderOption.Insert
UpdateDelete; 
 // 
             // db_CATECBindingNavigator 
 // 
             this.db_CATECBindingNavigator.AddNewItem = this.bindingNavigatorAddNewItem; 
             this.db_CATECBindingNavigator.BindingSource = this.db_CATECBindingSource; 
            this.db CATECBindingNavigator.CountItem = this.bindingNavigatorCountItem;
             this.db_CATECBindingNavigator.DeleteItem = this.bindingNavigatorDeleteItem; 
             this.db_CATECBindingNavigator.Items.AddRange(new
System.Windows.Forms.ToolStripItem[] { 
             this.bindingNavigatorMoveFirstItem, 
             this.bindingNavigatorMovePreviousItem, 
             this.bindingNavigatorSeparator, 
             this.bindingNavigatorPositionItem, 
             this.bindingNavigatorCountItem, 
             this.bindingNavigatorSeparator1, 
             this.bindingNavigatorMoveNextItem,
```

```
 this.bindingNavigatorMoveLastItem, 
             this.bindingNavigatorSeparator2, 
             this.bindingNavigatorAddNewItem, 
             this.bindingNavigatorDeleteItem, 
             this.db_CATECBindingNavigatorSaveItem}); 
             this.db_CATECBindingNavigator.Location = new System.Drawing.Point(0, 0); 
            this.db CATECBindingNavigator.MoveFirstItem =
this.bindingNavigatorMoveFirstItem; 
            this.db CATECBindingNavigator.MoveLastItem =
this.bindingNavigatorMoveLastItem; 
             this.db_CATECBindingNavigator.MoveNextItem = 
this.bindingNavigatorMoveNextItem; 
             this.db_CATECBindingNavigator.MovePreviousItem = 
this.bindingNavigatorMovePreviousItem; 
             this.db_CATECBindingNavigator.Name = "db_CATECBindingNavigator"; 
             this.db_CATECBindingNavigator.PositionItem = 
this.bindingNavigatorPositionItem; 
             this.db_CATECBindingNavigator.Size = new System.Drawing.Size(673, 25); 
             this.db_CATECBindingNavigator.TabIndex = 0; 
             this.db_CATECBindingNavigator.Text = "bindingNavigator1"; 
             this.db_CATECBindingNavigator.Visible = false; 
             // 
             // bindingNavigatorAddNewItem 
             // 
             this.bindingNavigatorAddNewItem.DisplayStyle = 
System.Windows.Forms.ToolStripItemDisplayStyle.Image; 
             this.bindingNavigatorAddNewItem.Image = 
((System.Drawing.Image)(resources.GetObject("bindingNavigatorAddNewItem.Image"))); 
             this.bindingNavigatorAddNewItem.Name = "bindingNavigatorAddNewItem"; 
             this.bindingNavigatorAddNewItem.RightToLeftAutoMirrorImage = true; 
             this.bindingNavigatorAddNewItem.Size = new System.Drawing.Size(23, 22); 
             this.bindingNavigatorAddNewItem.Text = "Agregar nuevo"; 
             // 
             // bindingNavigatorCountItem 
 // 
             this.bindingNavigatorCountItem.Name = "bindingNavigatorCountItem"; 
             this.bindingNavigatorCountItem.Size = new System.Drawing.Size(38, 22); 
             this.bindingNavigatorCountItem.Text = "de {0}"; 
            this.bindingNavigatorCountItem.ToolTipText = "Número total de elementos";
             // 
             // bindingNavigatorDeleteItem 
 // 
             this.bindingNavigatorDeleteItem.DisplayStyle = 
System.Windows.Forms.ToolStripItemDisplayStyle.Image; 
             this.bindingNavigatorDeleteItem.Image = 
((System.Drawing.Image)(resources.GetObject("bindingNavigatorDeleteItem.Image"))); 
             this.bindingNavigatorDeleteItem.Name = "bindingNavigatorDeleteItem"; 
             this.bindingNavigatorDeleteItem.RightToLeftAutoMirrorImage = true; 
             this.bindingNavigatorDeleteItem.Size = new System.Drawing.Size(23, 22); 
             this.bindingNavigatorDeleteItem.Text = "Eliminar"; 
 // 
             // bindingNavigatorMoveFirstItem 
             // 
             this.bindingNavigatorMoveFirstItem.DisplayStyle = 
System.Windows.Forms.ToolStripItemDisplayStyle.Image; 
             this.bindingNavigatorMoveFirstItem.Image = 
((System.Drawing.Image)(resources.GetObject("bindingNavigatorMoveFirstItem.Image"))); 
             this.bindingNavigatorMoveFirstItem.Name = "bindingNavigatorMoveFirstItem"; 
             this.bindingNavigatorMoveFirstItem.RightToLeftAutoMirrorImage = true; 
             this.bindingNavigatorMoveFirstItem.Size = new System.Drawing.Size(23, 22); 
             this.bindingNavigatorMoveFirstItem.Text = "Mover primero"; 
             // 
             // bindingNavigatorMovePreviousItem 
 // 
             this.bindingNavigatorMovePreviousItem.DisplayStyle = 
System.Windows.Forms.ToolStripItemDisplayStyle.Image; 
             this.bindingNavigatorMovePreviousItem.Image = 
((System.Drawing.Image)(resources.GetObject("bindingNavigatorMovePreviousItem.Image"))); 
             this.bindingNavigatorMovePreviousItem.Name = 
"bindingNavigatorMovePreviousItem"; 
             this.bindingNavigatorMovePreviousItem.RightToLeftAutoMirrorImage = true; 
             this.bindingNavigatorMovePreviousItem.Size = new System.Drawing.Size(23, 
22); 
             this.bindingNavigatorMovePreviousItem.Text = "Mover anterior"; 
             //
```

```
 // bindingNavigatorSeparator 
 // 
             this.bindingNavigatorSeparator.Name = "bindingNavigatorSeparator"; 
             this.bindingNavigatorSeparator.Size = new System.Drawing.Size(6, 25); 
             // 
             // bindingNavigatorPositionItem 
 // 
             this.bindingNavigatorPositionItem.AccessibleName = "Posición"; 
             this.bindingNavigatorPositionItem.AutoSize = false; 
             this.bindingNavigatorPositionItem.Name = "bindingNavigatorPositionItem"; 
             this.bindingNavigatorPositionItem.Size = new System.Drawing.Size(50, 21); 
             this.bindingNavigatorPositionItem.Text = "0"; 
             this.bindingNavigatorPositionItem.ToolTipText = "Posición actual"; 
 // 
             // bindingNavigatorSeparator1 
             // 
             this.bindingNavigatorSeparator1.Name = "bindingNavigatorSeparator1"; 
             this.bindingNavigatorSeparator1.Size = new System.Drawing.Size(6, 25); 
 // 
             // bindingNavigatorMoveNextItem 
             // 
             this.bindingNavigatorMoveNextItem.DisplayStyle = 
System.Windows.Forms.ToolStripItemDisplayStyle.Image; 
            this.bindingNavigatorMoveNextItem.Image = 
((System.Drawing.Image)(resources.GetObject("bindingNavigatorMoveNextItem.Image"))); 
             this.bindingNavigatorMoveNextItem.Name = "bindingNavigatorMoveNextItem"; 
             this.bindingNavigatorMoveNextItem.RightToLeftAutoMirrorImage = true; 
             this.bindingNavigatorMoveNextItem.Size = new System.Drawing.Size(23, 22); 
             this.bindingNavigatorMoveNextItem.Text = "Mover siguiente"; 
 // 
             // bindingNavigatorMoveLastItem 
             // 
             this.bindingNavigatorMoveLastItem.DisplayStyle = 
System.Windows.Forms.ToolStripItemDisplayStyle.Image; 
             this.bindingNavigatorMoveLastItem.Image = 
((System.Drawing.Image)(resources.GetObject("bindingNavigatorMoveLastItem.Image"))); 
            this.bindingNavigatorMoveLastItem.Name = "bindingNavigatorMoveLastItem"; 
             this.bindingNavigatorMoveLastItem.RightToLeftAutoMirrorImage = true; 
             this.bindingNavigatorMoveLastItem.Size = new System.Drawing.Size(23, 22); 
             this.bindingNavigatorMoveLastItem.Text = "Mover último"; 
 // 
             // bindingNavigatorSeparator2 
             // 
             this.bindingNavigatorSeparator2.Name = "bindingNavigatorSeparator2"; 
             this.bindingNavigatorSeparator2.Size = new System.Drawing.Size(6, 25); 
             // 
             // db_CATECBindingNavigatorSaveItem 
             // 
             this.db_CATECBindingNavigatorSaveItem.DisplayStyle = 
System.Windows.Forms.ToolStripItemDisplayStyle.Image; 
             this.db_CATECBindingNavigatorSaveItem.Image = 
((System.Drawing.Image)(resources.GetObject("db_CATECBindingNavigatorSaveItem.Image"))); 
             this.db_CATECBindingNavigatorSaveItem.Name = 
"db CATECBindingNavigatorSaveItem";
            this.db_CATECBindingNavigatorSaveItem.Size = new System.Drawing.Size(23, 
22); 
             this.db_CATECBindingNavigatorSaveItem.Text = "Guardar datos"; 
             this.db_CATECBindingNavigatorSaveItem.Click += new
System.EventHandler(this.db_CATECBindingNavigatorSaveItem_Click); 
             // 
             // iDTextBox 
             // 
             this.iDTextBox.DataBindings.Add(new System.Windows.Forms.Binding("Text", 
this.db CATECBindingSource, "ID", true));
             this.iDTextBox.Enabled = false; 
             this.iDTextBox.Location = new System.Drawing.Point(146, 16); 
             this.iDTextBox.Name = "iDTextBox"; 
             this.iDTextBox.Size = new System.Drawing.Size(200, 20); 
             this.iDTextBox.TabIndex = 2; 
             // 
             // conceptoTextBox 
 // 
            this.conceptoTextBox.DataBindings.Add(new
System.Windows.Forms.Binding("Text", this.db_CATECBindingSource, "Concepto", true)); 
             this.conceptoTextBox.Location = new System.Drawing.Point(146, 42);
```

```
 this.conceptoTextBox.Name = "conceptoTextBox"; 
             this.conceptoTextBox.Size = new System.Drawing.Size(200, 20); 
             this.conceptoTextBox.TabIndex = 4; 
             // 
             // ultimo_UsuarioTextBox 
 // 
            this.ultimo UsuarioTextBox.DataBindings.Add(new
System.Windows.Forms.Binding("Text", this.db_CATECBindingSource, "Ultimo_Usuario", 
true)); 
             this.ultimo_UsuarioTextBox.Location = new System.Drawing.Point(146, 198); 
             this.ultimo_UsuarioTextBox.Name = "ultimo_UsuarioTextBox"; 
             this.ultimo_UsuarioTextBox.Size = new System.Drawing.Size(200, 20); 
             this.ultimo_UsuarioTextBox.TabIndex = 16; 
 // 
             // codigo_ProductoTextBox 
             // 
             this.codigo_ProductoTextBox.DataBindings.Add(new
System.Windows.Forms.Binding("Text", this.db_CATECBindingSource, "Codigo_Producto", 
true)); 
             this.codigo_ProductoTextBox.Location = new System.Drawing.Point(146, 224); 
             this.codigo_ProductoTextBox.Name = "codigo_ProductoTextBox"; 
             this.codigo_ProductoTextBox.Size = new System.Drawing.Size(200, 20); 
             this.codigo_ProductoTextBox.TabIndex = 18; 
             // 
             // codigo_CATECTextBox 
             // 
             this.codigo_CATECTextBox.DataBindings.Add(new
System.Windows.Forms.Binding("Text", this.db_CATECBindingSource, "Codigo_CATEC", true)); 
             this.codigo_CATECTextBox.Location = new System.Drawing.Point(146, 250); 
             this.codigo_CATECTextBox.Name = "codigo_CATECTextBox"; 
             this.codigo_CATECTextBox.Size = new System.Drawing.Size(200, 20); 
             this.codigo_CATECTextBox.TabIndex = 20; 
             // 
             // historico_IntervencionesTextBox 
             // 
             this.historico_IntervencionesTextBox.DataBindings.Add(new
System.Windows.Forms.Binding("Text", this.db_CATECBindingSource, 
"Historico_Intervenciones", true)); 
             this.historico_IntervencionesTextBox.Location = new
System.Drawing.Point(146, 276); 
             this.historico_IntervencionesTextBox.Name = 
"historico_IntervencionesTextBox"; 
             this.historico_IntervencionesTextBox.Size = new System.Drawing.Size(200, 
20); 
             this.historico_IntervencionesTextBox.TabIndex = 22; 
             // 
             // plan_MantenimientoTextBox 
             // 
             this.plan_MantenimientoTextBox.DataBindings.Add(new
System.Windows.Forms.Binding("Text", this.db_CATECBindingSource, "Plan_Mantenimiento", 
true)); 
             this.plan_MantenimientoTextBox.Location = new System.Drawing.Point(146, 
302); 
             this.plan_MantenimientoTextBox.Name = "plan_MantenimientoTextBox"; 
             this.plan_MantenimientoTextBox.Size = new System.Drawing.Size(200, 20); 
             this.plan_MantenimientoTextBox.TabIndex = 24; 
             // 
             // ficha_MantenimientoTextBox 
 // 
             this.ficha_MantenimientoTextBox.DataBindings.Add(new
System.Windows.Forms.Binding("Text", this.db_CATECBindingSource, "Ficha_Mantenimiento", 
true)); 
             this.ficha_MantenimientoTextBox.Location = new System.Drawing.Point(146, 
328); 
             this.ficha_MantenimientoTextBox.Name = "ficha_MantenimientoTextBox"; 
             this.ficha_MantenimientoTextBox.Size = new System.Drawing.Size(200, 20); 
            this.ficha_MantenimientoTextBox.TabIndex = 26;
 // 
             // tipo_LicenciaTextBox 
 // 
             this.tipo_LicenciaTextBox.DataBindings.Add(new
System.Windows.Forms.Binding("Text", this.db_CATECBindingSource, "Tipo_Licencia", 
true)); 
             this.tipo_LicenciaTextBox.Location = new System.Drawing.Point(146, 354); 
             this.tipo_LicenciaTextBox.Name = "tipo_LicenciaTextBox";
```

```
 this.tipo_LicenciaTextBox.Size = new System.Drawing.Size(200, 20); 
             this.tipo_LicenciaTextBox.TabIndex = 28; 
             // 
             // numero_LicenciaTextBox 
 // 
            this.numero LicenciaTextBox.DataBindings.Add(new
System.Windows.Forms.Binding("Text", this.db_CATECBindingSource, "Numero_Licencia", 
true)); 
            this.numero_LicenciaTextBox.Location = new System.Drawing.Point(146, 380);
             this.numero_LicenciaTextBox.Name = "numero_LicenciaTextBox"; 
             this.numero_LicenciaTextBox.Size = new System.Drawing.Size(200, 20); 
             this.numero_LicenciaTextBox.TabIndex = 30; 
             // 
             // caducidad_LicenciaTextBox 
             // 
             this.caducidad_LicenciaTextBox.DataBindings.Add(new
System.Windows.Forms.Binding("Text", this.db_CATECBindingSource, "Caducidad_Licencia", 
true)); 
             this.caducidad_LicenciaTextBox.Location = new System.Drawing.Point(146, 
406); 
             this.caducidad_LicenciaTextBox.Name = "caducidad_LicenciaTextBox"; 
             this.caducidad_LicenciaTextBox.Size = new System.Drawing.Size(200, 20); 
             this.caducidad_LicenciaTextBox.TabIndex = 32; 
 // 
             // equipo_Usuario_asociadoTextBox 
             // 
             this.equipo_Usuario_asociadoTextBox.DataBindings.Add(new
System.Windows.Forms.Binding("Text", this.db_CATECBindingSource, "Equipo_Usuario", 
true)); 
            this.equipo_Usuario_asociadoTextBox.Location = new System.Drawing.Point(146,
432); 
             this.equipo_Usuario_asociadoTextBox.Name = "equipo_Usuario_asociadoTextBox"; 
             this.equipo_Usuario_asociadoTextBox.Size = new System.Drawing.Size(200, 20); 
             this.equipo_Usuario_asociadoTextBox.TabIndex = 34; 
             // 
             // fecha_AltaDateTimePicker 
             // 
            this.fecha_AltaDateTimePicker.DataBindings.Add(new
System.Windows.Forms.Binding("Value", this.db_CATECBindingSource, "Fecha_Alta", true)); 
             this.fecha_AltaDateTimePicker.Format = 
System.Windows.Forms.DateTimePickerFormat.Short; 
            this.fecha_AltaDateTimePicker.Location = new System.Drawing.Point(146, 458);
             this.fecha_AltaDateTimePicker.Name = "fecha_AltaDateTimePicker"; 
            this.fecha_AltaDateTimePicker.Size = new System.Drawing.Size(90, 20);
             this.fecha_AltaDateTimePicker.TabIndex = 36; 
 // 
             // fecha_BajaDateTimePicker 
             // 
             this.fecha_BajaDateTimePicker.DataBindings.Add(new
System.Windows.Forms.Binding("Value", this.db_CATECBindingSource, "Fecha_Baja", true)); 
             this.fecha_BajaDateTimePicker.Format = 
System.Windows.Forms.DateTimePickerFormat.Short; 
             this.fecha_BajaDateTimePicker.Location = new System.Drawing.Point(146, 484); 
             this.fecha_BajaDateTimePicker.Name = "fecha_BajaDateTimePicker"; 
            this.fecha_BajaDateTimePicker.Size = new System.Drawing.Size(90, 20);
            this.fecha_BajaDateTimePicker.TabIndex = 38;
             // 
             // estadoTextBox 
 // 
             this.estadoTextBox.DataBindings.Add(new System.Windows.Forms.Binding("Text", 
this.db_CATECBindingSource, "Estado", true)); 
             this.estadoTextBox.Location = new System.Drawing.Point(146, 510); 
             this.estadoTextBox.Name = "estadoTextBox"; 
             this.estadoTextBox.Size = new System.Drawing.Size(200, 20); 
            this.estadoTextBox.TabIndex = 40;
             // 
             // proveedorTextBox 
             // 
             this.proveedorTextBox.DataBindings.Add(new
System.Windows.Forms.Binding("Text", this.db_CATECBindingSource, "Proveedor", true)); 
             this.proveedorTextBox.Location = new System.Drawing.Point(146, 536); 
             this.proveedorTextBox.Name = "proveedorTextBox"; 
             this.proveedorTextBox.Size = new System.Drawing.Size(200, 20); 
             this.proveedorTextBox.TabIndex = 42; 
             //
```

```
 // fecha_RecepcionDateTimePicker 
 // 
            this.fecha RecepcionDateTimePicker.DataBindings.Add(new
System.Windows.Forms.Binding("Value", this.db_CATECBindingSource, "Fecha_Recepcion", 
true)); 
             this.fecha_RecepcionDateTimePicker.Format = 
System.Windows.Forms.DateTimePickerFormat.Short; 
            this.fecha RecepcionDateTimePicker.Location = new System.Drawing.Point(146,
562); 
             this.fecha_RecepcionDateTimePicker.Name = "fecha_RecepcionDateTimePicker"; 
             this.fecha_RecepcionDateTimePicker.Size = new System.Drawing.Size(90, 20); 
             this.fecha_RecepcionDateTimePicker.TabIndex = 44; 
             // 
             // imagenTextBox 
 // 
             this.imagenTextBox.DataBindings.Add(new System.Windows.Forms.Binding("Text", 
this.db_CATECBindingSource, "Imagen", true)); 
             this.imagenTextBox.Location = new System.Drawing.Point(146, 588); 
             this.imagenTextBox.Name = "imagenTextBox"; 
             this.imagenTextBox.Size = new System.Drawing.Size(200, 20); 
             this.imagenTextBox.TabIndex = 46; 
             // 
             // notasTextBox 
             // 
             this.notasTextBox.DataBindings.Add(new System.Windows.Forms.Binding("Text", 
this.db_CATECBindingSource, "Notas", true)); 
             this.notasTextBox.Location = new System.Drawing.Point(146, 614); 
             this.notasTextBox.Multiline = true; 
             this.notasTextBox.Name = "notasTextBox"; 
             this.notasTextBox.ScrollBars = System.Windows.Forms.ScrollBars.Vertical; 
             this.notasTextBox.Size = new System.Drawing.Size(200, 50); 
             this.notasTextBox.TabIndex = 48; 
             // 
             // DarBajabutton 
 // 
             this.DarBajabutton.Enabled = false; 
             this.DarBajabutton.Location = new System.Drawing.Point(335, 684); 
             this.DarBajabutton.Name = "DarBajabutton"; 
             this.DarBajabutton.Size = new System.Drawing.Size(75, 23); 
             this.DarBajabutton.TabIndex = 50; 
             this.DarBajabutton.Text = "Dar de Baja"; 
             this.DarBajabutton.UseVisualStyleBackColor = true; 
             // 
             // Cancelarbutton 
             // 
             this.Cancelarbutton.Location = new System.Drawing.Point(416, 684); 
             this.Cancelarbutton.Name = "Cancelarbutton"; 
             this.Cancelarbutton.Size = new System.Drawing.Size(75, 23); 
             this.Cancelarbutton.TabIndex = 51; 
             this.Cancelarbutton.Text = "Cancelar"; 
             this.Cancelarbutton.UseVisualStyleBackColor = true; 
             this.Cancelarbutton.Click += new
System.EventHandler(this.Cancelarbutton_Click); 
             // 
             // Actualizarbutton 
             // 
             this.Actualizarbutton.Location = new System.Drawing.Point(254, 684); 
             this.Actualizarbutton.Name = "Actualizarbutton"; 
             this.Actualizarbutton.Size = new System.Drawing.Size(75, 23); 
             this.Actualizarbutton.TabIndex = 52; 
             this.Actualizarbutton.Text = "Actualizar"; 
             this.Actualizarbutton.UseVisualStyleBackColor = true; 
             this.Actualizarbutton.Click += new
System.EventHandler(this.Actualizarbutton Click);
             // 
             // departamentoTextBox 
 // 
             this.departamentoTextBox.DataBindings.Add(new
System.Windows.Forms.Binding("Text", this.db_CATECBindingSource, "Departamento", true)); 
             this.departamentoTextBox.Enabled = false; 
             this.departamentoTextBox.Location = new System.Drawing.Point(146, 68); 
             this.departamentoTextBox.Name = "departamentoTextBox"; 
             this.departamentoTextBox.Size = new System.Drawing.Size(200, 20); 
             this.departamentoTextBox.TabIndex = 53; 
             //
```

```
 // responsableTextBox 
 // 
             this.responsableTextBox.DataBindings.Add(new
System.Windows.Forms.Binding("Text", this.db_CATECBindingSource, "Responsable", true)); 
             this.responsableTextBox.Location = new System.Drawing.Point(146, 94); 
             this.responsableTextBox.Name = "responsableTextBox"; 
             this.responsableTextBox.Size = new System.Drawing.Size(200, 20); 
            this.responsableTextBox.TabIndex = 54;
 // 
             // tipoTextBox 
             // 
             this.tipoTextBox.DataBindings.Add(new System.Windows.Forms.Binding("Text", 
this.db_CATECBindingSource, "Tipo", true)); 
             this.tipoTextBox.Enabled = false; 
             this.tipoTextBox.Location = new System.Drawing.Point(146, 120); 
             this.tipoTextBox.Name = "tipoTextBox"; 
             this.tipoTextBox.Size = new System.Drawing.Size(200, 20); 
             this.tipoTextBox.TabIndex = 55; 
 // 
             // localizacionTextBox 
             // 
             this.localizacionTextBox.DataBindings.Add(new
System.Windows.Forms.Binding("Text", this.db_CATECBindingSource, "Localizacion", true)); 
             this.localizacionTextBox.Location = new System.Drawing.Point(146, 172); 
             this.localizacionTextBox.Name = "localizacionTextBox"; 
             this.localizacionTextBox.Size = new System.Drawing.Size(200, 20); 
             this.localizacionTextBox.TabIndex = 56; 
             // 
             // unidadesComboBox 
 // 
             this.unidadesComboBox.DataBindings.Add(new
System.Windows.Forms.Binding("Text", this.db_CATECBindingSource, "Unidades", true)); 
             this.unidadesComboBox.FormattingEnabled = true; 
             this.unidadesComboBox.Location = new System.Drawing.Point(146, 146); 
             this.unidadesComboBox.Name = "unidadesComboBox"; 
             this.unidadesComboBox.Size = new System.Drawing.Size(57, 21); 
             this.unidadesComboBox.TabIndex = 57; 
             // 
             // Detalles_Form 
 // 
             this.AutoScaleDimensions = new System.Drawing.SizeF(6F, 13F); 
             this.AutoScaleMode = System.Windows.Forms.AutoScaleMode.Font; 
             this.BackColor = System.Drawing.SystemColors.ButtonFace; 
             this.ClientSize = new System.Drawing.Size(581, 727); 
             this.Controls.Add(unidadesLabel1); 
             this.Controls.Add(this.unidadesComboBox); 
             this.Controls.Add(this.localizacionTextBox); 
             this.Controls.Add(this.tipoTextBox); 
             this.Controls.Add(this.responsableTextBox); 
             this.Controls.Add(this.departamentoTextBox); 
             this.Controls.Add(this.Actualizarbutton); 
             this.Controls.Add(this.Cancelarbutton); 
             this.Controls.Add(this.DarBajabutton); 
             this.Controls.Add(iDLabel); 
             this.Controls.Add(this.iDTextBox); 
             this.Controls.Add(conceptoLabel); 
             this.Controls.Add(this.conceptoTextBox); 
             this.Controls.Add(departamentoLabel); 
             this.Controls.Add(responsableLabel); 
             this.Controls.Add(tipoLabel); 
             this.Controls.Add(LocalizacionLabel); 
             this.Controls.Add(ultimo_UsuarioLabel); 
             this.Controls.Add(this.ultimo_UsuarioTextBox); 
             this.Controls.Add(codigo_ProductoLabel); 
             this.Controls.Add(this.codigo_ProductoTextBox); 
             this.Controls.Add(codigo_CATECLabel); 
             this.Controls.Add(this.codigo_CATECTextBox); 
             this.Controls.Add(historico_IntervencionesLabel); 
             this.Controls.Add(this.historico_IntervencionesTextBox); 
             this.Controls.Add(plan_MantenimientoLabel); 
             this.Controls.Add(this.plan_MantenimientoTextBox); 
             this.Controls.Add(ficha_MantenimientoLabel); 
             this.Controls.Add(this.ficha_MantenimientoTextBox); 
             this.Controls.Add(tipo_LicenciaLabel); 
             this.Controls.Add(this.tipo_LicenciaTextBox);
```

```
 this.Controls.Add(numero_LicenciaLabel); 
             this.Controls.Add(this.numero_LicenciaTextBox); 
             this.Controls.Add(caducidad_LicenciaLabel); 
             this.Controls.Add(this.caducidad_LicenciaTextBox); 
             this.Controls.Add(equipo_Usuario_asociadoLabel); 
             this.Controls.Add(this.equipo_Usuario_asociadoTextBox); 
             this.Controls.Add(fecha_AltaLabel); 
             this.Controls.Add(this.fecha_AltaDateTimePicker); 
             this.Controls.Add(fecha_BajaLabel); 
             this.Controls.Add(this.fecha_BajaDateTimePicker); 
             this.Controls.Add(estadoLabel); 
             this.Controls.Add(this.estadoTextBox); 
             this.Controls.Add(proveedorLabel); 
             this.Controls.Add(this.proveedorTextBox); 
             this.Controls.Add(fecha_RecepcionLabel); 
             this.Controls.Add(this.fecha_RecepcionDateTimePicker); 
             this.Controls.Add(imagenLabel); 
             this.Controls.Add(this.imagenTextBox); 
             this.Controls.Add(notasLabel); 
             this.Controls.Add(this.notasTextBox); 
             this.Controls.Add(this.db_CATECBindingNavigator); 
             this.MaximizeBox = false; 
             this.MinimizeBox = false; 
             this.Name = "Detalles_Form"; 
             this.StartPosition = System.Windows.Forms.FormStartPosition.CenterScreen; 
             this.Text = "Detalles_Form"; 
             this.Load += new System.EventHandler(this.Detalles_Form_Load); 
             ((System.ComponentModel.ISupportInitialize)(this.pfc_dbDataSet)).EndInit(); 
((System.ComponentModel.ISupportInitialize)(this.db_CATECBindingSource)).EndInit(); 
((System.ComponentModel.ISupportInitialize)(this.db_CATECBindingNavigator)).EndInit(); 
            this.db_CATECBindingNavigator.ResumeLayout(false);
             this.db_CATECBindingNavigator.PerformLayout(); 
             this.ResumeLayout(false); 
             this.PerformLayout(); 
         } 
         #endregion 
        private pfc dbDataSet pfc dbDataSet;
         private System.Windows.Forms.BindingSource db_CATECBindingSource; 
         //Aqui esta cambiado 
         //private Aplicacion_CATEC.pfc_dbDataSetTableAdapters.db_CATECTableAdapter 
db_CATECTableAdapter1; 
         private Aplicacion_CATEC.pfc_dbDataSetTableAdapters.db_CATECTableAdapter 
db_CATECTableAdapter; 
         private Aplicacion_CATEC.pfc_dbDataSetTableAdapters.TableAdapterManager 
tableAdapterManager; 
         private System.Windows.Forms.BindingNavigator db_CATECBindingNavigator; 
         private System.Windows.Forms.ToolStripButton bindingNavigatorAddNewItem; 
         private System.Windows.Forms.ToolStripLabel bindingNavigatorCountItem; 
         private System.Windows.Forms.ToolStripButton bindingNavigatorDeleteItem; 
         private System.Windows.Forms.ToolStripButton bindingNavigatorMoveFirstItem; 
         private System.Windows.Forms.ToolStripButton bindingNavigatorMovePreviousItem; 
         private System.Windows.Forms.ToolStripSeparator bindingNavigatorSeparator; 
         private System.Windows.Forms.ToolStripTextBox bindingNavigatorPositionItem; 
         private System.Windows.Forms.ToolStripSeparator bindingNavigatorSeparator1; 
         private System.Windows.Forms.ToolStripButton bindingNavigatorMoveNextItem; 
         private System.Windows.Forms.ToolStripButton bindingNavigatorMoveLastItem; 
         private System.Windows.Forms.ToolStripSeparator bindingNavigatorSeparator2; 
         private System.Windows.Forms.ToolStripButton db_CATECBindingNavigatorSaveItem; 
         private System.Windows.Forms.TextBox iDTextBox; 
         private System.Windows.Forms.TextBox conceptoTextBox; 
         private System.Windows.Forms.TextBox ultimo_UsuarioTextBox; 
         private System.Windows.Forms.TextBox codigo_ProductoTextBox; 
         private System.Windows.Forms.TextBox codigo_CATECTextBox; 
         private System.Windows.Forms.TextBox historico_IntervencionesTextBox; 
         private System.Windows.Forms.TextBox plan_MantenimientoTextBox; 
         private System.Windows.Forms.TextBox ficha_MantenimientoTextBox; 
         private System.Windows.Forms.TextBox tipo_LicenciaTextBox;
         private System.Windows.Forms.TextBox numero_LicenciaTextBox;
```

```
63
```

```
 private System.Windows.Forms.TextBox caducidad_LicenciaTextBox; 
         private System.Windows.Forms.TextBox equipo_Usuario_asociadoTextBox; 
         private System.Windows.Forms.DateTimePicker fecha_AltaDateTimePicker; 
         private System.Windows.Forms.DateTimePicker fecha_BajaDateTimePicker; 
         private System.Windows.Forms.TextBox estadoTextBox; 
         private System.Windows.Forms.TextBox proveedorTextBox; 
         private System.Windows.Forms.DateTimePicker fecha_RecepcionDateTimePicker; 
         private System.Windows.Forms.TextBox imagenTextBox; 
         private System.Windows.Forms.TextBox notasTextBox; 
         private System.Windows.Forms.Button DarBajabutton; 
         private System.Windows.Forms.Button Cancelarbutton; 
         private System.Windows.Forms.Button Actualizarbutton; 
         private System.Windows.Forms.TextBox departamentoTextBox; 
         private System.Windows.Forms.TextBox responsableTextBox; 
         private System.Windows.Forms.TextBox tipoTextBox; 
         private System.Windows.Forms.TextBox localizacionTextBox; 
         private System.Windows.Forms.ComboBox unidadesComboBox; 
     } 
}
```
# **A.1.3.- Imprimir**

#### **A.1.3.1.- Imprimir.cs**

```
using System; 
using System.Collections.Generic; 
using System.ComponentModel; 
using System.Data; 
using System.Drawing; 
using System.Text;
using System. Windows. Forms;
namespace Aplicacion_CATEC 
{ 
    public partial class Imprimir : Form 
 { 
        string ancho;
         string alto; 
         string distancia; 
         string puerto; 
         public Imprimir() 
\{ InitializeComponent(); 
 } 
         private void button1_Click(object sender, EventArgs e) 
\{ if (comboBox4.Text == "") MessageBox.Show("Especifique el puerto"); 
            else if (comboBox3.Text == "") MessageBox.Show("Especifique el formato");
             else 
\{ puerto = comboBox4.Text; 
                 switch (comboBox3.Text) 
{
                     case "27x104mm": 
                        ancho = "1040";
                        alto = 0.270";
                        distancia = "0300";
                         break; 
                     case "76x80mm": 
                         ancho = "0800"; 
                        alto = "0760";
                         distancia = "0800"; 
                         break; 
                     case "25x104mm": 
                        ancho = "1040";
                        alto = "0250";
                        distancia = "0300"i
```

```
 break; 
 } 
                imprimir(); 
            } 
        } 
        private void Imprimir_Load(object sender, EventArgs e) 
\{ this.Text = "Imprimir-->" + Form1.info_imprime_etiqueta; 
 } 
        private void button2_Click(object sender, EventArgs e) 
\{ this.Close(); 
        } 
        private void imprimir() 
\{ string texto; 
            string id; 
            if (checkBox2.Checked==true) 
\{ texto = Form1.codigo_catec; 
                id = Form1.info_imprime_etiqueta; 
 } 
            else 
            { 
               texto = ";
           id = " " ; } 
            if (numericUpDown1.Value == 0) 
            { 
            MessageBox.Show("Especifique el número de copias!!"); 
 } 
            else 
            { 
                //Envio por el puerto serie linea a linea del protocolo de comando 
               serialPort1.Close();
                serialPort1.PortName = puerto; 
                serialPort1.Open(); 
                //Dimensiones del tag 
               serialPort1.Write("\{" + distancia + ancho + "," + alto + "|\}");
 serialPort1.Write("{C|}"); //Buffer clear 
 serialPort1.Write("{XB00;0000,0000,r,T24,G2=" + 
Form1.info_imprime_etiqueta + "|}"); //Imprime en RFID y en hexadecimal el ID 
                serialPort1.Write("{@003;+0240|}"); 
//Imprime en tinta el concepto del equipo a etiquetar 
                serialPort1.Write("{PC000;0750,0135,1,1,Q,22,B=" + texto + "|}"); 
//Imprime en tinta lo que aparece el IDentificador 
                serialPort1.Write("{PC001;0800,0075,06,06,Q,22,B=id:" + id + "|}"); 
//Imprime en tinta FADA-CATEC 
                serialPort1.Write("{PC001;0750,0225,08,08,Q,22,B=FADA-CATEC |}"); 
               serialPort1.Write("{XS;I,000" + numericUpDown1.Value + ",0002C6110|}");
//Imprime el numero de copias en numericupdown1 y usando ribbon (tinta) o no ...C61... o 
..C60.. 
                serialPort1.Close(); 
                this.Close(); 
                //Si quiero imprimir con tinta, el ribbon tiene que estar instalado, y 
tiene que correr la cinta, si no se atasca, por eso ...C61... 
                /*Si no quiero imprimir con ribbon (sin tinta): 
                serialPort1.Close(); 
                serialPort1.PortName = puerto; 
                serialPort1.Open(); 
serialPort1.Write("{" + distancia + ancho + "," + alto + "|}");
 serialPort1.Write("{C|}"); 
               serialPort1.Write("{XB00;0000,0000,r,T24,G2=" +
Form1.info_imprime_etiqueta + "|}"); //Imprime en RFID y en hexadecimal el ID 
                serialPort1.Write("{@003;+0240|}");
               serialPort1.Write("{XS;I,000" + numericUpDown1.Value + ",0002C6010|}");
                serialPort1.Close();
```

```
65
```

```
 this.Close(); 
                       * */ 
              } 
         } 
    } 
}
```
#### **A.1.3.2.- Imprimir.Designer.cs**

```
namespace Aplicacion_CATEC 
{ 
     partial class Imprimir 
\{ /// <summary> 
         /// Required designer variable. 
         /// </summary> 
         private System.ComponentModel.IContainer components = null; 
         /// <summary> 
         /// Clean up any resources being used. 
         /// </summary> 
        /// <param name="disposing">true if managed resources should be disposed;
otherwise, false.</param> 
         protected override void Dispose(bool disposing) 
         { 
             if (disposing && (components != null)) 
\{ components.Dispose(); 
 } 
             base.Dispose(disposing); 
         } 
         #region Windows Form Designer generated code 
         /// <summary> 
         /// Required method for Designer support - do not modify 
         /// the contents of this method with the code editor. 
         /// </summary> 
         private void InitializeComponent() 
\{ this.components = new System.ComponentModel.Container(); 
             this.comboBox1 = new System.Windows.Forms.ComboBox(); 
             this.comboBox2 = new System.Windows.Forms.ComboBox(); 
             this.groupBox1 = new System.Windows.Forms.GroupBox(); 
             this.groupBox2 = new System.Windows.Forms.GroupBox(); 
             this.button1 = new System.Windows.Forms.Button(); 
             this.checkBox1 = new System.Windows.Forms.CheckBox(); 
             this.checkBox2 = new System.Windows.Forms.CheckBox(); 
             this.button2 = new System.Windows.Forms.Button(); 
            this.numericUpDown1 = new System.Windows.Forms.NumericUpDown();
             this.label1 = new System.Windows.Forms.Label(); 
             this.serialPort1 = new System.IO.Ports.SerialPort(this.components); 
             this.groupBox3 = new System.Windows.Forms.GroupBox(); 
             this.comboBox3 = new System.Windows.Forms.ComboBox(); 
             this.groupBox4 = new System.Windows.Forms.GroupBox(); 
             this.comboBox4 = new System.Windows.Forms.ComboBox(); 
             this.groupBox1.SuspendLayout(); 
             this.groupBox2.SuspendLayout(); 
((System.ComponentModel.ISupportInitialize)(this.numericUpDown1)).BeginInit(); 
            this.groupBox3.SuspendLayout();
             this.groupBox4.SuspendLayout(); 
             this.SuspendLayout(); 
             // 
             // comboBox1 
             // 
             this.comboBox1.FormattingEnabled = true; 
             this.comboBox1.Items.AddRange(new object[] { 
             "1040", 
             "2040"}); 
            this.comboBox1.Location = new System.Drawing.Point(18, 19);
             this.comboBox1.Name = "comboBox1"; 
             this.comboBox1.Size = new System.Drawing.Size(104, 21);
```

```
 this.comboBox1.TabIndex = 0; 
             // 
             // comboBox2 
             // 
             this.comboBox2.FormattingEnabled = true; 
             this.comboBox2.Items.AddRange(new object[] { 
             "COM1", 
             "COM2", 
             "COM3"}); 
             this.comboBox2.Location = new System.Drawing.Point(17, 19); 
             this.comboBox2.Name = "comboBox2"; 
             this.comboBox2.Size = new System.Drawing.Size(104, 21); 
             this.comboBox2.TabIndex = 1; 
             // 
             // groupBox1 
             // 
             this.groupBox1.Controls.Add(this.comboBox1); 
             this.groupBox1.Location = new System.Drawing.Point(11, 11); 
             this.groupBox1.Name = "groupBox1"; 
             this.groupBox1.Size = new System.Drawing.Size(165, 50); 
            this.groupBox1.TabIndex = \overline{5};
             this.groupBox1.TabStop = false; 
             this.groupBox1.Text = "Formato pegatinas"; 
 // 
             // groupBox2 
             // 
             this.groupBox2.Controls.Add(this.comboBox2); 
             this.groupBox2.Location = new System.Drawing.Point(222, 15); 
             this.groupBox2.Name = "groupBox2"; 
            this.groupBox2.Size = new System.Drawing.Size(164, 46);
             this.groupBox2.TabIndex = 6; 
             this.groupBox2.TabStop = false; 
             this.groupBox2.Text = "Puerto Impresora"; 
             // 
             // button1 
 // 
             this.button1.Location = new System.Drawing.Point(49, 143); 
             this.button1.Name = "button1"; 
             this.button1.Size = new System.Drawing.Size(75, 23); 
             this.button1.TabIndex = 7; 
             this.button1.Text = "Imprimir"; 
             this.button1.UseVisualStyleBackColor = true; 
            this.button1.Click += new System.EventHandler(this.button1 Click);
             // 
             // checkBox1 
             // 
             this.checkBox1.AutoSize = true; 
             this.checkBox1.Checked = true; 
             this.checkBox1.CheckState = System.Windows.Forms.CheckState.Checked; 
             this.checkBox1.Enabled = false; 
             this.checkBox1.Location = new System.Drawing.Point(152, 94); 
             this.checkBox1.Name = "checkBox1"; 
             this.checkBox1.Size = new System.Drawing.Size(51, 17); 
             this.checkBox1.TabIndex = 8; 
             this.checkBox1.Text = "RFID"; 
             this.checkBox1.UseVisualStyleBackColor = true; 
             // 
             // checkBox2 
 // 
             this.checkBox2.AutoSize = true; 
             this.checkBox2.Location = new System.Drawing.Point(222, 95); 
             this.checkBox2.Name = "checkBox2"; 
             this.checkBox2.Size = new System.Drawing.Size(50, 17); 
             this.checkBox2.TabIndex = 9; 
             this.checkBox2.Text = "Tinta"; 
             this.checkBox2.UseVisualStyleBackColor = true; 
             // 
             // button2 
             // 
             this.button2.Location = new System.Drawing.Point(197, 143); 
             this.button2.Name = "button2"; 
            this.button2.Size = new System.Drawing.Size(75, 23);
             this.button2.TabIndex = 10; 
             this.button2.Text = "Cancelar"; 
             this.button2.UseVisualStyleBackColor = true;
```

```
 this.button2.Click += new System.EventHandler(this.button2_Click); 
 // 
             // numericUpDown1 
             // 
             this.numericUpDown1.Location = new System.Drawing.Point(34, 94); 
             this.numericUpDown1.Name = "numericUpDown1"; 
            this.numericUpDown1.Size = new System.Drawing.Size(90, 20);
            this.numericUpDown1.TabIndex = 11;
             // 
            \frac{1}{1} label1
             // 
             this.label1.AutoSize = true; 
             this.label1.Location = new System.Drawing.Point(31, 78); 
             this.label1.Name = "label1"; 
            this.label1.Size = new System.Drawing.Size(53, 13);
             this.label1.TabIndex = 12; 
             this.label1.Text = "Nº copias"; 
             // 
             // groupBox3 
 // 
             this.groupBox3.Controls.Add(this.comboBox3); 
             this.groupBox3.Location = new System.Drawing.Point(11, 11); 
             this.groupBox3.Name = "groupBox3"; 
             this.groupBox3.Size = new System.Drawing.Size(165, 50); 
             this.groupBox3.TabIndex = 5; 
             this.groupBox3.TabStop = false; 
             this.groupBox3.Text = "Formato pegatinas"; 
             // 
             // comboBox3 
 // 
             this.comboBox3.FormattingEnabled = true; 
             this.comboBox3.Items.AddRange(new object[] { 
             "27x104mm", 
             "76x80mm", 
             "25x104mm"}); 
             this.comboBox3.Location = new System.Drawing.Point(18, 19); 
             this.comboBox3.Name = "comboBox3"; 
             this.comboBox3.Size = new System.Drawing.Size(104, 21); 
             this.comboBox3.TabIndex = 0; 
             // 
             // groupBox4 
 // 
             this.groupBox4.Controls.Add(this.comboBox4); 
             this.groupBox4.Location = new System.Drawing.Point(222, 15); 
             this.groupBox4.Name = "groupBox4"; 
             this.groupBox4.Size = new System.Drawing.Size(164, 46); 
             this.groupBox4.TabIndex = 6; 
             this.groupBox4.TabStop = false; 
             this.groupBox4.Text = "Puerto Impresora"; 
             // 
             // comboBox4 
             // 
             this.comboBox4.FormattingEnabled = true; 
             this.comboBox4.Items.AddRange(new object[] { 
             "COM1", 
             "COM2", 
             "COM3"}); 
             this.comboBox4.Location = new System.Drawing.Point(17, 19); 
             this.comboBox4.Name = "comboBox4"; 
             this.comboBox4.Size = new System.Drawing.Size(104, 21); 
             this.comboBox4.TabIndex = 1; 
             // 
             // Imprimir 
 // 
             this.AutoScaleDimensions = new System.Drawing.SizeF(6F, 13F); 
             this.AutoScaleMode = System.Windows.Forms.AutoScaleMode.Font; 
            this.ClientSize = new System.Drawing.Size(411, 190);
             this.Controls.Add(this.label1); 
             this.Controls.Add(this.numericUpDown1); 
             this.Controls.Add(this.button2); 
             this.Controls.Add(this.checkBox2); 
             this.Controls.Add(this.checkBox1); 
             this.Controls.Add(this.button1); 
             this.Controls.Add(this.groupBox4); 
             this.Controls.Add(this.groupBox3);
```

```
 this.Controls.Add(this.groupBox2); 
         this.Controls.Add(this.groupBox1); 
         this.Name = "Imprimir"; 
         this.Text = "Imprimir"; 
         this.Load += new System.EventHandler(this.Imprimir_Load); 
         this.groupBox1.ResumeLayout(false); 
         this.groupBox2.ResumeLayout(false); 
         ((System.ComponentModel.ISupportInitialize)(this.numericUpDown1)).EndInit(); 
         this.groupBox3.ResumeLayout(false); 
         this.groupBox4.ResumeLayout(false); 
         this.ResumeLayout(false); 
         this.PerformLayout(); 
     } 
     #endregion 
     private System.Windows.Forms.ComboBox comboBox1; 
     private System.Windows.Forms.ComboBox comboBox2; 
     private System.Windows.Forms.GroupBox groupBox1; 
     private System.Windows.Forms.GroupBox groupBox2; 
     private System.Windows.Forms.Button button1; 
     private System.Windows.Forms.CheckBox checkBox1; 
     private System.Windows.Forms.CheckBox checkBox2; 
     private System.Windows.Forms.Button button2; 
     private System.Windows.Forms.NumericUpDown numericUpDown1;
     private System.Windows.Forms.Label label1; 
     private System.IO.Ports.SerialPort serialPort1; 
     private System.Windows.Forms.GroupBox groupBox3; 
     private System.Windows.Forms.ComboBox comboBox3; 
     private System.Windows.Forms.GroupBox groupBox4; 
     private System.Windows.Forms.ComboBox comboBox4; 
 }
```
## **A.1.4.-Imprime\_nuevas\_etiquetas**

#### **A.1.4.1.- Imprime\_nuevas\_etiquetas.cs**

}

```
using System; 
using System.Collections.Generic; 
using System.ComponentModel; 
using System.Data; 
using System. Drawing;
using System.Text;
using System.Windows.Forms; 
namespace Aplicacion_CATEC 
{ 
    public partial class Imprime_nuevas_Etiquetas : Form 
 { 
         string puerto; 
        string ancho; 
        string alto; 
        string distancia; 
        public Imprime_nuevas_Etiquetas() 
\{ InitializeComponent(); 
 } 
         private void button2_Click(object sender, EventArgs e) 
\{this.Close();
 } 
        private void Imprime_nuevas_Etiquetas_Load(object sender, EventArgs e) 
\{ this.Text = "Imprimir Nuevas Etiquetas --> "+Form1.info_imprime_etiqueta; 
 }
```

```
 private void button1_Click(object sender, EventArgs e) 
\{ if (comboBox4.Text == "") MessageBox.Show("Especifique el puerto"); 
            else if (comboBox3.Text == "") MessageBox.Show("Especifique el formato"); 
            else 
\{ puerto = comboBox4.Text; 
                switch (comboBox3.Text) 
 { 
                    case "27x104mm": 
ancho = "1040";
\text{alto} = "0270"; distancia = "0300"; 
                       break; 
                   case "76x80mm": 
                       ancho = "0800"; 
                      alto = "0760";
                       distancia = "0800"; 
                       break; 
                    case "25x104mm": 
                      ancho = "1040";
                      alto = "0250";
                      distancia = "0300";
                       break; 
 } 
           imprimir();
 } 
        } 
        private void imprimir() 
\{ string texto; 
            string id; 
            if (checkBox1.Checked==true) 
\{ texto = Form1.codigo_catec; 
               id = Form1.info_imprime_etiqueta;
            } 
            else 
\{texto = ";
           id = " " ; } 
            if (contador.Value==0) 
            { 
           MessageBox.Show("Especifique el número de copias!!");<br>}
 } 
            else 
            { 
                //Envio por el puerto serie linea a linea del protocolo de comando 
                serialPort1.Close(); 
               serialPort1.PortName = puerto;
                serialPort1.Open(); 
                //Dimensiones del tag 
               serialPort1.Write("\{" + distancia + ancho + "," + alto + "|\}");
 serialPort1.Write("{C|}"); //Buffer clear
 serialPort1.Write("{XB00;0000,0000,r,T24,G2=" + 
Form1.info_imprime_etiqueta + "|}"); //Imprime en RFID y en hexadecimal el ID 
                serialPort1.Write("{@003;+0240|}"); 
//Imprime en tinta el concepto del equipo a etiquetar
                serialPort1.Write("{PC000;0750,0135,1,1,Q,22,B=" + texto + "|}"); 
//Imprime en tinta el IDentificador 
                serialPort1.Write("{PC001;0800,0075,06,06,Q,22,B=id:" + id + "|}"); 
//Imprime en tinta FADA-CATEC 
                serialPort1.Write("{PC001;0750,0225,08,08,Q,22,B=FADA-CATEC |}");
```

```
serialPort1.Write("{XS:I,000" + contact.Value + ",0002C6110}\");
//Imprime el numero de copias en numericupdown1 y usando ribbon (tinta) o no ...C61... o 
..C60.. 
                 serialPort1.Close(); 
                 this.Close(); 
                //Si quiero imprimir con tinta, el ribbon tiene que estar instalado, y 
tiene que correr la cinta, si no se atasca, por eso ...C61... 
                 /*//Si no quiero imprimir con tinta: 
                serialPort1.Close(); 
                serialPort1.PortName = puerto; 
                serialPort1.Open(); 
               \text{serial-error}; \left(\pi\right) + distancia + ancho + "," + alto + "|}");
 serialPort1.Write("{C|}"); 
 serialPort1.Write("{XB00;0000,0000,r,T24,G2=" + 
Form1.info_imprime_etiqueta + "|}"); //Imprime en RFID y en hexadecimal el ID 
 serialPort1.Write("{@003;+0240|}"); 
 serialPort1.Write("{XS;I,000" + contador.Value + ",0002C6010|}"); 
               serialPort1.Close();
                this.Close();*/ 
           } 
       } 
    } 
}
```
**A.1.4.2.- Imprime\_nuevas\_etiquetas.Designer.cs** 

```
namespace Aplicacion_CATEC 
{ 
     partial class Imprime_nuevas_Etiquetas 
 { 
         /// <summary> 
         /// Required designer variable. 
         /// </summary> 
         private System.ComponentModel.IContainer components = null; 
         /// <summary> 
         /// Clean up any resources being used. 
         /// </summary> 
        /// <param name="disposing">true if managed resources should be disposed;
otherwise, false.</param>
         protected override void Dispose(bool disposing) 
         { 
             if (disposing && (components != null)) 
             { 
                 components.Dispose(); 
 } 
             base.Dispose(disposing); 
         } 
         #region Windows Form Designer generated code 
         /// <summary> 
         /// Required method for Designer support - do not modify 
         /// the contents of this method with the code editor. 
         /// </summary> 
         private void InitializeComponent() 
         { 
             this.components = new System.ComponentModel.Container(); 
             this.button1 = new System.Windows.Forms.Button(); 
             this.button2 = new System.Windows.Forms.Button(); 
             this.contador = new System.Windows.Forms.NumericUpDown(); 
             this.label1 = new System.Windows.Forms.Label(); 
             this.checkBox1 = new System.Windows.Forms.CheckBox(); 
            this.serialPort1 = new System.IO.Ports.SerialPort(this.components);
             this.groupBox4 = new System.Windows.Forms.GroupBox(); 
             this.comboBox4 = new System.Windows.Forms.ComboBox();
```
```
 this.groupBox3 = new System.Windows.Forms.GroupBox(); 
             this.comboBox3 = new System.Windows.Forms.ComboBox(); 
             ((System.ComponentModel.ISupportInitialize)(this.contador)).BeginInit(); 
             this.groupBox4.SuspendLayout(); 
             this.groupBox3.SuspendLayout(); 
             this.SuspendLayout(); 
 // 
             // button1 
             // 
             this.button1.Location = new System.Drawing.Point(175, 132); 
             this.button1.Name = "button1"; 
            this.button1.Size = new System.Drawing.Size(75, 23);
             this.button1.TabIndex = 0; 
             this.button1.Text = "Imprimir"; 
             this.button1.UseVisualStyleBackColor = true; 
             this.button1.Click += new System.EventHandler(this.button1_Click); 
 // 
             // button2 
             // 
             this.button2.Location = new System.Drawing.Point(256, 132); 
             this.button2.Name = "button2"; 
            this.button2.Size = new System.Drawing.Size(75, 23);
             this.button2.TabIndex = 0; 
             this.button2.Text = "Cancelar"; 
            this.button2.UseVisualStyleBackColor = true;
             this.button2.Click += new System.EventHandler(this.button2_Click); 
             // 
             // contador 
             // 
             this.contador.Location = new System.Drawing.Point(175, 91); 
             this.contador.Name = "contador"; 
             this.contador.Size = new System.Drawing.Size(89, 20); 
            this.contador.TabIndex = 1;
             this.contador.Value = new decimal(new int[] { 
             1, 
            0,0,
             0}); 
 // 
             // label1 
 // 
             this.label1.Location = new System.Drawing.Point(19, 79); 
             this.label1.Name = "label1"; 
             this.label1.Size = new System.Drawing.Size(150, 32); 
             this.label1.TabIndex = 2; 
             this.label1.Text = "Seleccione el número de Etiquetas a Imprimir de nuevo:"; 
             // 
             // checkBox1 
 // 
             this.checkBox1.AutoSize = true; 
             this.checkBox1.Location = new System.Drawing.Point(292, 94); 
             this.checkBox1.Name = "checkBox1"; 
             this.checkBox1.Size = new System.Drawing.Size(50, 17); 
             this.checkBox1.TabIndex = 3; 
             this.checkBox1.Text = "Tinta"; 
             this.checkBox1.UseVisualStyleBackColor = true; 
             // 
             // groupBox4 
 // 
             this.groupBox4.Controls.Add(this.comboBox4); 
             this.groupBox4.Location = new System.Drawing.Point(233, 16); 
             this.groupBox4.Name = "groupBox4"; 
             this.groupBox4.Size = new System.Drawing.Size(164, 46); 
             this.groupBox4.TabIndex = 8; 
             this.groupBox4.TabStop = false; 
             this.groupBox4.Text = "Puerto Impresora"; 
             // 
             // comboBox4 
             // 
             this.comboBox4.FormattingEnabled = true; 
             this.comboBox4.Items.AddRange(new object[] { 
             "COM1", 
             "COM2", 
             "COM3"}); 
             this.comboBox4.Location = new System.Drawing.Point(17, 19);
```

```
 this.comboBox4.Name = "comboBox4"; 
             this.comboBox4.Size = new System.Drawing.Size(104, 21); 
             this.comboBox4.TabIndex = 1; 
             // 
             // groupBox3 
 // 
             this.groupBox3.Controls.Add(this.comboBox3); 
             this.groupBox3.Location = new System.Drawing.Point(22, 12); 
             this.groupBox3.Name = "groupBox3"; 
             this.groupBox3.Size = new System.Drawing.Size(165, 50); 
             this.groupBox3.TabIndex = 7; 
 this.groupBox3.TabStop = false; 
 this.groupBox3.Text = "Formato pegatinas"; 
 // 
             // comboBox3 
             // 
             this.comboBox3.FormattingEnabled = true; 
             this.comboBox3.Items.AddRange(new object[] { 
             "27x104mm", 
             "76x80mm", 
             "25x104mm"}); 
             this.comboBox3.Location = new System.Drawing.Point(18, 19); 
             this.comboBox3.Name = "comboBox3"; 
             this.comboBox3.Size = new System.Drawing.Size(104, 21); 
             this.comboBox3.TabIndex = 0; 
             // 
             // Imprime_nuevas_Etiquetas 
 // 
             this.AutoScaleDimensions = new System.Drawing.SizeF(6F, 13F); 
             this.AutoScaleMode = System.Windows.Forms.AutoScaleMode.Font; 
             this.ClientSize = new System.Drawing.Size(464, 174); 
             this.Controls.Add(this.groupBox4); 
             this.Controls.Add(this.groupBox3); 
             this.Controls.Add(this.checkBox1); 
             this.Controls.Add(this.label1); 
             this.Controls.Add(this.contador); 
             this.Controls.Add(this.button2); 
             this.Controls.Add(this.button1); 
             this.Name = "Imprime_nuevas_Etiquetas"; 
            this.StartPosition = System.Windows.Forms.FormStartPosition.CenterScreen;
             this.Text = "Imprime_nuevas_Etiquetas"; 
            this. Load += new System. EventHandler(this. Imprime_nuevas_Etiquetas_Load);
             ((System.ComponentModel.ISupportInitialize)(this.contador)).EndInit(); 
             this.groupBox4.ResumeLayout(false); 
             this.groupBox3.ResumeLayout(false); 
             this.ResumeLayout(false); 
             this.PerformLayout(); 
         } 
         #endregion 
        private System.Windows.Forms.Button button1; 
         private System.Windows.Forms.Button button2; 
        private System.Windows.Forms.NumericUpDown contador; 
        private System.Windows.Forms.Label label1; 
         private System.Windows.Forms.CheckBox checkBox1; 
        private System.IO.Ports.SerialPort serialPort1; 
        private System.Windows.Forms.GroupBox groupBox4; 
        private System.Windows.Forms.ComboBox comboBox4; 
         private System.Windows.Forms.GroupBox groupBox3; 
         private System.Windows.Forms.ComboBox comboBox3;
```
### **A.1.5.-Pfc\_db**

 } }

#### **A.1.5.1.- Pfc\_db.Designer.cs**

```
//------------------------------------------------------------------------------ 
// <auto-generated><br>// Este código
// Este código fue generado por una herramienta. 
       Versión del motor en tiempo de ejecución: 2.0.50727.3603
```

```
// 
      Los cambios en este archivo podrían causar un comportamiento incorrecto y se
perderán si 
// se vuelve a generar el código. 
// </auto-generated><br>//-------------------
                              //------------------------------------------------------------------------------ 
#pragma warning disable 1591 
namespace Aplicacion_CATEC { 
     /// <summary> 
     ///Represents a strongly typed in-memory cache of data. 
     ///</summary> 
[global::System.CodeDom.Compiler.GeneratedCodeAttribute("System.Data.Design.TypedDataSet
Generator", "2.0.0.0")] 
     [global::System.Serializable()] 
     [global::System.ComponentModel.DesignerCategoryAttribute("code")] 
     [global::System.ComponentModel.ToolboxItem(true)] 
[global::System.Xml.Serialization.XmlSchemaProviderAttribute("GetTypedDataSetSchema")] 
     [global::System.Xml.Serialization.XmlRootAttribute("pfc_db")] 
     [global::System.ComponentModel.Design.HelpKeywordAttribute("vs.data.DataSet")] 
     public partial class pfc_db : global::System.Data.DataSet { 
         private global::System.Data.SchemaSerializationMode _schemaSerializationMode = 
global::System.Data.SchemaSerializationMode.IncludeSchema; 
         [global::System.Diagnostics.DebuggerNonUserCodeAttribute()] 
         public pfc_db() { 
             this.BeginInit(); 
             this.InitClass(); 
             global::System.ComponentModel.CollectionChangeEventHandler 
schemaChangedHandler = new
global::System.ComponentModel.CollectionChangeEventHandler(this.SchemaChanged); 
            base.Tables.CollectionChanged += schemaChangedHandler;
             base.Relations.CollectionChanged += schemaChangedHandler; 
        this.EndInit();
 } 
         [global::System.Diagnostics.DebuggerNonUserCodeAttribute()] 
         protected pfc_db(global::System.Runtime.Serialization.SerializationInfo info, 
global::System.Runtime.Serialization.StreamingContext context) : 
                 base(info, context, false) { 
             if ((this.IsBinarySerialized(info, context) == true)) { 
                 this.InitVars(false); 
                 global::System.ComponentModel.CollectionChangeEventHandler 
schemaChangedHandler1 = new
global::System.ComponentModel.CollectionChangeEventHandler(this.SchemaChanged); 
                 this.Tables.CollectionChanged += schemaChangedHandler1;
                 this.Relations.CollectionChanged += schemaChangedHandler1; 
            return;<br>}
 } 
             string strSchema = ((string)(info.GetValue("XmlSchema", typeof(string)))); 
             if ((this.DetermineSchemaSerializationMode(info, context) ==
global::System.Data.SchemaSerializationMode.IncludeSchema)) { 
                 global::System.Data.DataSet ds = new global::System.Data.DataSet(); 
                ds.ReadXmlSchema(new global::System.Xml.XmlTextReader(new
global::System.IO.StringReader(strSchema))); 
                 this.DataSetName = ds.DataSetName; 
                 this.Prefix = ds.Prefix; 
                 this.Namespace = ds.Namespace; 
                 this.Locale = ds.Locale; 
                 this.CaseSensitive = ds.CaseSensitive; 
                 this.EnforceConstraints = ds.EnforceConstraints; 
                 this.Merge(ds, false, global::System.Data.MissingSchemaAction.Add); 
                 this.InitVars(); 
 } 
             else { 
                 this.ReadXmlSchema(new global::System.Xml.XmlTextReader(new
global::System.IO.StringReader(strSchema))); 
 } 
             this.GetSerializationData(info, context);
```

```
 global::System.ComponentModel.CollectionChangeEventHandler 
schemaChangedHandler = new
global::System.ComponentModel.CollectionChangeEventHandler(this.SchemaChanged); 
               base.Tables.CollectionChanged += schemaChangedHandler; 
               this.Relations.CollectionChanged += schemaChangedHandler; 
          } 
          [global::System.Diagnostics.DebuggerNonUserCodeAttribute()] 
          [global::System.ComponentModel.BrowsableAttribute(true)] 
[global::System.ComponentModel.DesignerSerializationVisibilityAttribute(global::System.C
omponentModel.DesignerSerializationVisibility.Visible)] 
          public override global::System.Data.SchemaSerializationMode 
SchemaSerializationMode { 
               get { 
                    return this._schemaSerializationMode; 
 } 
               set { 
               this._schemaSerializationMode = value; 
 } 
          } 
           [global::System.Diagnostics.DebuggerNonUserCodeAttribute()] 
[global::System.ComponentModel.DesignerSerializationVisibilityAttribute(global::System.C
omponentModel.DesignerSerializationVisibility.Hidden)] 
          public new global::System.Data.DataTableCollection Tables { 
               get { 
              return base.Tables;
 } 
          } 
           [global::System.Diagnostics.DebuggerNonUserCodeAttribute()] 
[global::System.ComponentModel.DesignerSerializationVisibilityAttribute(global::System.C
omponentModel.DesignerSerializationVisibility.Hidden)] 
          public new global::System.Data.DataRelationCollection Relations { 
               get { 
                    return base.Relations; 
 } 
          } 
          [global::System.Diagnostics.DebuggerNonUserCodeAttribute()] 
          protected override void InitializeDerivedDataSet() { 
               this.BeginInit(); 
               this.InitClass(); 
               this.EndInit(); 
 } 
          [global::System.Diagnostics.DebuggerNonUserCodeAttribute()] 
          public override global::System.Data.DataSet Clone() { 
              pfc_db \text{ } cln = ((pfc_db)(base.close()); cln.InitVars(); 
               cln.SchemaSerializationMode = this.SchemaSerializationMode; 
          return cln;
 } 
          [global::System.Diagnostics.DebuggerNonUserCodeAttribute()] 
          protected override bool ShouldSerializeTables() { 
               return false; 
 } 
          [global::System.Diagnostics.DebuggerNonUserCodeAttribute()] 
          protected override bool ShouldSerializeRelations() { 
               return false; 
 } 
          [global::System.Diagnostics.DebuggerNonUserCodeAttribute()] 
          protected override void ReadXmlSerializable(global::System.Xml.XmlReader reader) 
{ 
               if ((this.DetermineSchemaSerializationMode(reader) == 
global::System.Data.SchemaSerializationMode.IncludeSchema)) { 
                    this.Reset(); 
                   \texttt{global::System.DataFrame} \texttt{dataSet} \texttt{ds = new global::System.DataFrame} \texttt{DataSet}() \texttt{if} \texttt{index}() \texttt{if} \texttt{index}() \texttt{if} \texttt{index}() \texttt{if} \texttt{index}() \texttt{if} \texttt{index}() \texttt{if} \texttt{index}() \texttt{if} \texttt{index}() \texttt{if} \texttt{index}() \texttt{if} \texttt{index}() \texttt{if} \texttt{index}() \texttt{if} \texttt{index}() \texttt{if} \texttt{index}() \texttt{if} \texttt{index}() \texttt{if} \texttt{index}() \text ds.ReadXml(reader);
```

```
 this.DataSetName = ds.DataSetName; 
                 this.Prefix = ds.Prefix; 
                 this.Namespace = ds.Namespace; 
                 this.Locale = ds.Locale; 
                 this.CaseSensitive = ds.CaseSensitive; 
                 this.EnforceConstraints = ds.EnforceConstraints; 
                 this.Merge(ds, false, global::System.Data.MissingSchemaAction.Add); 
                 this.InitVars(); 
 } 
             else { 
                 this.ReadXml(reader); 
                 this.InitVars(); 
 } 
         } 
         [global::System.Diagnostics.DebuggerNonUserCodeAttribute()] 
         protected override global::System.Xml.Schema.XmlSchema GetSchemaSerializable() { 
             global::System.IO.MemoryStream stream = new
global::System.IO.MemoryStream(); 
             this.WriteXmlSchema(new global::System.Xml.XmlTextWriter(stream, null)); 
             stream.Position = 0; 
             return global::System.Xml.Schema.XmlSchema.Read(new
global::System.Xml.XmlTextReader(stream), null); 
 } 
         [global::System.Diagnostics.DebuggerNonUserCodeAttribute()] 
         internal void InitVars() { 
             this.InitVars(true); 
 } 
         [global::System.Diagnostics.DebuggerNonUserCodeAttribute()] 
         internal void InitVars(bool initTable) { 
 } 
         [global::System.Diagnostics.DebuggerNonUserCodeAttribute()] 
         private void InitClass() { 
             this.DataSetName = "pfc_db"; 
             this.Prefix = ""; 
             this.Namespace = "http://tempuri.org/pfc_db.xsd"; 
             this.EnforceConstraints = true; 
             this.SchemaSerializationMode = 
global::System.Data.SchemaSerializationMode.IncludeSchema; 
         } 
         [global::System.Diagnostics.DebuggerNonUserCodeAttribute()] 
         private void SchemaChanged(object sender, 
global::System.ComponentModel.CollectionChangeEventArgs e) { 
             if ((e.Action == 
global::System.ComponentModel.CollectionChangeAction.Remove)) { 
                 this.InitVars(); 
 } 
 } 
         [global::System.Diagnostics.DebuggerNonUserCodeAttribute()] 
         public static global::System.Xml.Schema.XmlSchemaComplexType 
GetTypedDataSetSchema(global::System.Xml.Schema.XmlSchemaSet xs) {
            pfc_db ds = new pfc_db();
             global::System.Xml.Schema.XmlSchemaComplexType type = new
global::System.Xml.Schema.XmlSchemaComplexType(); 
             global::System.Xml.Schema.XmlSchemaSequence sequence = new
global::System.Xml.Schema.XmlSchemaSequence(); 
             global::System.Xml.Schema.XmlSchemaAny any = new
global::System.Xml.Schema.XmlSchemaAny(); 
             any.Namespace = ds.Namespace; 
             sequence.Items.Add(any); 
             type.Particle = sequence; 
             global::System.Xml.Schema.XmlSchema dsSchema = ds.GetSchemaSerializable(); 
             if (xs.Contains(dsSchema.TargetNamespace)) { 
                 global::System.IO.MemoryStream s1 = new
global::System.IO.MemoryStream(); 
                 global::System.IO.MemoryStream s2 = new
global::System.IO.MemoryStream(); 
                 try { 
                     global::System.Xml.Schema.XmlSchema schema = null; 
                     dsSchema.Write(s1);
```

```
 for (global::System.Collections.IEnumerator schemas = 
xs.Schemas(dsSchema.TargetNamespace).GetEnumerator(); schemas.MoveNext(); ) { 
                      schema = 
((global::System.Xml.Schema.XmlSchema)(schemas.Current)); 
                      s2.SetLength(0); 
                      schema.Write(s2); 
                     if ((s1.length == s2.length))s1.Position = 0;
                         s2.Position = 0; 
                         for (; ((s1.Position != s1.Length) 
                                  & (s1. ReadByte() == s2. ReadByte()); ) {
\mathcal{L}^{\text{max}} and \mathcal{L}^{\text{max}} and \mathcal{L}^{\text{max}} } 
                        if ((s1.Position == s1.Length)) return type; 
 } 
 } 
 } 
 } 
               finally { 
                 if ((s1 != null)) {
                      s1.Close(); 
 } 
                 if ((s2 != null)) {
                      s2.Close(); 
 } 
 } 
 } 
           xs.Add(dsSchema); 
           return type; 
       } 
    } 
}
```

```
#pragma warning restore 1591
```
#### **A.1.5.2.-Pfc\_dbDataSet.Designer.cs**

```
//------------------------------------------------------------------------------ 
// <auto-generated> 
// Este código fue generado por una herramienta. 
// Versión del motor en tiempo de ejecución:2.0.50727.3603 
//<br>//
     Los cambios en este archivo podrían causar un comportamiento incorrecto y se
perderán si 
// se vuelve a generar el código. 
// </auto-generated> 
//------------------------------------------------------------------------------ 
#pragma warning disable 1591 
namespace Aplicacion_CATEC { 
     /// <summary> 
     ///Represents a strongly typed in-memory cache of data. 
     ///</summary> 
[global::System.CodeDom.Compiler.GeneratedCodeAttribute("System.Data.Design.TypedDataSet
Generator", "2.0.0.0")] 
     [global::System.Serializable()] 
     [global::System.ComponentModel.DesignerCategoryAttribute("code")] 
     [global::System.ComponentModel.ToolboxItem(true)] 
[global::System.Xml.Serialization.XmlSchemaProviderAttribute("GetTypedDataSetSchema")] 
     [global::System.Xml.Serialization.XmlRootAttribute("pfc_db")] 
     [global::System.ComponentModel.Design.HelpKeywordAttribute("vs.data.DataSet")] 
     public partial class pfc_db : global::System.Data.DataSet { 
         private global::System.Data.SchemaSerializationMode _schemaSerializationMode = 
global::System.Data.SchemaSerializationMode.IncludeSchema;
```

```
 [global::System.Diagnostics.DebuggerNonUserCodeAttribute()]
```

```
 public pfc_db() { 
             this.BeginInit(); 
             this.InitClass(); 
             global::System.ComponentModel.CollectionChangeEventHandler 
schemaChangedHandler = new
global::System.ComponentModel.CollectionChangeEventHandler(this.SchemaChanged); 
             base.Tables.CollectionChanged += schemaChangedHandler; 
            base.Relations.CollectionChanged += schemaChangedHandler;
             this.EndInit(); 
 } 
         [global::System.Diagnostics.DebuggerNonUserCodeAttribute()] 
         protected pfc_db(global::System.Runtime.Serialization.SerializationInfo info, 
global::System.Runtime.Serialization.StreamingContext context) : 
                 base(info, context, false) { 
             if ((this.IsBinarySerialized(info, context) == true)) { 
                 this.InitVars(false); 
                 global::System.ComponentModel.CollectionChangeEventHandler 
schemaChangedHandler1 = new
global::System.ComponentModel.CollectionChangeEventHandler(this.SchemaChanged); 
                 this.Tables.CollectionChanged += schemaChangedHandler1;
                 this.Relations.CollectionChanged += schemaChangedHandler1; 
                 return; 
 } 
             string strSchema = ((string)(info.GetValue("XmlSchema", typeof(string)))); 
             if ((this.DetermineSchemaSerializationMode(info, context) ==
global::System.Data.SchemaSerializationMode.IncludeSchema)) { 
                 global::System.Data.DataSet ds = new global::System.Data.DataSet(); 
                ds.ReadXmlSchema(new qlobal::System.Xml.XmlTextReader(new
global::System.IO.StringReader(strSchema))); 
                 this.DataSetName = ds.DataSetName; 
                 this.Prefix = ds.Prefix; 
                 this.Namespace = ds.Namespace; 
                 this.Locale = ds.Locale; 
                this.CaseSensitive = ds.CaseSensitive; 
                 this.EnforceConstraints = ds.EnforceConstraints; 
                 this.Merge(ds, false, global::System.Data.MissingSchemaAction.Add); 
                 this.InitVars(); 
 } 
             else { 
                 this.ReadXmlSchema(new global::System.Xml.XmlTextReader(new
global::System.IO.StringReader(strSchema))); 
 } 
             this.GetSerializationData(info, context); 
            global::System.ComponentModel.CollectionChangeEventHandler 
schemaChangedHandler = new
global::System.ComponentModel.CollectionChangeEventHandler(this.SchemaChanged); 
             base.Tables.CollectionChanged += schemaChangedHandler; 
        this.Relations.CollectionChanged += schemaChangedHandler;<br>}
 } 
         [global::System.Diagnostics.DebuggerNonUserCodeAttribute()] 
        [global::System.ComponentModel.BrowsableAttribute(true)]
[global::System.ComponentModel.DesignerSerializationVisibilityAttribute(global::System.C
omponentModel.DesignerSerializationVisibility.Visible)] 
         public override global::System.Data.SchemaSerializationMode 
SchemaSerializationMode { 
             get { 
                 return this._schemaSerializationMode; 
 } 
             set { 
                 this._schemaSerializationMode = value; 
 } 
         } 
         [global::System.Diagnostics.DebuggerNonUserCodeAttribute()] 
[global::System.ComponentModel.DesignerSerializationVisibilityAttribute(global::System.C
omponentModel.DesignerSerializationVisibility.Hidden)] 
         public new global::System.Data.DataTableCollection Tables { 
             get { 
                 return base.Tables; 
 } 
         }
```

```
 [global::System.Diagnostics.DebuggerNonUserCodeAttribute()] 
[global::System.ComponentModel.DesignerSerializationVisibilityAttribute(global::System.C
omponentModel.DesignerSerializationVisibility.Hidden)] 
         public new global::System.Data.DataRelationCollection Relations { 
             get { 
            return base.Relations;
 } 
         } 
         [global::System.Diagnostics.DebuggerNonUserCodeAttribute()] 
         protected override void InitializeDerivedDataSet() { 
             this.BeginInit(); 
             this.InitClass(); 
             this.EndInit(); 
 } 
         [global::System.Diagnostics.DebuggerNonUserCodeAttribute()] 
         public override global::System.Data.DataSet Clone() { 
            pfc_db cln = ((pfc_db)(base.close)));
             cln.InitVars(); 
             cln.SchemaSerializationMode = this.SchemaSerializationMode; 
        return cln;
 } 
         [global::System.Diagnostics.DebuggerNonUserCodeAttribute()] 
         protected override bool ShouldSerializeTables() { 
             return false; 
 } 
         [global::System.Diagnostics.DebuggerNonUserCodeAttribute()] 
         protected override bool ShouldSerializeRelations() { 
             return false; 
 } 
         [global::System.Diagnostics.DebuggerNonUserCodeAttribute()] 
         protected override void ReadXmlSerializable(global::System.Xml.XmlReader reader) 
{ 
             if ((this.DetermineSchemaSerializationMode(reader) == 
global::System.Data.SchemaSerializationMode.IncludeSchema)) { 
                 this.Reset(); 
                 global::System.Data.DataSet ds = new global::System.Data.DataSet(); 
                 ds.ReadXml(reader); 
                 this.DataSetName = ds.DataSetName; 
                 this.Prefix = ds.Prefix; 
                 this.Namespace = ds.Namespace; 
                 this.Locale = ds.Locale; 
                 this.CaseSensitive = ds.CaseSensitive; 
                 this.EnforceConstraints = ds.EnforceConstraints; 
                this.Merge(ds, false, global::System.Data.MissingSchemaAction.Add);
                 this.InitVars(); 
 } 
             else { 
                 this.ReadXml(reader); 
                 this.InitVars(); 
 } 
         } 
         [global::System.Diagnostics.DebuggerNonUserCodeAttribute()] 
        protected override global::System.Xml.Schema.XmlSchema GetSchemaSerializable() {
             global::System.IO.MemoryStream stream = new
global::System.IO.MemoryStream(); 
             this.WriteXmlSchema(new global::System.Xml.XmlTextWriter(stream, null)); 
             stream.Position = 0; 
             return global::System.Xml.Schema.XmlSchema.Read(new
global::System.Xml.XmlTextReader(stream), null); 
 } 
         [global::System.Diagnostics.DebuggerNonUserCodeAttribute()] 
         internal void InitVars() { 
             this.InitVars(true); 
 } 
         [global::System.Diagnostics.DebuggerNonUserCodeAttribute()]
```

```
 internal void InitVars(bool initTable) { 
 } 
        [global::System.Diagnostics.DebuggerNonUserCodeAttribute()] 
        private void InitClass() { 
            this.DataSetName = "pfc_db"; 
            this.Prefix = ""; 
            this.Namespace = "http://tempuri.org/pfc_db.xsd"; 
            this.EnforceConstraints = true; 
            this.SchemaSerializationMode = 
global::System.Data.SchemaSerializationMode.IncludeSchema; 
 } 
        [global::System.Diagnostics.DebuggerNonUserCodeAttribute()] 
        private void SchemaChanged(object sender, 
global::System.ComponentModel.CollectionChangeEventArgs e) { 
            if ((e.Action == 
global::System.ComponentModel.CollectionChangeAction.Remove)) { 
           this.InitVars();<br>}
 } 
        } 
        [global::System.Diagnostics.DebuggerNonUserCodeAttribute()] 
        public static global::System.Xml.Schema.XmlSchemaComplexType 
GetTypedDataSetSchema(global::System.Xml.Schema.XmlSchemaSet xs) {
           pfc_db ds = new pfc_db();
            global::System.Xml.Schema.XmlSchemaComplexType type = new
global::System.Xml.Schema.XmlSchemaComplexType(); 
            global::System.Xml.Schema.XmlSchemaSequence sequence = new
global::System.Xml.Schema.XmlSchemaSequence(); 
            global::System.Xml.Schema.XmlSchemaAny any = new
global::System.Xml.Schema.XmlSchemaAny(); 
           any.Namespace = ds.Namespace; sequence.Items.Add(any); 
            type.Particle = sequence; 
            global::System.Xml.Schema.XmlSchema dsSchema = ds.GetSchemaSerializable(); 
            if (xs.Contains(dsSchema.TargetNamespace)) { 
                global::System.IO.MemoryStream s1 = new
global::System.IO.MemoryStream(); 
                global::System.IO.MemoryStream s2 = new
global::System.IO.MemoryStream(); 
                try { 
                    global::System.Xml.Schema.XmlSchema schema = null; 
                    dsSchema.Write(s1); 
                    for (global::System.Collections.IEnumerator schemas = 
xs.Schemas(dsSchema.TargetNamespace).GetEnumerator(); schemas.MoveNext(); ) { 
                       schema = 
((global::System.Xml.Schema.XmlSchema)(schemas.Current)); 
                       s2.SetLength(0); 
                       schema.Write(s2); 
                       if ((s1.length == s2.length)) s1.Position = 0; 
                           s2.Position = 0; 
                           for (; ((s1.Position != s1.Length) 
                                      & (s1. ReadByte() == s2. ReadByte()); ) {
\mathcal{L}^{\text{max}} } 
                           if ((s1.Position == s1.Length)) return type; 
 } 
 } 
 } 
 } 
                finally { 
                   if ((s1 != null)) {
                       s1.Close(); 
 } 
                   if ((s2 != null)) s2.Close(); 
 } 
 } 
 } 
            xs.Add(dsSchema); 
            return type; 
 }
```
 } } #pragma warning restore 1591

# **A.1.6.- Program**

### **A.1.6.1.-Program.cs**

```
using System; 
using System.Collections.Generic; 
using System.Linq; 
using System.Windows.Forms;
namespace Aplicacion_CATEC 
{ 
     static class Program 
     { 
         /// <summary> 
 /// The main entry point for the application. 
 /// </summary> 
         [STAThread] 
         static void Main() 
         { 
             Application.EnableVisualStyles(); 
             Application.SetCompatibleTextRenderingDefault(false); 
            Application.Run(new Form1());
         } 
     } 
}
```
# **A.2.- CONSOLA DE CONSULTA**

### **A.2.1.-Form1**

#### **A.2.1.1.- Form1.cs**

```
using System; 
using System.Collections.Generic; 
using System.ComponentModel; 
using System.Data; 
using System.Drawing; 
using System.Linq;
using System. Text;
using System.Windows.Forms; 
namespace WindowsFormsApplication1 
{ 
     public partial class Form1 : Form 
 { 
         public Form1() 
         { 
             InitializeComponent(); 
 } 
         private void db_CATECBindingNavigatorSaveItem_Click(object sender, EventArgs e) 
\{ this.Validate(); 
             this.db_CATECBindingSource.EndEdit(); 
             this.tableAdapterManager.UpdateAll(this.dataSet1); 
 } 
         private void Form1_Load(object sender, EventArgs e) 
\{ // TODO: esta línea de código carga datos en la tabla 
'dataSet1.Registro_uso' Puede moverla o quitarla según sea necesario. 
             this.registro_usoTableAdapter.Fill(this.dataSet1.Registro_uso); 
             // TODO: esta línea de código carga datos en la tabla 'dataSet1.db_CATEC' 
Puede moverla o quitarla según sea necesario. 
             this.db_CATECTableAdapter.Fill(this.dataSet1.db_CATEC); 
             this.label1.Text ="Nº de Entradas: "+ 
this.db_CATECTableAdapter.ScalarQuery(); 
         } 
         private void linkLabel1_LinkClicked(object sender, LinkLabelLinkClickedEventArgs 
e) 
\{ this.db_CATECTableAdapter.Fill(this.dataSet1.db_CATEC); 
             this.label1.Text = "Nº de Entradas: " + 
this.db_CATECTableAdapter.ScalarQuery(); 
             this.label4.Text = "Inventario actualizado: " + DateTime.Now.ToString(); 
 } 
         private void linkLabel2_LinkClicked(object sender, LinkLabelLinkClickedEventArgs 
e) 
         { 
             this.registro_usoTableAdapter.Fill(this.dataSet1.Registro_uso); 
             label2.Text = "Registro actualizado: " + DateTime.Now.ToString(); 
 } 
     } 
}
```
#### **A.2.1.2.- Form1.Designer.cs**

```
namespace WindowsFormsApplication1 
{ 
     partial class Form1 
\{ /// <summary>
```

```
 /// Variable del diseñador requerida. 
         /// </summary> 
         private System.ComponentModel.IContainer components = null; 
         /// <summary> 
         /// Limpiar los recursos que se estén utilizando. 
         /// </summary> 
         /// <param name="disposing">true si los recursos administrados se deben 
eliminar; false en caso contrario, false.</param>
         protected override void Dispose(bool disposing) 
\{ if (disposing && (components != null)) 
\{ components.Dispose(); 
 } 
             base.Dispose(disposing); 
 } 
         #region Código generado por el Diseñador de Windows Forms 
         /// <summary> 
         /// Método necesario para admitir el Diseñador. No se puede modificar 
         /// el contenido del método con el editor de código. 
        // / </summary>
         private void InitializeComponent() 
\{ this.components = new System.ComponentModel.Container(); 
             System.ComponentModel.ComponentResourceManager resources = new
System.ComponentModel.ComponentResourceManager(typeof(Form1)); 
             this.label1 = new System.Windows.Forms.Label(); 
             this.linkLabel1 = new System.Windows.Forms.LinkLabel(); 
             this.tabControl1 = new System.Windows.Forms.TabControl(); 
             this.tabPage1 = new System.Windows.Forms.TabPage(); 
             this.db_CATECDataGridView = new System.Windows.Forms.DataGridView(); 
             this.dataGridViewTextBoxColumn1 = new
System.Windows.Forms.DataGridViewTextBoxColumn(); 
             this.dataGridViewTextBoxColumn2 = new
System.Windows.Forms.DataGridViewTextBoxColumn(); 
             this.dataGridViewTextBoxColumn3 = new
System.Windows.Forms.DataGridViewTextBoxColumn(); 
             this.dataGridViewTextBoxColumn4 = new
System.Windows.Forms.DataGridViewTextBoxColumn(); 
             this.dataGridViewTextBoxColumn5 = new
System.Windows.Forms.DataGridViewTextBoxColumn(); 
             this.dataGridViewTextBoxColumn6 = new
System.Windows.Forms.DataGridViewTextBoxColumn(); 
             this.dataGridViewTextBoxColumn7 = new
System.Windows.Forms.DataGridViewTextBoxColumn(); 
             this.dataGridViewTextBoxColumn8 = new
System.Windows.Forms.DataGridViewTextBoxColumn(); 
             this.dataGridViewTextBoxColumn9 = new
System.Windows.Forms.DataGridViewTextBoxColumn(); 
             this.dataGridViewTextBoxColumn10 = new
System.Windows.Forms.DataGridViewTextBoxColumn(); 
             this.dataGridViewTextBoxColumn11 = new
System.Windows.Forms.DataGridViewTextBoxColumn(); 
             this.dataGridViewTextBoxColumn12 = new
System.Windows.Forms.DataGridViewTextBoxColumn(); 
             this.dataGridViewTextBoxColumn13 = new
System.Windows.Forms.DataGridViewTextBoxColumn(); 
             this.dataGridViewTextBoxColumn14 = new
System.Windows.Forms.DataGridViewTextBoxColumn(); 
             this.dataGridViewTextBoxColumn15 = new
System.Windows.Forms.DataGridViewTextBoxColumn(); 
             this.dataGridViewTextBoxColumn16 = new
System.Windows.Forms.DataGridViewTextBoxColumn(); 
             this.dataGridViewTextBoxColumn17 = new
System.Windows.Forms.DataGridViewTextBoxColumn(); 
             this.dataGridViewTextBoxColumn18 = new
System.Windows.Forms.DataGridViewTextBoxColumn(); 
             this.dataGridViewTextBoxColumn19 = new
System.Windows.Forms.DataGridViewTextBoxColumn(); 
             this.dataGridViewTextBoxColumn20 = new
```

```
System.Windows.Forms.DataGridViewTextBoxColumn();
```

```
 this.dataGridViewTextBoxColumn21 = new
System.Windows.Forms.DataGridViewTextBoxColumn(); 
             this.dataGridViewTextBoxColumn22 = new
System.Windows.Forms.DataGridViewTextBoxColumn(); 
             this.dataGridViewTextBoxColumn23 = new
System.Windows.Forms.DataGridViewTextBoxColumn(); 
             this.dataGridViewTextBoxColumn24 = new
System.Windows.Forms.DataGridViewTextBoxColumn(); 
             this.db_CATECBindingSource = new
System.Windows.Forms.BindingSource(this.components);
             this.dataSet1 = new WindowsFormsApplication1.DataSet1(); 
             this.tabPage2 = new System.Windows.Forms.TabPage(); 
             this.label3 = new System.Windows.Forms.Label(); 
             this.label2 = new System.Windows.Forms.Label(); 
             this.linkLabel2 = new System.Windows.Forms.LinkLabel(); 
             this.registro_usoDataGridView = new System.Windows.Forms.DataGridView(); 
             this.dataGridViewTextBoxColumn26 = new
System.Windows.Forms.DataGridViewTextBoxColumn(); 
             this.dataGridViewTextBoxColumn27 = new
System.Windows.Forms.DataGridViewTextBoxColumn(); 
             this.dataGridViewTextBoxColumn28 = new
System.Windows.Forms.DataGridViewTextBoxColumn(); 
             this.dataGridViewTextBoxColumn29 = new
System.Windows.Forms.DataGridViewTextBoxColumn(); 
             this.registro_usoBindingSource = new
System.Windows.Forms.BindingSource(this.components); 
             this.pictureBox1 = new System.Windows.Forms.PictureBox(); 
             this.pictureBox2 = new System.Windows.Forms.PictureBox(); 
             this.db_CATECTableAdapter = new
WindowsFormsApplication1.DataSet1TableAdapters.db_CATECTableAdapter(); 
             this.tableAdapterManager = new
WindowsFormsApplication1.DataSet1TableAdapters.TableAdapterManager(); 
             this.registro_usoTableAdapter = new
WindowsFormsApplication1.DataSet1TableAdapters.Registro_usoTableAdapter(); 
             this.label4 = new System.Windows.Forms.Label(); 
             this.tabControl1.SuspendLayout(); 
             this.tabPage1.SuspendLayout(); 
((System.ComponentModel.ISupportInitialize)(this.db_CATECDataGridView)).BeginInit(); 
((System.ComponentModel.ISupportInitialize)(this.db_CATECBindingSource)).BeginInit(); 
             ((System.ComponentModel.ISupportInitialize)(this.dataSet1)).BeginInit(); 
             this.tabPage2.SuspendLayout(); 
((System.ComponentModel.ISupportInitialize)(this.registro_usoDataGridView)).BeginInit(); 
((System.ComponentModel.ISupportInitialize)(this.registro_usoBindingSource)).BeginInit()
; 
             ((System.ComponentModel.ISupportInitialize)(this.pictureBox1)).BeginInit(); 
             ((System.ComponentModel.ISupportInitialize)(this.pictureBox2)).BeginInit(); 
             this.SuspendLayout(); 
             // 
             // label1 
 // 
             this.label1.Anchor = 
((System.Windows.Forms.AnchorStyles)((System.Windows.Forms.AnchorStyles.Bottom | 
System.Windows.Forms.AnchorStyles.Left))); 
             this.label1.AutoSize = true; 
             this.label1.Location = new System.Drawing.Point(6, 485); 
             this.label1.Name = "label1"; 
             this.label1.Size = new System.Drawing.Size(35, 13); 
             this.label1.TabIndex = 2; 
             this.label1.Text = "label1"; 
 // 
             // linkLabel1 
             // 
             this.linkLabel1.Anchor = 
((System.Windows.Forms.AnchorStyles)((System.Windows.Forms.AnchorStyles.Bottom | 
System.Windows.Forms.AnchorStyles.Right))); 
             this.linkLabel1.AutoSize = true; 
             this.linkLabel1.Cursor = System.Windows.Forms.Cursors.Hand; 
             this.linkLabel1.Location = new System.Drawing.Point(808, 485); 
             this.linkLabel1.Name = "linkLabel1"; 
             this.linkLabel1.Size = new System.Drawing.Size(53, 13); 
             this.linkLabel1.TabIndex = 3;
```

```
 this.linkLabel1.TabStop = true; 
             this.linkLabel1.Text = "Actualizar"; 
             this.linkLabel1.LinkClicked += new
System.Windows.Forms.LinkLabelLinkClickedEventHandler(this.linkLabel1_LinkClicked); 
 // 
             // tabControl1 
 // 
             this.tabControl1.Anchor = 
((System.Windows.Forms.AnchorStyles)((((System.Windows.Forms.AnchorStyles.Top | 
System.Windows.Forms.AnchorStyles.Bottom) 
                          | System.Windows.Forms.AnchorStyles.Left) 
                           | System.Windows.Forms.AnchorStyles.Right))); 
             this.tabControl1.Controls.Add(this.tabPage1); 
             this.tabControl1.Controls.Add(this.tabPage2); 
             this.tabControl1.Font = new System.Drawing.Font("Microsoft Sans Serif", 
8.25F); 
             this.tabControl1.Location = new System.Drawing.Point(12, 12); 
             this.tabControl1.Name = "tabControl1"; 
             this.tabControl1.SelectedIndex = 0; 
             this.tabControl1.Size = new System.Drawing.Size(892, 540); 
             this.tabControl1.TabIndex = 4; 
             // 
             // tabPage1 
 // 
             this.tabPage1.Controls.Add(this.label4); 
             this.tabPage1.Controls.Add(this.db_CATECDataGridView); 
             this.tabPage1.Controls.Add(this.linkLabel1); 
             this.tabPage1.Controls.Add(this.label1); 
             this.tabPage1.Location = new System.Drawing.Point(4, 22); 
             this.tabPage1.Name = "tabPage1"; 
             this.tabPage1.Padding = new System.Windows.Forms.Padding(3); 
             this.tabPage1.Size = new System.Drawing.Size(884, 514); 
            this.tabPage1.TabIndex = 0;
             this.tabPage1.Text = "Inventario"; 
             this.tabPage1.UseVisualStyleBackColor = true; 
 // 
             // db_CATECDataGridView 
             // 
             this.db_CATECDataGridView.AllowUserToAddRows = false; 
             this.db_CATECDataGridView.AllowUserToDeleteRows = false; 
            this.db CATECDataGridView.Anchor =
((System.Windows.Forms.AnchorStyles)((((System.Windows.Forms.AnchorStyles.Top | 
System.Windows.Forms.AnchorStyles.Bottom) 
                            | System.Windows.Forms.AnchorStyles.Left) 
                          | System.Windows.Forms.AnchorStyles.Right))); 
             this.db_CATECDataGridView.AutoGenerateColumns = false; 
            this.db CATECDataGridView.ColumnHeadersHeightSizeMode =
System.Windows.Forms.DataGridViewColumnHeadersHeightSizeMode.AutoSize; 
             this.db_CATECDataGridView.Columns.AddRange(new
System.Windows.Forms.DataGridViewColumn[] { 
             this.dataGridViewTextBoxColumn1, 
             this.dataGridViewTextBoxColumn2, 
             this.dataGridViewTextBoxColumn3, 
             this.dataGridViewTextBoxColumn4, 
             this.dataGridViewTextBoxColumn5, 
             this.dataGridViewTextBoxColumn6, 
             this.dataGridViewTextBoxColumn7, 
             this.dataGridViewTextBoxColumn8, 
             this.dataGridViewTextBoxColumn9, 
             this.dataGridViewTextBoxColumn10, 
             this.dataGridViewTextBoxColumn11, 
             this.dataGridViewTextBoxColumn12, 
             this.dataGridViewTextBoxColumn13, 
             this.dataGridViewTextBoxColumn14, 
             this.dataGridViewTextBoxColumn15, 
             this.dataGridViewTextBoxColumn16, 
             this.dataGridViewTextBoxColumn17, 
             this.dataGridViewTextBoxColumn18, 
             this.dataGridViewTextBoxColumn19, 
             this.dataGridViewTextBoxColumn20, 
             this.dataGridViewTextBoxColumn21, 
             this.dataGridViewTextBoxColumn22, 
             this.dataGridViewTextBoxColumn23, 
             this.dataGridViewTextBoxColumn24}); 
             this.db_CATECDataGridView.DataSource = this.db_CATECBindingSource;
```

```
 this.db_CATECDataGridView.Location = new System.Drawing.Point(9, 16); 
             this.db_CATECDataGridView.Name = "db_CATECDataGridView"; 
            this.db_CATECDataGridView.Size = new System.Drawing.Size(852, 457);
             this.db_CATECDataGridView.TabIndex = 0; 
             // 
             // dataGridViewTextBoxColumn1 
 // 
             this.dataGridViewTextBoxColumn1.DataPropertyName = "ID"; 
             this.dataGridViewTextBoxColumn1.HeaderText = "ID"; 
             this.dataGridViewTextBoxColumn1.Name = "dataGridViewTextBoxColumn1"; 
 // 
             // dataGridViewTextBoxColumn2 
 // 
             this.dataGridViewTextBoxColumn2.DataPropertyName = "Concepto"; 
             this.dataGridViewTextBoxColumn2.HeaderText = "Concepto"; 
             this.dataGridViewTextBoxColumn2.Name = "dataGridViewTextBoxColumn2"; 
 // 
             // dataGridViewTextBoxColumn3 
 // 
             this.dataGridViewTextBoxColumn3.DataPropertyName = "Departamento"; 
             this.dataGridViewTextBoxColumn3.HeaderText = "Departamento"; 
             this.dataGridViewTextBoxColumn3.Name = "dataGridViewTextBoxColumn3"; 
             // 
             // dataGridViewTextBoxColumn4 
 // 
             this.dataGridViewTextBoxColumn4.DataPropertyName = "Responsable"; 
             this.dataGridViewTextBoxColumn4.HeaderText = "Responsable"; 
             this.dataGridViewTextBoxColumn4.Name = "dataGridViewTextBoxColumn4"; 
             // 
             // dataGridViewTextBoxColumn5 
 // 
             this.dataGridViewTextBoxColumn5.DataPropertyName = "Tipo"; 
             this.dataGridViewTextBoxColumn5.HeaderText = "Tipo"; 
             this.dataGridViewTextBoxColumn5.Name = "dataGridViewTextBoxColumn5"; 
             // 
             // dataGridViewTextBoxColumn6 
             // 
             this.dataGridViewTextBoxColumn6.DataPropertyName = "Unidades"; 
             this.dataGridViewTextBoxColumn6.HeaderText = "Unidades"; 
             this.dataGridViewTextBoxColumn6.Name = "dataGridViewTextBoxColumn6"; 
 // 
             // dataGridViewTextBoxColumn7 
             // 
             this.dataGridViewTextBoxColumn7.DataPropertyName = "Localizacion"; 
             this.dataGridViewTextBoxColumn7.HeaderText = "Localizacion"; 
             this.dataGridViewTextBoxColumn7.Name = "dataGridViewTextBoxColumn7"; 
             // 
             // dataGridViewTextBoxColumn8 
 // 
             this.dataGridViewTextBoxColumn8.DataPropertyName = "Ultimo_Usuario"; 
             this.dataGridViewTextBoxColumn8.HeaderText = "Ultimo_Usuario"; 
             this.dataGridViewTextBoxColumn8.Name = "dataGridViewTextBoxColumn8"; 
             // 
             // dataGridViewTextBoxColumn9 
 // 
             this.dataGridViewTextBoxColumn9.DataPropertyName = "Codigo_Producto"; 
             this.dataGridViewTextBoxColumn9.HeaderText = "Codigo_Producto"; 
             this.dataGridViewTextBoxColumn9.Name = "dataGridViewTextBoxColumn9"; 
             // 
             // dataGridViewTextBoxColumn10 
             // 
             this.dataGridViewTextBoxColumn10.DataPropertyName = "Codigo_Catec"; 
             this.dataGridViewTextBoxColumn10.HeaderText = "Codigo_Catec"; 
             this.dataGridViewTextBoxColumn10.Name = "dataGridViewTextBoxColumn10"; 
 // 
             // dataGridViewTextBoxColumn11 
 // 
             this.dataGridViewTextBoxColumn11.DataPropertyName = 
"Historico_Intervenciones"; 
             this.dataGridViewTextBoxColumn11.HeaderText = "Historico_Intervenciones"; 
             this.dataGridViewTextBoxColumn11.Name = "dataGridViewTextBoxColumn11"; 
 // 
             // dataGridViewTextBoxColumn12 
             // 
             this.dataGridViewTextBoxColumn12.DataPropertyName = "Plan_Mantenimiento";
```

```
 this.dataGridViewTextBoxColumn12.HeaderText = "Plan_Mantenimiento"; 
            this.dataGridViewTextBoxColumn12.Name = "dataGridViewTextBoxColumn12"; 
            // 
            // dataGridViewTextBoxColumn13 
 // 
            this.dataGridViewTextBoxColumn13.DataPropertyName = "Ficha_Mantenimiento"; 
            this.dataGridViewTextBoxColumn13.HeaderText = "Ficha_Mantenimiento"; 
            this.dataGridViewTextBoxColumn13.Name = "dataGridViewTextBoxColumn13"; 
 // 
            // dataGridViewTextBoxColumn14 
            // 
            this.dataGridViewTextBoxColumn14.DataPropertyName = "Tipo_Licencia"; 
            this.dataGridViewTextBoxColumn14.HeaderText = "Tipo_Licencia"; 
            this.dataGridViewTextBoxColumn14.Name = "dataGridViewTextBoxColumn14"; 
 // 
            // dataGridViewTextBoxColumn15 
 // 
            this.dataGridViewTextBoxColumn15.DataPropertyName = "Numero_Licencia"; 
            this.dataGridViewTextBoxColumn15.HeaderText = "Numero_Licencia"; 
            this.dataGridViewTextBoxColumn15.Name = "dataGridViewTextBoxColumn15"; 
 // 
            // dataGridViewTextBoxColumn16 
            // 
            this.dataGridViewTextBoxColumn16.DataPropertyName = "Caducidad_Licencia"; 
            this.dataGridViewTextBoxColumn16.HeaderText = "Caducidad_Licencia"; 
            this.dataGridViewTextBoxColumn16.Name = "dataGridViewTextBoxColumn16"; 
            // 
            // dataGridViewTextBoxColumn17 
 // 
            this.dataGridViewTextBoxColumn17.DataPropertyName = "Equipo_Usuario"; 
            this.dataGridViewTextBoxColumn17.HeaderText = "Equipo_Usuario"; 
            this.dataGridViewTextBoxColumn17.Name = "dataGridViewTextBoxColumn17"; 
            // 
            // dataGridViewTextBoxColumn18 
 // 
            this.dataGridViewTextBoxColumn18.DataPropertyName = "Fecha_Alta"; 
            this.dataGridViewTextBoxColumn18.HeaderText = "Fecha_Alta"; 
            this.dataGridViewTextBoxColumn18.Name = "dataGridViewTextBoxColumn18"; 
            // 
            // dataGridViewTextBoxColumn19 
 // 
            this.dataGridViewTextBoxColumn19.DataPropertyName = "Fecha_Baja"; 
            this.dataGridViewTextBoxColumn19.HeaderText = "Fecha_Baja"; 
            this.dataGridViewTextBoxColumn19.Name = "dataGridViewTextBoxColumn19"; 
            // 
            // dataGridViewTextBoxColumn20 
 // 
            this.dataGridViewTextBoxColumn20.DataPropertyName = "Estado"; 
            this.dataGridViewTextBoxColumn20.HeaderText = "Estado"; 
            this.dataGridViewTextBoxColumn20.Name = "dataGridViewTextBoxColumn20"; 
 // 
            // dataGridViewTextBoxColumn21 
 // 
            this.dataGridViewTextBoxColumn21.DataPropertyName = "Proveedor"; 
            this.dataGridViewTextBoxColumn21.HeaderText = "Proveedor"; 
            this.dataGridViewTextBoxColumn21.Name = "dataGridViewTextBoxColumn21"; 
            // 
            // dataGridViewTextBoxColumn22 
 // 
            this.dataGridViewTextBoxColumn22.DataPropertyName = "Fecha_Recepcion"; 
            this.dataGridViewTextBoxColumn22.HeaderText = "Fecha_Recepcion"; 
            this.dataGridViewTextBoxColumn22.Name = "dataGridViewTextBoxColumn22"; 
 // 
            // dataGridViewTextBoxColumn23 
 // 
            this.dataGridViewTextBoxColumn23.DataPropertyName = "Imagen"; 
            this.dataGridViewTextBoxColumn23.HeaderText = "Imagen"; 
            this.dataGridViewTextBoxColumn23.Name = "dataGridViewTextBoxColumn23"; 
            // 
            // dataGridViewTextBoxColumn24 
 // 
            this.dataGridViewTextBoxColumn24.DataPropertyName = "Notas"; 
            this.dataGridViewTextBoxColumn24.HeaderText = "Notas"; 
            this.dataGridViewTextBoxColumn24.Name = "dataGridViewTextBoxColumn24"; 
            //
```

```
87
```

```
 // db_CATECBindingSource 
             // 
             this.db_CATECBindingSource.DataMember = "db_CATEC"; 
             this.db_CATECBindingSource.DataSource = this.dataSet1; 
             // 
             // dataSet1 
 // 
             this.dataSet1.DataSetName = "DataSet1"; 
             this.dataSet1.SchemaSerializationMode = 
System.Data.SchemaSerializationMode.IncludeSchema; 
             // 
             // tabPage2 
             // 
             this.tabPage2.Controls.Add(this.label3); 
             this.tabPage2.Controls.Add(this.label2); 
             this.tabPage2.Controls.Add(this.linkLabel2); 
             this.tabPage2.Controls.Add(this.registro_usoDataGridView); 
             this.tabPage2.Location = new System.Drawing.Point(4, 22); 
             this.tabPage2.Name = "tabPage2"; 
             this.tabPage2.Padding = new System.Windows.Forms.Padding(3); 
             this.tabPage2.Size = new System.Drawing.Size(884, 514); 
            this.tabPage2.TabIndex = 1;
             this.tabPage2.Text = "Registro Uso"; 
             this.tabPage2.UseVisualStyleBackColor = true; 
 // 
             // label3 
             // 
             this.label3.Anchor = System.Windows.Forms.AnchorStyles.Top; 
             this.label3.AutoSize = true; 
             this.label3.Font = new System.Drawing.Font("Georgia", 9.75F, 
System.Drawing.FontStyle.Bold, System.Drawing.GraphicsUnit.Point, ((byte)(0))); 
             this.label3.Location = new System.Drawing.Point(256, 18); 
             this.label3.Name = "label3"; 
             this.label3.Size = new System.Drawing.Size(321, 16); 
             this.label3.TabIndex = 3; 
             this.label3.Text = "REGISTRO USO DE EQUIPOS DE MEDICIÓN"; 
             // 
             // label2 
             // 
             this.label2.Anchor = 
((System.Windows.Forms.AnchorStyles)((System.Windows.Forms.AnchorStyles.Bottom | 
System.Windows.Forms.AnchorStyles.Left))); 
             this.label2.AutoSize = true; 
             this.label2.Location = new System.Drawing.Point(15, 480); 
             this.label2.Name = "label2"; 
            this.label2.Size = new System.Drawing.Size(106, 13);
             this.label2.TabIndex = 2; 
             this.label2.Text = "Registro actualizado:"; 
             // 
             // linkLabel2 
 // 
             this.linkLabel2.Anchor = 
((System.Windows.Forms.AnchorStyles)((System.Windows.Forms.AnchorStyles.Bottom | 
System.Windows.Forms.AnchorStyles.Right))); 
             this.linkLabel2.AutoSize = true; 
            this.linkLabel2.Location = new System.Drawing.Point(812, 485);
             this.linkLabel2.Name = "linkLabel2"; 
             this.linkLabel2.Size = new System.Drawing.Size(53, 13); 
             this.linkLabel2.TabIndex = 1; 
             this.linkLabel2.TabStop = true; 
             this.linkLabel2.Text = "Actualizar"; 
             this.linkLabel2.LinkClicked += new
System.Windows.Forms.LinkLabelLinkClickedEventHandler(this.linkLabel2_LinkClicked); 
 // 
             // registro_usoDataGridView 
             // 
             this.registro_usoDataGridView.AllowUserToAddRows = false; 
             this.registro_usoDataGridView.AllowUserToDeleteRows = false; 
             this.registro_usoDataGridView.Anchor = 
((System.Windows.Forms.AnchorStyles)((((System.Windows.Forms.AnchorStyles.Top | 
System.Windows.Forms.AnchorStyles.Bottom) 
                            | System.Windows.Forms.AnchorStyles.Left) 
                           | System.Windows.Forms.AnchorStyles.Right))); 
             this.registro_usoDataGridView.AutoGenerateColumns = false;
```

```
 this.registro_usoDataGridView.AutoSizeColumnsMode = 
System.Windows.Forms.DataGridViewAutoSizeColumnsMode.Fill; 
             this.registro_usoDataGridView.ColumnHeadersHeightSizeMode = 
System.Windows.Forms.DataGridViewColumnHeadersHeightSizeMode.AutoSize; 
             this.registro_usoDataGridView.Columns.AddRange(new
System.Windows.Forms.DataGridViewColumn[] { 
             this.dataGridViewTextBoxColumn26, 
             this.dataGridViewTextBoxColumn27, 
             this.dataGridViewTextBoxColumn28, 
             this.dataGridViewTextBoxColumn29}); 
             this.registro_usoDataGridView.DataSource = this.registro_usoBindingSource; 
            this.registro_usoDataGridView.Location = new System.Drawing.Point(15, 52);
             this.registro_usoDataGridView.Name = "registro_usoDataGridView"; 
             this.registro_usoDataGridView.Size = new System.Drawing.Size(852, 421); 
             this.registro_usoDataGridView.TabIndex = 0; 
             // 
             // dataGridViewTextBoxColumn26 
 // 
             this.dataGridViewTextBoxColumn26.DataPropertyName = "Equipo"; 
             this.dataGridViewTextBoxColumn26.HeaderText = "Equipo"; 
             this.dataGridViewTextBoxColumn26.Name = "dataGridViewTextBoxColumn26"; 
             // 
             // dataGridViewTextBoxColumn27 
 // 
             this.dataGridViewTextBoxColumn27.DataPropertyName = "Usuario"; 
             this.dataGridViewTextBoxColumn27.HeaderText = "Usuario"; 
             this.dataGridViewTextBoxColumn27.Name = "dataGridViewTextBoxColumn27"; 
             // 
             // dataGridViewTextBoxColumn28 
 // 
             this.dataGridViewTextBoxColumn28.DataPropertyName = "Disponibilidad"; 
             this.dataGridViewTextBoxColumn28.HeaderText = "Disponibilidad"; 
             this.dataGridViewTextBoxColumn28.Name = "dataGridViewTextBoxColumn28"; 
             // 
             // dataGridViewTextBoxColumn29 
 // 
             this.dataGridViewTextBoxColumn29.DataPropertyName = "Fecha"; 
             this.dataGridViewTextBoxColumn29.HeaderText = "Fecha"; 
             this.dataGridViewTextBoxColumn29.Name = "dataGridViewTextBoxColumn29"; 
             // 
             // registro_usoBindingSource 
 // 
             this.registro_usoBindingSource.DataMember = "Registro_uso"; 
             this.registro_usoBindingSource.DataSource = this.dataSet1; 
             // 
             // pictureBox1 
 // 
             this.pictureBox1.Anchor = 
((System.Windows.Forms.AnchorStyles)((System.Windows.Forms.AnchorStyles.Bottom | 
System.Windows.Forms.AnchorStyles.Right))); 
             this.pictureBox1.BackgroundImageLayout = 
System.Windows.Forms.ImageLayout.None; 
             this.pictureBox1.Enabled = false; 
             this.pictureBox1.Image = 
((System.Drawing.Image)(resources.GetObject("pictureBox1.Image"))); 
             this.pictureBox1.InitialImage = 
((System.Drawing.Image)(resources.GetObject("pictureBox1.InitialImage"))); 
             this.pictureBox1.Location = new System.Drawing.Point(721, 558); 
             this.pictureBox1.Name = "pictureBox1"; 
             this.pictureBox1.Size = new System.Drawing.Size(179, 64); 
             this.pictureBox1.SizeMode = 
System.Windows.Forms.PictureBoxSizeMode.StretchImage; 
             this.pictureBox1.TabIndex = 5; 
             this.pictureBox1.TabStop = false; 
             // 
             // pictureBox2 
 // 
             this.pictureBox2.Anchor = 
((System.Windows.Forms.AnchorStyles)((System.Windows.Forms.AnchorStyles.Bottom | 
System.Windows.Forms.AnchorStyles.Left))); 
             this.pictureBox2.BackgroundImageLayout = 
System.Windows.Forms.ImageLayout.None; 
            this.pictureBox2.Enabled = false; 
             this.pictureBox2.Image = 
((System.Drawing.Image)(resources.GetObject("pictureBox2.Image")));
```

```
 this.pictureBox2.InitialImage = 
((System.Drawing.Image)(resources.GetObject("pictureBox2.InitialImage"))); 
             this.pictureBox2.Location = new System.Drawing.Point(12, 558); 
             this.pictureBox2.Name = "pictureBox2"; 
             this.pictureBox2.Size = new System.Drawing.Size(179, 64); 
             this.pictureBox2.SizeMode = 
System.Windows.Forms.PictureBoxSizeMode.StretchImage; 
             this.pictureBox2.TabIndex = 6; 
             this.pictureBox2.TabStop = false; 
             // 
             // db_CATECTableAdapter 
 // 
             this.db_CATECTableAdapter.ClearBeforeFill = true; 
 // 
             // tableAdapterManager 
             // 
             this.tableAdapterManager.BackupDataSetBeforeUpdate = false; 
             this.tableAdapterManager.db_CATECTableAdapter = this.db_CATECTableAdapter; 
             this.tableAdapterManager.Registro_usoTableAdapter = 
this.registro_usoTableAdapter; 
            this.tableAdapterManager.UpdateOrder = 
WindowsFormsApplication1.DataSet1TableAdapters.TableAdapterManager.UpdateOrderOption.Ins
ertUpdateDelete; 
             // 
             // registro_usoTableAdapter 
             // 
             this.registro_usoTableAdapter.ClearBeforeFill = true; 
             // 
            \frac{1}{1} label4
 // 
             this.label4.Anchor = 
((System.Windows.Forms.AnchorStyles)((System.Windows.Forms.AnchorStyles.Bottom | 
System.Windows.Forms.AnchorStyles.Left))); 
             this.label4.AutoSize = true; 
             this.label4.Location = new System.Drawing.Point(358, 485); 
             this.label4.Name = "label4"; 
            this.label4.Size = new System.Drawing.Size(114, 13);
             this.label4.TabIndex = 4; 
             this.label4.Text = "Inventario actualizado:"; 
             // 
            // Forml
 // 
             this.AutoScaleDimensions = new System.Drawing.SizeF(6F, 13F); 
             this.AutoScaleMode = System.Windows.Forms.AutoScaleMode.Font; 
             this.ClientSize = new System.Drawing.Size(916, 634); 
             this.Controls.Add(this.pictureBox2); 
             this.Controls.Add(this.pictureBox1); 
             this.Controls.Add(this.tabControl1); 
             this.Name = "Form1"; 
            this.StartPosition = System.Windows.Forms.FormStartPosition.CenterScreen;
             this.Text = "VISUALIZADOR -CATEC-"; 
             this.Load += new System.EventHandler(this.Form1_Load); 
             this.tabControl1.ResumeLayout(false); 
             this.tabPage1.ResumeLayout(false); 
             this.tabPage1.PerformLayout(); 
((System.ComponentModel.ISupportInitialize)(this.db_CATECDataGridView)).EndInit(); 
((System.ComponentModel.ISupportInitialize)(this.db_CATECBindingSource)).EndInit(); 
             ((System.ComponentModel.ISupportInitialize)(this.dataSet1)).EndInit(); 
             this.tabPage2.ResumeLayout(false); 
             this.tabPage2.PerformLayout(); 
((System.ComponentModel.ISupportInitialize)(this.registro_usoDataGridView)).EndInit(); 
((System.ComponentModel.ISupportInitialize)(this.registro_usoBindingSource)).EndInit(); 
             ((System.ComponentModel.ISupportInitialize)(this.pictureBox1)).EndInit(); 
             ((System.ComponentModel.ISupportInitialize)(this.pictureBox2)).EndInit(); 
             this.ResumeLayout(false); 
 } 
         #endregion 
         private DataSet1 dataSet1;
```
 private System.Windows.Forms.BindingSource db\_CATECBindingSource; private WindowsFormsApplication1.DataSet1TableAdapters.db\_CATECTableAdapter db\_CATECTableAdapter; private WindowsFormsApplication1.DataSet1TableAdapters.TableAdapterManager tableAdapterManager; private System.Windows.Forms.Label label1; private System.Windows.Forms.LinkLabel linkLabel1; private System.Windows.Forms.TabControl tabControl1; private System.Windows.Forms.TabPage tabPage1; private System.Windows.Forms.TabPage tabPage2; private System.Windows.Forms.DataGridView db\_CATECDataGridView; private System.Windows.Forms.DataGridViewTextBoxColumn dataGridViewTextBoxColumn1; private System.Windows.Forms.DataGridViewTextBoxColumn dataGridViewTextBoxColumn2; private System.Windows.Forms.DataGridViewTextBoxColumn dataGridViewTextBoxColumn3; private System.Windows.Forms.DataGridViewTextBoxColumn dataGridViewTextBoxColumn4; private System.Windows.Forms.DataGridViewTextBoxColumn dataGridViewTextBoxColumn5; private System.Windows.Forms.DataGridViewTextBoxColumn dataGridViewTextBoxColumn6; private System.Windows.Forms.DataGridViewTextBoxColumn dataGridViewTextBoxColumn7; private System.Windows.Forms.DataGridViewTextBoxColumn dataGridViewTextBoxColumn8; private System.Windows.Forms.DataGridViewTextBoxColumn dataGridViewTextBoxColumn9; private System.Windows.Forms.DataGridViewTextBoxColumn dataGridViewTextBoxColumn10; private System.Windows.Forms.DataGridViewTextBoxColumn dataGridViewTextBoxColumn11; private System.Windows.Forms.DataGridViewTextBoxColumn dataGridViewTextBoxColumn12; private System.Windows.Forms.DataGridViewTextBoxColumn dataGridViewTextBoxColumn13; private System.Windows.Forms.DataGridViewTextBoxColumn dataGridViewTextBoxColumn14; private System.Windows.Forms.DataGridViewTextBoxColumn dataGridViewTextBoxColumn15; private System.Windows.Forms.DataGridViewTextBoxColumn dataGridViewTextBoxColumn16; private System.Windows.Forms.DataGridViewTextBoxColumn dataGridViewTextBoxColumn17; private System.Windows.Forms.DataGridViewTextBoxColumn dataGridViewTextBoxColumn18; private System.Windows.Forms.DataGridViewTextBoxColumn dataGridViewTextBoxColumn19; private System.Windows.Forms.DataGridViewTextBoxColumn dataGridViewTextBoxColumn20; private System.Windows.Forms.DataGridViewTextBoxColumn dataGridViewTextBoxColumn21; private System.Windows.Forms.DataGridViewTextBoxColumn dataGridViewTextBoxColumn22; private System.Windows.Forms.DataGridViewTextBoxColumn dataGridViewTextBoxColumn23; private System.Windows.Forms.DataGridViewTextBoxColumn dataGridViewTextBoxColumn24; private WindowsFormsApplication1.DataSet1TableAdapters.Registro\_usoTableAdapter registro\_usoTableAdapter; private System.Windows.Forms.BindingSource registro\_usoBindingSource; private System.Windows.Forms.DataGridView registro\_usoDataGridView; private System.Windows.Forms.PictureBox pictureBox1; private System.Windows.Forms.LinkLabel linkLabel2; private System.Windows.Forms.Label label2; private System.Windows.Forms.DataGridViewTextBoxColumn dataGridViewTextBoxColumn26; private System.Windows.Forms.DataGridViewTextBoxColumn dataGridViewTextBoxColumn27; private System.Windows.Forms.DataGridViewTextBoxColumn dataGridViewTextBoxColumn28; private System.Windows.Forms.DataGridViewTextBoxColumn dataGridViewTextBoxColumn29; private System.Windows.Forms.Label label3;

```
91
```

```
 private System.Windows.Forms.PictureBox pictureBox2; 
         private System.Windows.Forms.Label label4; 
     } 
}
```
## **A.2.3.- Program**

### **A.2.3.1.- Program.cs**

```
using System; 
using System.Collections.Generic; 
using System.Linq; 
using System.Windows.Forms; 
namespace WindowsFormsApplication1 
{ 
     static class Program 
     { 
         /// <summary> 
         /// Punto de entrada principal para la aplicación. 
        /// </summary>
         [STAThread] 
         static void Main() 
         { 
              Application.EnableVisualStyles(); 
             Application.SetCompatibleTextRenderingDefault(false);
              Application.Run(new Form1()); 
         } 
     } 
}
```